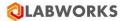

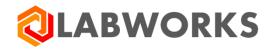

Labworks, LLC 230 North 1200 E #202 Lehi, UT 84043 Phone: 844 452-2967 www.labworks.com

# LABWORKS v7.0

# **Inventory Management**

Last Updated: April 2021

© Copyright 1998-2021 LABWORKS, LLC. All rights

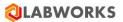

The LABWORKS Inventory Management System is a dedicated chemical inventory tracking system designed for LABWORKS. This system is an add-on module to the LABWORKS Laboratory Information Management (LIMS) Software.

How Do I proceed for first time usage of the software?

- Use LABWORKS Desktop -> Create/ Modify Pick Lists and Create pick list
- Enter vendor details.
- Enter item details.
- Establish item vendor relation.
- Enter storage location details for items.

You can assign kit (Items make a Kit) to analysis, receive items, issue items, generate purchase requisitions and adjust stock.

Familiarize with couple of terms before you start working with Inventory Management System.

• Test Kit

Test Kit comprises of Items of their respective consumption quantity required to conduct a specific test (on Analysis Code) for a sample in LABWORKS. You can add/edit items or it's quantity in a kit.

• Pick Lists

Pick lists are pre-defined.

ITEM\_TYPE: Solid, Liquid, Gas.

ITEM\_UNIT: Kg, Lit, ml, mg, no

SHELFLIFE\_UNIT: days, weeks, months, years.

ITEM\_GRADE: Container, Batch, Material

• Direct Consumption

If you spill an item while using or item gets evaporated, it is consumed but not actually used in the analysis. In order to account for its quantity we enter it under direct consumption. The destination is set to Direct Consumption, it cannot be edited.

Auto Reconciliation

When an item is used in analysis it is automatically reduced from stock. This is auto consumption.

Reconciliation

Reconciliation is a process of stock adjustment. Adjustments may be required in opening stock of an item. On physical stock verification of an item one may need to change it's stock value. In case of excess auto consumption reconciliation may be necessary. You carry out all such stock changes using Reconciliation option.

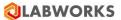

• Purchase Requisition

When an order is to be generated for an item, purchase requisition needs to be raised. The purchase requisition can be raised for items having a designated supplier.

System alerts about stock levels after you launch Inventory Management System.

#### **Inventory Management Window**

## The Dashboard Window Pane has:-

| rage Locations      | Storage Location MAIN_ST         | DRE                      | Inventory | Alerts         |                                  |          |        |                  |
|---------------------|----------------------------------|--------------------------|-----------|----------------|----------------------------------|----------|--------|------------------|
| earch               | Item Below Allowable Stock       | k                        |           |                | Item Below Recommended           | dLevel   |        |                  |
| - Storage Locations | Item Name                        | Quantity                 | Unit      | Storage Loca ^ | Item Name                        | Quantity | Unit   | Storage Locati   |
| GC LAB              | IsHouseTestMixture1Name (IsHouse | T 50                     | Kg        | MAIN STORE     | IsHouseTestMixture1Name (IsHouse | T 50     | Kg     | MAIN STORE       |
| - HPLC LAB          | Ntrogen (Ntrogen)                | 500                      | Kg        | MAIN STORE     | shelf life (Sh-1)                | 0        | Gm     | MAIN STORE       |
| - Storages          | Hydrogen (Hydrogen)              | 388                      | Ltr       | MAIN_STORE     | sh-3 (sh-3)                      | 0        | Kg     | MAIN_STORE       |
| E-Location2         | shelf life (Sh-1)                | 0                        | Gm        | MAIN_STORE     | mat (mat)                        | 400      | Gm     | MAIN_STORE       |
| ST1                 | shen are (31-1)<br>sh-3 (sh-3)   | 0                        | Ka        | MAIN STORE     | Grade Mix (Mix-Gr)               | 400      | Gm     | MAIN STORE       |
| - ECLab             |                                  | 400                      | Gm        | MAIN_STORE     | Cont2 (Cont2)                    | 15       | Gm     | MAIN_STORE       |
| Smoke Store         | mat (mat)                        |                          |           |                |                                  | -210     |        |                  |
| E-Loc1              | Grade Mix (Mix-Gr)               | 0                        | Gm        | MAIN_STORE     | Mat1 (Mat1)                      |          | Ltr    | MAIN_STORE       |
| - Location3         | Cont2 (Cont2)                    | 15                       | Gm        | MAIN_STORE     | Item 16856 (Item 16856)          | -290     | Kg     | MAIN_STORE       |
| Island store        | Mat1 (Mat1)                      | -210                     | Ltr       | MAIN_STORE     | LabelPrint (LabelPrint)          | 15       | Gm     | MAIN_STORE       |
| - TestDelete 1      | Item 16856 (Item 16856)          | -290                     | Kg        | MAIN_STORE     | TestMixture801 (TestMixture801)  | 20       | Mg     | GC LAB           |
| Javnagar            | LabelPrint (LabelPrint)          | 15                       | Gm        | MAIN_STORE     | CalciumOxide (CalciumOxide)      | 126      | Kg     | GC LAB           |
| - awda              | TestMixture801 (TestMixture801)  | 20                       | Mg        | GC LAB         | Nitrogen (Nitrogen)              | 400      | Kg     | GC LAB           |
| - RT_Location       | CalciumOxide (CalciumOxide)      | 126                      | Kg        | GC LAB         | AMONNIA (AMMONIA)                | 200      | Kg     | GC LAB           |
| Bangalore           | Nitrogen (Nitrogen)              | 400                      | Kg        | GC LAB         | CalciumOxide (CalciumOxide)      | 470      | Kg     | HPLC LAB         |
| - MG Road           | AMONNIA (AMMONIA)                | 200                      | Kg        | GC LAB         | AMONNIA (AMMONIA)                | 0        | Kg     | HPLC LAB         |
|                     | CalciumOxide (CalciumOxide)      | 470                      | Ka        | HPLC LAB       | Mat1 (Mat1)                      | 500      | Ltr    | ECLab            |
|                     | AMONNIA (AMMONIA)                | 0                        | Kg        | HPLC LAB       |                                  |          |        |                  |
|                     | Nitrogen (Nitrogen)              | 800                      | Kg        | ECLab          |                                  |          |        |                  |
|                     | Mat 1 (Mat 1)                    | 500                      | 1 tr      | FCI ah         | 1.00                             |          |        |                  |
|                     | <                                |                          |           | >              | <                                |          |        |                  |
|                     | Requested Items                  |                          |           |                | Expiring Items                   |          |        |                  |
|                     | Item Name                        | Requisition Number       | Quantity  | Unit           | Item Name                        | Barcode  | Lot No | Expiration Date  |
|                     | sefsfesef (testsetset)           | PR/2018/13               | 50        | mg             | AA (AA)                          |          | LN     | 15 March 2021    |
|                     | It (It 1)                        | PR/2018/15               | 24        | gm             | IsHouseTestMixture1Name (I       | C0003    | 54454  | 19 March 2021    |
|                     | Element 1Name (Element 1)        | PR/2018/17               | 14        | gm             | bt3 (bt3)                        | 96660007 | L100   | 12 March 2021    |
|                     | sefsfesef (testsetset)           | PR/2018/18               | 16        | mg             | bt3 (bt3)                        | 96660010 | L33    | 12 March 2021    |
|                     | test (test)                      | PR/2018/19               | 80        | mg             | bt3 (bt3)                        | 96660012 | 15     | 12 March 2021    |
|                     | E1E2Name (E1E2)                  | PR/2018/21               | 216       | gm             | bt3 (bt3)                        | 96660004 | LT_005 | 12 March 2021    |
|                     | Bement2Name (Bement2)            | PR/2018/22               | 217       | gm             | bt3 (bt3)                        | 96660005 | LT 009 | 12 March 2021    |
|                     | sefsfesef (testsetset)           | PR/2018/23               | 217       | mg             | bt3 (bt3)                        | 96660013 | ZL     | 13 March 2021    |
|                     | Element2Name (Element2)          | PR/2018/24               | 218       | gm             | bt3 (bt3)                        | 96660006 | LT_009 | 12 March 2021    |
|                     | sefsfesef (testsetset)           | PR/2018/25               | 219       | mg             | 0.0 (0.0)                        | 30000000 | 21_000 | TE PROPERTY EVEN |
|                     | sefsfesef (testsetset)           | PR/2018/26               | 101       | mg             |                                  |          |        |                  |
|                     | setsteset (resisetset)           | PR/2018/27               | 213       | mg             |                                  |          |        |                  |
|                     | setsteset (testsetset)           | PR/2018/27<br>PR/2018/28 | 213       |                |                                  |          |        |                  |
|                     |                                  |                          |           | mg             |                                  |          |        |                  |
|                     | sefsfesef (testsetset)           | PR/2018/29               | 109       | mg v           |                                  |          |        |                  |
|                     |                                  |                          |           |                |                                  |          |        |                  |
|                     | <                                |                          |           | >              | <                                |          |        |                  |

**Title Bar** - The Title Bar is at the top of the window. It displays name of product and the standard windows buttons - minimize, maximize and close.

Menu Bar - The Menu Bar is located just below the title bar. It has three options File, Action & Help.

Inventory Alerts - displays alert window on dashboard

**Storage Locations –** located at left hand side as a dock able panel. Displays all the storage locations on dashboard.

# 

| A      | Action Help                   |   |               |               |                         |                   |           |                |   |                                                                                                    |              |               |                 |
|--------|-------------------------------|---|---------------|---------------|-------------------------|-------------------|-----------|----------------|---|----------------------------------------------------------------------------------------------------|--------------|---------------|-----------------|
| pe I   | Configure                     | • | Inventory Lit | orary         | ation MAIN STOR         | -                 | Inventory | Alerte         | - |                                                                                                    |              |               |                 |
| zh     | Manage                        | • | Vendor List   |               | -                       | E                 | inventory | Alerts         |   |                                                                                                    |              |               |                 |
| 201-0- | Report                        | • | Storage Loc   |               | Allowable Stock         |                   |           |                |   | Item Below Recommended                                                                                                    |              |               |                 |
| ė-MA   | NN_STORE                      |   | Test Kit Defi |               | e                       | Quantity          | Unit      | Storage Loca   | ^ | Item Name                                                                                                    | Quantity     | Unit          | Storage Locat   |
|        | GC LAB                        |   | Test Kit Usa  | ge Rules      | Abdure 1Name (IsHouse T | 50                | Kg        | MAIN_STORE     |   | IsHouseTestMoture1Name (IsHouse                                                                                                    |              | Kg            | MAIN_STORE      |
| P      | HPLC LAB                      |   |               | Ntrogen (n    |                         | 500               | Kg        | MAIN_STORE     |   | shelf life (Sh-1)                                                                                                    | 0            | Gm            | MAIN_STORE      |
|        | - Storages                    |   |               | Hydrogen (    | (Hydrogen)              | 388               | Ltr       | MAIN_STORE     |   | sh-3 (sh-3)                                                                                                    | 0            | Kg            | MAIN_STORE      |
| 8      | Location2                     |   |               | shelf life (S | h-1)                    | 0                 | Gm        | MAIN_STORE     |   | mat (mat)                                                                                                    | 400          | Gm            | MAIN_STORE      |
|        | L-ST1                         |   |               | sh-3 (sh-3)   |                         | 0                 | Kg        | MAIN_STORE     |   | Grade Mix (Mix-Gr)                                                                                                    | 0            | Gm            | MAIN_STORE      |
|        | ECLab                         |   |               | mat (mat)     |                         | 400               | Gm        | MAIN_STORE     |   | Cont2 (Cont2)                                                                                                    | 15           | Gm            | MAIN_STORE      |
|        | SmokeStore                    |   |               | Grade Mix     | (Mix-Gr)                | 0                 | Gm        | MAIN_STORE     |   | Mat1 (Mat1)                                                                                                    | -210         | Ltr           | MAIN_STORE      |
| E Loc  |                               |   |               | Cont2 (Con    | #2)                     | 15                | Gm        | MAIN_STORE     |   | Item 16856 (Item 16856)                                                                                                    | -290         | Kg            | MAIN_STORE      |
|        | - Location3<br>- Island store |   |               | Mat1 (Mat1    | 1)                      | -210              | Ltr       | MAIN_STORE     |   | LabelPrint (LabelPrint)                                                                                                    | 15           | Gm            | MAIN_STORE      |
|        | stDelete1                     |   |               | tem16856      | (Item 16856)            | -290              | Kg        | MAIN_STORE     |   | TestMixture801 (TestMixture801)                                                                                                    | 20           | Ma            | GC LAB          |
|        | - Javnagar                    |   |               | LabelPrint    | (LabelPrint)            | 15                | Gm        | MAIN_STORE     |   | CalciumOxide (CalciumOxide)                                                                                                    | 126          | Kg            | GC LAB          |
| aw     |                               |   |               |               | e801 (TestMixture801)   | 20                | Mg        | GC LAB         |   | Nitrogen (Nitrogen)                                                                                                    | 400          | Kg            | GC LAB          |
|        | Location                      |   |               |               | ide (CalciumOxide)      | 126               | Kg        | GC LAB         |   | AMONNIA (AMMONIA)                                                                                                    | 200          | Kg            | GC LAB          |
|        | -Bangalore                    |   |               | Ntrogen (N    |                         | 400               | Kg        | GC LAB         |   | CalciumOxide (CalciumOxide)                                                                                                    | 470          | Kg            | HPLC LAB        |
| 1001   | MG Road                       |   |               |               | (AMMONIA)               | 200               | Kg        | GC LAB         |   | AMONNIA (AMMONIA)                                                                                                    | 0            | Kg            | HPLC LAB        |
|        | Mid Hodu                      |   |               |               | ide (CalciumOxide)      | 470               | Kg        | HPLC LAB       |   | Mat1 (Mat1)                                                                                                    | 500          | Ltr           | ECLab           |
|        |                               |   |               |               | (AMMONIA)               | 0                 | Ka        | HPLC LAB       |   | max (max )                                                                                                    | 500          | -             | Locab           |
|        |                               |   |               | Ntrogen (h    |                         | 800               | Ka        | ECLab          |   |                                                                                                    |              |               |                 |
|        |                               |   |               | Mat 1 (Mat 1  |                         | 500               | ltr       | ECLab<br>ECLab | ~ |                                                                                                    |              |               |                 |
|        |                               |   |               | <             |                         |                   | Million   | >              |   | <                                                                                                    |              |               |                 |
|        |                               |   |               | Requeste      | d Items                 |                   |           |                |   | Expiring Items                                                                                                    |              |               |                 |
|        |                               |   |               | Item Na       | ime F                   | equisition Number | Quantity  | Unit           | ^ | Item Name                                                                                                    | Barcode      | Lot No        | Expiration Date |
|        |                               |   |               | sefsfesef \$  | estsetset) P            | R/2018/13         | 50        | mg             |   | AA (AA)                                                                                                    |              | LN            | 15 March 2021   |
|        |                               |   |               | k (k1)        | P                       | R/2018/15         | 24        | gm             | _ |                                                                                                    | C0003        | 54454         | 19 March 2021   |
|        |                               |   |               | Element 1N    | lame (Bernent 1) P      | R/2018/17         | 14        | gm             |   | bt3 (bt3)                                                                                                    | 96660007     | L100          | 12 March 2021   |
|        |                               |   |               | sefsfesef @   | estsetset) P            | R/2018/18         | 16        | mg             |   | bt3 (bt3)                                                                                                    | 96660010     | L33           | 12 March 2021   |
|        |                               |   |               | test (test)   | P                       | R/2018/19         | 80        | mg             |   | bt3 (bt3)                                                                                                    | 96660012     | 15            | 12 March 2021   |
|        |                               |   |               | E1E2Name      | e (E1E2) P              | R/2018/21         | 216       | gm             |   | bt3 (bt3)                                                                                                    | 96660004     | LT_005        | 12 March 2021   |
|        |                               |   |               | Element2N     | lame (Bement2) P        | R/2018/22         | 217       | gm             |   | bt3 (bt3)                                                                                                    | 96660005     | LT_009        | 12 March 2021   |
|        |                               |   |               | sefsfesef &   | estsetset) P            | R/2018/23         | 217       | mg             |   | bt3 (bt3)                                                                                                    | 96660013     | ZL            | 13 March 2021   |
|        |                               |   |               | Element 2N    | lame (Bement 2) P       | R/2018/24         | 218       | gm             |   | bt3 (bt3)                                                                                                    | 96660006     | LT_009        | 12 March 2021   |
|        |                               |   |               | sefstesef @   |                         | R/2018/25         | 219       | mg             |   | and the second second se |              | 2010/07/07/07 |                 |
|        |                               |   |               | sefsfesef &   | estsetset) P            | R/2018/26         | 101       | mg             |   |                                                                                                    |              |               |                 |
|        |                               |   |               | setsteset t   |                         | R/2018/27         | 213       | mg             |   |                                                                                                    |              |               |                 |
|        |                               |   |               | sefsfesef &   |                         | R/2018/28         | 1         | mg             |   |                                                                                                    |              |               |                 |
|        |                               |   |               | sefsteset &   |                         | R/2018/29         | 109       | mg             |   |                                                                                                    |              |               |                 |
|        |                               |   |               | <             |                         |                   |           |                | × | <                                                                                                    |              |               |                 |
|        |                               |   |               |               |                         |                   |           |                | _ |                                                                                                    |              |               |                 |
|        |                               |   |               |               |                         | User: USR         |           |                |   |                                                                                                    | Database: 70 |               |                 |

When any option under Action menu is pressed, an Action window opens.

Let's assume, you **choose Action > Configure > Vendor List** The window that opens has following areas:-

**Tab** If there is more than one function that is to be performed, tabs are used. To give an example you may want to add vendor details and items supplied by the vendor. There are two separate tabs on Vendor List window pane.

Grid(s) Data List is shown in grid.

Buttons Various operations like New, Edit, and Delete are done using the buttons.

Changes are saved by clicking on Save button.

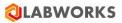

| cations • <sup>4</sup> Stor                                                                           | rage 🛙 🔕 LABWORKS - Ver                                                                                                    | ndor List                                |         |                          |                        |                  |                  |            |                       |                                                                                                    |
|----------------------------------------------------------------------------------------------------|----------------------------------------------------------------------------------------------------|------------------------------------------|---------|--------------------------|------------------------|------------------|------------------|------------|-----------------------|----------------------------------------------------------------------------------------------------|
| Iten                                                                                                  | n Beli Vendor List                                                                                                    |                                          |         |                          |                        |                  |                  |            |                       |                                                                                                    |
| e Locations                                                                                           | tem N                                                                                                    |                                          |         |                          |                        |                  |                  |            | Unit                  | Storage Locati                                                                                                    |
| HIN_STORE                                                                                             | House1                                                                                                    | Vendor Name                              | Country | / State                  | City                   | Contact Person   | Telephone Number |            | Kg                    | MAIN STORE                                                                                                    |
|                                                                                                    | Impen                                                                                                    |                                          |         |                          |                        |                  |                  |            | Gm                    | MAIN_STORE                                                                                                    |
| - Storages H                                                                                          | lest_Supplier2                                                                                                    | Test_Supplier2Name                       | USA     | NewYork                  | Rochester              |                  | 100.15           |            | Kg                    | MAIN_STORE                                                                                                    |
| Location2 sh                                                                                          | Supplier1010pdate<br>Supplier201                                                                                                    | Supplier101NameUpdate<br>Supplier201Name | USA     | NewYork<br>Maharashtra   | NewYork City<br>Mumbai | Test<br>Dhawal   | 12345            |            | Gm                    | MAIN_STORE                                                                                                    |
| -ST1 sh<br>-ECLab                                                                                     | n-3 (sh-1 iTEMSUP1                                                                                                    | NM                                       | Incia   | Maharashtra              | mumbai                 | Unawai           | 1230213          |            | Gm                    | MAIN_STORE                                                                                                    |
| Caralya Chara                                                                                         | at (mat)                                                                                                    | NM                                       | -       | NewYork                  |                        |                  |                  | _          | Gm                    | MAIN_STORE                                                                                                    |
| ol G                                                                                                  | rade ML ITEMSURA                                                                                                    | SUP 4                                    |         | NewYork                  |                        |                  |                  |            | Ltr                   | MAIN_STORE                                                                                                    |
|                                                                                                    | at1 (Ma Supplier10_8                                                                                                    | Spplier10_8Name                          | India   | Maharashtra              | pune                   | Meeta            |                  |            | Kg                    | MAIN_STORE<br>MAIN_STORE                                                                                                    |
| - Island store                                                                                        | em 1685 Delta                                                                                                    | Delta Mfg Pvt Ltd                        | India   | Maharashtra              | Pune                   | Dhawal           | 1234512345       |            | Mg                    | GC LAB                                                                                                    |
| subelete i                                                                                            | TestSupplier13_8                                                                                                    | TestSupplier13_8 Name                    |         | NewYork                  |                        |                  |                  |            | Kg                    | GC LAB                                                                                                    |
|                                                                                                    | estMoty TestSupplier3_13_                                                                                                    | TestSupplier3_13_8 Name                  |         | Maharashtra              |                        |                  |                  |            | Y Kg                  | GC LAB                                                                                                    |
|                                                                                                    | alciumQ                                                                                                    |                                          |         |                          |                        | 0                | 50 . 14 4 1      | all b      | Ka                    | GC LAB                                                                                                    |
|                                                                                                    | itrogen                                                                                                    |                                          |         |                          |                        | Hows per page    | 50 1 1 9 9 1 6   | of 1   🕨 🖗 | Kg                    | HPLC LAB                                                                                                    |
|                                                                                                    | MONNI                                                                                                    |                                          |         |                          |                        |                  | 🔸 New 🖌 Edit     | X Delete   | Kg                    | HPLC LAB                                                                                                    |
|                                                                                                    | alcium0<br>MONNI Vendor Details                                                                                                    |                                          |         |                          |                        |                  | -                |            | Ltr .                 | ECLab                                                                                                    |
| Al                                                                                                    | MONNI Vendor Details                                                                                                    |                                          |         |                          |                        |                  |                  |            |                       |                                                                                                    |
|                                                                                                    |                                                                                                    |                                          |         |                          |                        |                  |                  |            |                       |                                                                                                    |
|                                                                                                    | itrogen Vendor Details Invi                                                                                                    | entory item Details                      |         |                          |                        |                  |                  |            |                       |                                                                                                    |
|                                                                                                    |                                                                                                    | entory Item Details                      |         | Vendor Name *            |                        | Contact Person   |                  |            |                       |                                                                                                    |
| K                                                                                                    | trogen<br>Lat 1 fMa<br>Vendor Details Inv<br>Vendor Code *                                                                                                    | entory Item Details                      |         | Vendor Name *            |                        | Contact Person   | n                | Browse     |                       |                                                                                                    |
| < <sup>M</sup><br>Rec                                                                                 | trogen<br>Lat 1 Ma<br>Vendor Details Inv<br>Vendor Code *<br>ITEMSUP2                                                                                                    | entory item Details                      |         |                          |                        | Contact Person   | n                | Browse     | t No                  |                                                                                                    |
| د<br>Rec<br>ان                                                                                        | tern N Address                                                                                                    | entory item Details                      |         |                          |                        | Contact Person   | n                | Browse     | t No                  | Expiration Date                                                                                                    |
| c<br>Rec<br>lit                                                                                       | Itrogen<br>ter 1 Mu<br>Vendor Details Inw<br>Vendor Code *<br>quest<br>ITEMSUP2<br>Item N<br>Address                                                                                                    | entory item Details                      |         |                          |                        | Contact Person   | n i              | Browse     |                       | Expiration Date                                                                                                    |
| Rec<br>It<br>st                                                                                       | Itrogen<br>let 1 Ma<br>Vendor Details Inv<br>Vendor Code *<br>ITEMSUP2<br>Item N<br>Address<br>fisfesef<br>(k1)                                                                                                    | entory item Details                      |         |                          |                        | Contact Person   | n                | Browse     | t No<br>54            | Expiration Date<br>15 March 2021<br>19 March 2021                                                                                                    |
| د<br>ح<br>ال<br>ال<br>ال<br>ال<br>ال<br>ال<br>ال<br>ال                                                | Itrogen<br>ter 1 Mu<br>Vendor Details Inw<br>Vendor Code *<br>quest<br>ITEMSUP2<br>Item N<br>Address                                                                                                    | entory kem Detals                        |         |                          |                        | Contact Person   | n                | Browse     |                       | Expiration Date                                                                                                    |
| K<br>€<br>I<br>I<br>8<br>8<br>8<br>8<br>8<br>8<br>8<br>8<br>8<br>8<br>8<br>8<br>8<br>8<br>8<br>8<br>8 | trogen<br>bei 1 Ma<br>Vendor Detals Inv<br>Vendor Code *<br>ITEMSUP2<br>Address<br>Address                                                                                                    |                                          |         | NM                       | B                      |                  | 0                |            |                       | Expiration Date<br>15 March 2021<br>19 March 2021<br>12 March 2021                                                                                      |
| , M<br>(                                                                                              | Itrogen<br>ter (fils)<br>Vendor Details inv<br>Vendor Code *<br>ITEMSUP2<br>Address<br>feffesef<br>(R1)<br>imment 1<br>fefeoef<br>CRy<br>it Eexiter                                                                                                    |                                          | trowse  | NM<br>State *<br>NewYork | В                      | Country<br>rowse | n                | Browse     | 54<br>0<br>005        | Expiration Date<br>15 March 2021<br>19 March 2021<br>12 March 2021<br>12 March 2021<br>12 March 2021<br>12 March 2021<br>12 March 2021                  |
|                                                                                                    | teogen<br>quest international involved international international internat                                                                                                    |                                          | trowse  | NM<br>State *            | B                      | Country          |                  |            | 54<br>0               | Expiration Date<br>15 March 2021<br>19 March 2021<br>12 March 2021<br>12 March 2021<br>12 March 2021<br>12 March 2021<br>12 March 2021<br>12 March 2021 |
| , , , , , , , , , , , , , , , , , , ,                                                                 | ktogen<br>Vendor Details jmv<br>Vendor Code *<br>TEMSUP2<br>Address<br>Address<br>Coy et dent<br>1E2Nar<br>20 Code                                                                                                    |                                          | trowse  | NM<br>State *<br>NewYork | 9                      | Country<br>rowse | n                |            | 54<br>0<br>005<br>009 | Expiration Date<br>15 March 2021<br>19 March 2021<br>12 March 2021<br>12 March 2021<br>12 March 2021<br>12 March 2021<br>12 March 2021<br>13 March 2021 |
|                                                                                                    | Nopon<br>Let 102<br>Vendor Details inv<br>Vendor Code *<br>TEMSUP2<br>Address<br>Address |                                          | trowse  | NM<br>State *<br>NewYork | В                      | Country<br>rowse | 5                |            | 54<br>0<br>005        | Expiration Date<br>15 March 2021<br>19 March 2021<br>12 March 2021<br>12 March 2021<br>12 March 2021<br>12 March 2021<br>12 March 2021<br>12 March 2021 |
|                                                                                                    | ktopin<br>Vendor Details jmv<br>Vendor Code *<br>TEMSUP2<br>Address<br>Address<br>CDy -<br>t text<br>Address<br>CDy -<br>t text<br>Address<br>CDy -<br>t text<br>IE2Nam<br>Vendor Code *<br>Address<br>Address<br>Address<br>CDy -<br>t text<br>IE2Nam<br>Vendor Code *<br>Address<br>Address<br>Address<br>CDy -<br>Code -<br>IE2Nam<br>Vendor Code *<br>Address<br>Address<br>CDy -<br>Code -<br>IE2Nam<br>Vendor Code *<br>Address<br>Address<br>Address<br>CDy -<br>Code -<br>IE2Nam<br>Vendor Code *<br>Address<br>Address<br>Ad |                                          | trowse  | NM<br>State *<br>NewYork | В                      | Country<br>rowse | n                |            | 54<br>0<br>005<br>009 | Expiration Date<br>15 March 2021<br>19 March 2021<br>12 March 2021<br>12 March 2021<br>12 March 2021<br>12 March 2021<br>12 March 2021<br>13 March 2021 |
|                                                                                                    | Nogon<br>ter 1 file<br>Vendor Details<br>Irow<br>Vendor Code *<br>TEMSUP2<br>Vendor Code *<br>TEMSUP2<br>Address<br>Address<br>Address<br>Vendor Code *<br>Address<br>Address<br>Vendor Code *<br>Address<br>Vendor Code *<br>Address<br>Vendor Code *<br>Address<br>Vendor Code *<br>Address<br>Vendor Code *<br>Address<br>Vendor Code *<br>Address<br>Vendor Code *<br>Address<br>Vendor Code *<br>Address<br>Vendor Code *<br>Address<br>Vendor Code *<br>Vendor Code *<br>Address<br>Vendor Code *<br>Address<br>Vendor Code *<br>Address<br>Vendor Code *<br>Address<br>Vendor Code *<br>Vendor Code *<br>Address<br>Vendor Code *<br>Vendor Code *<br>Address<br>Vendor Code *<br>Vendor Code *<br>Vendor                                                                                                    |                                          | trowse  | NM<br>State *<br>NewYork | B                      | Country<br>rowse | n                |            | 54<br>0<br>005<br>009 | Expiration Date<br>15 March 2021<br>19 March 2021<br>12 March 2021<br>12 March 2021<br>12 March 2021<br>12 March 2021<br>12 March 2021<br>13 March 2021 |
|                                                                                                    | Nogon<br>Let 1 Ma<br>Vendor Details inv<br>Vendor Code *<br>ITEMSUP2<br>ITEMSUP2<br>Address<br>Address<br>Address<br>Address<br>ITEMSUP2<br>ITEMSUP2<br>Address<br>ITEMSUP2<br>ITEMSUP2                                                                                                    |                                          | trowse  | NM<br>State *<br>NewYork | В                      | Country<br>rowse | n                |            | 54<br>0<br>005<br>009 | Expiration Date<br>15 March 2021<br>19 March 2021<br>12 March 2021<br>12 March 2021<br>12 March 2021<br>12 March 2021<br>12 March 2021<br>13 March 2021 |
|                                                                                                    | Nogon<br>ter title<br>Vendor Details<br>Inv<br>Vendor Code *<br>TEMSUP2<br>Vendor Code *<br>TEMSUP2<br>Address<br>Address<br>Address<br>Cty<br>terest<br>Zop Code<br>Cty<br>Cty<br>Cty<br>Cty<br>Cty<br>Cty<br>Cty<br>Cty                                                                                                    |                                          | trowse  | NM<br>State *<br>NewYork | В                      | Country<br>rowse | n                |            | 54<br>0<br>005<br>009 | Expiration Date<br>15 March 2021<br>19 March 2021<br>12 March 2021<br>12 March 2021<br>12 March 2021<br>12 March 2021<br>12 March 2021<br>13 March 2021 |

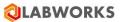

# **PickList Management**

LABWORKS has pre-defined Pick Lists. You can use them through LABWORKS -> Create/ Modify Pick Lists and click on button 'Create/ Modify Pick List' to update the pick list(s).

## How Can I Edit Pick List?

1. Click **Maintenance > Pick List**. The *Picklist window* appears.

| 🕲 LABWORKS - Desktop                                 |                               |                              |                 | - 0 | Х             |
|------------------------------------------------------|-------------------------------|------------------------------|-----------------|-----|---------------|
| 👆 🔼 🗏 🛍 📈 🕄 🖳 ! i O                                  |                               |                              |                 |     |               |
| Menu Items 7                                         | Ji                            |                              |                 |     | z             |
|                                                      |                               |                              |                 |     | Notifications |
|                                                      |                               |                              |                 |     | ation         |
| File                                                 |                               |                              |                 |     | s             |
| Login                                                |                               |                              |                 |     |               |
| Results                                              |                               |                              |                 |     |               |
| Reports                                              |                               |                              |                 |     |               |
|                                                      | Pick List Information Editing | -                            | - 🗆 X           |     |               |
| Cross Reference Search                               |                               | Load Clear Print Save        | e <u>C</u> lose |     |               |
| - Zip Reports                                        |                               |                              |                 |     |               |
|                                                      | Loaded pick list: ITEM_TYPE   |                              |                 |     |               |
|                                                      | Pick list name: ITEM_TYPE     |                              |                 |     |               |
| Trend Plotting                                       | ,<br>Tillet                   |                              |                 |     |               |
|                                                      | Title: TTEM_TYPE              |                              |                 |     |               |
| Report Development Tools                             | Pick list items:              |                              |                 |     |               |
| Quality Assurance                                    | Pick List Item                | Pick List Item Description   |                 |     |               |
| LIMS Administration                                  | SUPPLY<br>PURCHASE            | SUPPLY Item<br>PURCHASE Item |                 |     |               |
| - System Manager                                     |                               |                              |                 |     |               |
| Edit INI Files                                       |                               |                              |                 |     |               |
| - Analysis List                                      |                               |                              |                 |     |               |
| - Location List                                      |                               |                              |                 |     |               |
| - Result Entry Setup                                 |                               |                              |                 |     |               |
| Excel Calculation Setup                              |                               |                              |                 |     |               |
| <ul> <li>Create/Modify Special Info Forms</li> </ul> |                               |                              |                 |     |               |
| - Create/Modify Pick Lists                           |                               |                              |                 |     |               |
| - Mail List Setup                                    |                               |                              |                 |     |               |
| - QC Batch Template Builder                          |                               |                              |                 |     |               |
| <ul> <li>RS 232 Instrument Setup</li> </ul>          |                               |                              |                 |     |               |
| <ul> <li>eWorksheet Template Builder</li> </ul>      |                               |                              |                 |     |               |
| Puick Links                                          |                               |                              |                 |     |               |
| Felp                                                 |                               |                              |                 |     |               |
|                                                      |                               |                              |                 |     |               |
|                                                      |                               |                              |                 |     |               |
|                                                      |                               |                              |                 |     |               |
|                                                      |                               |                              |                 |     |               |
|                                                      |                               |                              |                 |     |               |
|                                                      |                               |                              |                 |     |               |
|                                                      |                               |                              |                 |     |               |
| Ready Licensed to: Hindustan Petroleum Corp          | Ltd. Database: LABWORKS_CHEM  | INVENTORY                    |                 | F   | irst          |

- 2. Click Browse to search the picklist items to modify.
- 3. Click Save.

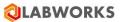

# **Inventory Library**

User can create Item with details like item name, item type, mixture/non mixture, manufacturer, vendor, expiration days, hazard information and so on.

#### How can I add an Item?

#### 1. Click Action > Configure > Inventory Library. The Window appears

| ventory items                                                                                                    |                    |                |                                                                                |            |                                               |                              |                              |
|----------------------------------------------------------------------------------------------------|--------------------|----------------|--------------------------------------------------------------------------------|------------|-----------------------------------------------|------------------------------|------------------------------|
| tem Code                                                                                                    | Item Name          | Item Descript  | ion                                                                            | Item Type  | Is Mixture                                    | CAS Number                   |                              |
|                                                                                                    |                    |                |                                                                                |            |                                               |                              |                              |
| MIX3                                                                                                    | 7                  | 7              |                                                                                | SUPPLY     | Yes                                           | 7                            |                              |
| Brass101                                                                                                    | Brass101 name      | Brass101 Des   |                                                                                | PURCHASE   | Yes                                           | 501                          |                              |
| Helium                                                                                                    | Helium             | Helium descr   |                                                                                | PURCHASE   | No                                            | 15                           |                              |
|                                                                                                    |                    | Argon Descrip  | ption 1234567890 1234567890 12                                                 |            | No                                            | 14 1234567890 123456         |                              |
| nert gas<br>Krypton                                                                                                    | Inert gas          | Krypton D      |                                                                                | PURCHASE   | Yes<br>No                                     | 13                           |                              |
| Vrypton<br>Kenon                                                                                                    | Krypton<br>Xenon   | Xenon desc     |                                                                                | PURCHASE   | No                                            | 100                          |                              |
| nert Gas-2                                                                                                    | Inert Gas-2        | Inert Gas-2 de | 100                                                                            | PURCHASE   | Yes                                           | 150                          |                              |
| G-Mix                                                                                                    | IG-Mix             | IG-Mix desc    |                                                                                | PURCHASE   | Yes                                           | 123                          |                              |
| G-Mix3                                                                                                    | IG-Mix3            | IG-Mix3        |                                                                                | PURCHASE   | Yes                                           | 500                          |                              |
|                                                                                                    |                    |                |                                                                                | DUD DULLOF |                                               |                              |                              |
|                                                                                                    |                    |                |                                                                                |            |                                               |                              | Rows per page 200 - 4 1 of 1 |
|                                                                                                    |                    |                |                                                                                |            |                                               |                              |                              |
|                                                                                                    |                    |                |                                                                                |            |                                               |                              | 🛨 New 🧈 Edit 🗶               |
|                                                                                                    |                    |                |                                                                                |            |                                               |                              |                              |
| ventory Item Det                                                                                                    | ails               |                |                                                                                |            |                                               |                              |                              |
|                                                                                                    | Hazards Additional | Details        |                                                                                |            |                                               |                              |                              |
| Storage                                                                                                    |                    | L'UNIO I D     |                                                                                |            |                                               |                              |                              |
| em Code *                                                                                                    |                    | Contains       | Item Type *                                                                    |            | CAS Number                                    |                              |                              |
| em Code *                                                                                                    |                    | Cours          |                                                                                | Brow       |                                               |                              |                              |
| em Code *<br>Helium                                                                                                    |                    | Cotons         | Item Type *<br>PURCHASE                                                        | Brow       |                                               |                              |                              |
| em Code *<br>Helium<br>em Name *                                                                                                    |                    | Citalia        |                                                                                | Brow       |                                               |                              |                              |
| em Code *<br>Helium                                                                                                    |                    | Cecula         |                                                                                | Brow       |                                               |                              |                              |
| em Code *<br>Helium<br>em Name *<br>Helium                                                                                                    |                    |                |                                                                                | Brow       |                                               |                              |                              |
| em Code *<br>Helium<br>em Name *<br>Helium<br>em Description                                                                                  |                    |                |                                                                                | Brow       |                                               |                              |                              |
| em Code *<br>Helium<br>em Name *<br>Helium<br>em Description                                                                                  |                    |                |                                                                                | Brow       |                                               |                              |                              |
| em Code *<br>Helium<br>em Name *<br>Helium<br>em Description<br>Helium description                                                            |                    | COLORY         | PURCHASE                                                                       | Brow       | ae 15                                         |                              |                              |
| em Code * Helium em Name * Helium em Description Helium description fanufacturer                                                              |                    |                | PURCHASE<br>Expiration (Days) *                                                | Brow       |                                               |                              |                              |
| em Code *<br>Helium<br>em Name *<br>Helium<br>em Description<br>Helium description<br>Annufacturer<br>He Man Ltd                              |                    | Browse         | PURCHASE<br>Expiration (Days) *<br>2                                           | Brow       | Expiration Air                                | nt (Daya) *                  |                              |
| em Code *<br>Helium<br>em Name *<br>Helium<br>em Description<br>Helium description<br>Anufacturer<br>He Man Ltd<br>abel Prefix *              |                    |                | PURCHASE<br>Expiration (Days) *<br>(2<br>Bartender Labels                      | Brow       | ae 15                                         | et (Days) *                  |                              |
| em Code *<br>Helium<br>em Name *<br>Helium<br>em Description<br>Helium description<br>Annufacturer<br>He Man Ltd                              |                    |                | PURCHASE<br>Expiration (Days) *<br>2                                           | Brow       | Expiration Air                                | nt (Daya) *                  |                              |
| em Code *<br>Helium<br>em Name *<br>Helium<br>em Description<br>Helium description<br>Anufacturer<br>He Man Ltd<br>abel Prefix *              |                    |                | PURCHASE<br>Expiration (Days) *<br>(2<br>Bartender Labels                      | Brow       | Expiration Air                                | et (Days) *                  |                              |
| em Code *<br>Helium<br>em Name *<br>Helium<br>em Description<br>Helium description<br>Annufacturer<br>He Man Ltd<br>abel Prefix *<br>abed1234 |                    |                | PURCHASE<br>Expiration (Days) *<br>(2<br>Batender Labels<br>kemStock_Label btw | Brow       | Expiration Air<br>Special info f<br>Grade     | et (Days) •<br>Um<br>Browset |                              |
| em Code * Helium em Name * Helium em Description Helium description Asrufacturer He Man Ltd abel Prefix * abed1234 Is Moture                  |                    |                | PURCHASE<br>Expiration (Days) *<br>(2<br>Batender Labels<br>kemStock_Label btw | Brow       | e 15<br>Expiration Air<br>1<br>Special info f | et (Days) •<br>Um<br>Browset |                              |
| em Code *<br>Helium<br>em Name *<br>Helium<br>em Description<br>Helium description<br>Annufacturer<br>He Man Ltd<br>abel Prefix *<br>abed1234 |                    |                | PURCHASE<br>Expiration (Days) *<br>(2<br>Batender Labels<br>kemStock_Label btw | Brow       | Expiration Air<br>Special info f<br>Grade     | et (Days) •<br>Um<br>Browset |                              |
| em Code * Helium em Name * Helium em Description Helium description Asrufacturer He Man Ltd abel Prefix * abed1234 Is Moture                  |                    |                | PURCHASE<br>Expiration (Days) *<br>(2<br>Batender Labels<br>kemStock_Label btw | Brow       | Expiration Air<br>Special info f<br>Grade     | et (Days) •<br>Um<br>Browset |                              |
| em Code * Helium em Name * Helium em Description Helium description Asrufacturer He Man Ltd abel Prefix * abed1234 Is Moture                  |                    |                | PURCHASE<br>Expiration (Days) *<br>(2<br>Batender Labels<br>kemStock_Label btw | Brow       | Expiration Air<br>Special info f<br>Grade     | et (Days) •<br>Um<br>Browset |                              |

#### Click New.

#### 2. Enter Item Code, Item Name, Item Type, Grade etc.

3. Enter Mixture details if 'Is Mixture' check checked.

All mandatory fields are marked with asterisk (\*).

Click Action > Configure > Inventory Library. The inventory Library *window* appears.

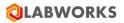

| ventory Items      |                      |                |                                |           |         |                   |                      |        |
|--------------------|----------------------|----------------|--------------------------------|-----------|---------|-------------------|----------------------|--------|
| em Code            | Item Name            | Item Descript  | tion                           | Item Type | Is Mixt | ture              | CAS Number           |        |
| rass101            | Brass101 name        | Brass101 De    | SC                             | PURCHASE  | Yes     |                   | 501                  |        |
| lelium             | Helium               | Helium descr   |                                | PURCHASE  | No      |                   | 15                   |        |
| rgon_code12345     | 6 Argon 1234567890   |                | ption 1234567890 1234567890 12 | PURCHASE  | No      |                   | 14 1234567890 123456 |        |
| nert gas           | Inert gas            |                |                                | PURCHASE  | Yes     | 1                 | 13                   |        |
| rypton             | Krypton              | Krypton D      |                                | PURCHASE  | No      | -                 | 120                  |        |
|                    |                      |                |                                |           | Rov     | _                 | 200 •                | of 1   |
| ventory Item D     | etails               |                |                                |           |         |                   |                      |        |
| eate Item Mixtur   | e Details Storage Ha | zards Addition | al Details                     |           |         |                   |                      |        |
| em Code *          |                      |                | Item Type *                    |           | CAS     | Number            |                      |        |
| nert gas           |                      |                | PURCHASE                       | Brow      | /se 13  |                   |                      |        |
| em Name *          |                      |                |                                |           |         |                   |                      |        |
| nert gas           |                      |                |                                |           |         |                   |                      |        |
| em Description     |                      |                |                                |           |         |                   |                      |        |
|                    |                      |                |                                |           |         |                   |                      |        |
| lanufacturer       |                      |                | Expiration (Days) *            |           | Expir   | ration Alert (Day | vs) *                |        |
| nert Manufacturing | ) Ltd                | Browse         | 2                              |           | 1       |                   |                      |        |
| abel Prefix *      |                      |                | Bartender Labels               |           | Spec    | cial info form    |                      |        |
| nin4561            |                      |                |                                |           | $\sim$  |                   |                      | Browse |
| Is Mixture         |                      |                | Need Certification             |           | Grad    | le                |                      |        |
|                    |                      |                |                                |           | CON     | NTAINER           |                      | $\sim$ |
| omments            |                      |                |                                |           |         |                   |                      |        |
|                    |                      |                |                                |           |         |                   |                      |        |

#### Click New.

#### Enter Details like Item code, item type, item name, manufacturer etc.

Select Grade from dropdown such as CONTAINER, BATCH or MATERIAL.

If Is Mixture check box is checked then enter Mixture Item details in Mixture Details tab.

Mixture Details Tab is visible if 'Is Mixture' check box is checked on Create Item Tab. Multiple items can be added with mixture procedure.

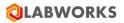

| Item Code Item Name Item Description Item Type Is Mixture CAS Number Inert gas Inert gas PURCHASE Yes 13 Krypton Krypton Krypton D PURCHASE No 120 Xenon Xenon Xenon desc PURCHASE No 100 Inert Gas-2 Inert Gas-2 desc PURCHASE Yes 150 IG-Mix IG-Mix IG-Mix desc PURCHASE Yes 123 Rows per page 200  ↓ ↓ ↓ ↓ ↓ ↓ ↓ ↓ ↓ ↓ ↓ ↓ ↓ ↓ ↓ ↓ ↓ ↓ | of 1 |
|----------------------------------------------------------------------------------------------------|------|
| Gypton     Krypton     Krypton D     PURCHASE     No     120       Kenon     Xenon     Xenon desc     PURCHASE     No     100       nert Gas-2     Inert Gas-2 desc     PURCHASE     Yes     150       G-Mix     IG-Mix     IG-Mix desc     PURCHASE     Yes     123                                                                      |      |
| rypton Krypton Krypton D PURCHASE No 120<br>enon Xenon Xenon desc PURCHASE No 100<br>ent Gas-2 Inert Gas-2 desc PURCHASE Yes 150<br>3-Mix IG-Mix VIG-Mix desc PURCHASE Yes 123<br>Rows per page 200 ▼ ↓ ↓ ↓ ↓ ↓ ↓ ↓ ↓ ↓ ↓ ↓ ↓ ↓ ↓ ↓ ↓ ↓ ↓                                                                                                 |      |
| enon Xenon Xenon desc PURCHASE No 100<br>ent Gas-2 Inert Gas-2 Inert Gas-2 desc PURCHASE Yes 150<br>3-Mix IG-Mix IG-Mix desc PURCHASE Yes 123<br>Rows per page 200 • • • • • • • • • • • • • • • • • •                                                                                                    |      |
| A-Mix IG-Mix IG-Mix desc PURCHASE Yes 123<br>Rows per page 200 - i i i i i i i i i i i i i i i i i i                                                                                                    |      |
| Rows per page 200 - 1 4 1<br>New Edit<br>Edit<br>Edit<br>Edit<br>Edit<br>Edit                                                                                                    |      |
| Edit     Moture Details Storage Hazards Additional Details                                                                                                    |      |
| ixture Procedure *                                                                                                    |      |
|                                                                                                    | -    |
| em Code         Quantity         Unit         Instrument         Detail 1         Detail 2                                                                                                    |      |
| rgon_code123456789012                                                                                                    | ×    |
| telium 1 Gm                                                                                                    | ×    |

# Enter Storage details, click on storage tab.

User can select compatibility, select units, enter warning levels and enter shelf life details.

| ABWORKS - II                                                                                      | nventory Library    |                                                                                                    |                                            |          |            | -                            |          |
|---------------------------------------------------------------------------------------------------|---------------------|----------------------------------------------------------------------------------------------------|--------------------------------------------|----------|------------|------------------------------|----------|
| ventory Items                                                                                     |                     |                                                                                                    |                                            |          |            |                              |          |
| em Code                                                                                           | Item Name           | Item Description                                                                                                    | Item                                       | Туре     | Is Mixture | CAS Number                   | ^        |
|                                                                                                   |                     |                                                                                                    |                                            |          |            |                              |          |
| ert gas                                                                                           | Inert gas           |                                                                                                    |                                            | CHASE    | Yes        | 13                           |          |
| rypton                                                                                            | Krypton             | Krypton D                                                                                                    |                                            | CHASE    | No         | 120                          |          |
| enon                                                                                              | Xenon               | Xenon desc                                                                                                    |                                            | CHASE    | No         | 100                          |          |
| ert Gas-2                                                                                         | Inert Gas-2         | Inert Gas-2 desc                                                                                                    |                                            | CHASE    | Yes        | 150                          |          |
| à-Mix                                                                                             | IG-Mix              | IG-Mix desc                                                                                                    | PUR                                        | CHASE    | Yes        | 123                          | ~        |
|                                                                                                   |                     |                                                                                                    |                                            |          |            |                              |          |
|                                                                                                   |                     |                                                                                                    |                                            |          |            | 🕂 New 🖍 Edit                 | X Delete |
|                                                                                                   | ure Details Storage | Hazards Additional Details                                                                                          |                                            |          |            | + New Edit                   | X Delete |
| Compatibility                                                                                     | ure Details Storage |                                                                                                    |                                            |          |            |                              | X Delete |
| Compatibility                                                                                     | ure Details Storage | Keep Desiccated                                                                                                    | Keep F                                     | -        |            | Keep Oxidizers               | X Delete |
| Compatibility                                                                                     | ure Details Storage |                                                                                                    | C Keep F                                   | -        |            |                              |          |
| Compatibility No Acids No Bases Units                                                             | ure Details Storage | Keep Desiccated Keep Frozen                                                                                         | Keep F                                     | lammable |            | Keep Oxidizers               |          |
| Compatibility<br>No Acids<br>No Bases                                                             | ure Details Storage | Keep Desiccated Keep Frozen Consumption Unit *                                                                      |                                            | lammable |            |                              |          |
| Compatibility No Acids No Bases Units Conge Unit * Gm Warning Levels                              | Bros                | Consumption Unit *                                                                                                  | Conversion                                 | Rammable |            | Keep Oxidizers Storage Qty : |          |
| Compatibility<br>No Acids<br>No Bases<br>Norage Unit *<br>Gm<br>Waming Levels<br>Ilowable Stock   | Brow                | Keep Desiccated     Keep Frozen      Consumption Unit *      Gm      Recommended Stock (In Storage Unit             | Conversion Conversion Conversion Threshold | lammable |            | Keep Oxidizers Storage Qty : |          |
| Compatibility No Acids No Bases Units Conge Unit * Gm Warning Levels                              | Bros                | Consumption Unit *                                                                                                  | Conversion                                 | Rammable |            | Keep Oxidizers Storage Qty : |          |
| Compatibility No Acids No Bases Units Arrage Unit * Gm Waming Levels Ulowable Stock 10 Shelf Life | Bros                | Keep Desiccated     Keep Frozen      Consumption Unit *      Gm     E      Recommended Stock (In Storage Unit     8 | Conversion Conversion Conversion Threshold | Rammable |            | Keep Oxidizers Storage Qty : |          |
| Compatibility No Acids No Bases Units Conge Unit * Gm Warning Levels Vlowable Stock 10            | Bros                | Keep Desiccated Keep Frozen Consumption Unit * Gm E Recommended Stock (In Storage Ur 8 Shelf Life Unit              | Conversion Conversion Conversion Threshold | Rammable |            | Keep Oxidizers Storage Qty : |          |

#### Enter Hazards details, click on Hazards tab.

User can select Warning Types, enter warning description, select precaution types and its description.

Selected warning types are used for printing hazard pictogram on barcode label.

✓ Save Cancel Close

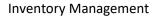

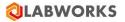

| entory Items    |                     |                            |              |             |              |        |
|-----------------|---------------------|----------------------------|--------------|-------------|--------------|--------|
| m Code          | Item Name           | Item Description           | Item Type    | Is Mixture  | CAS Number   |        |
| ert gas         | Inert gas           |                            | PURCHASE     | Yes         | 13           |        |
| ypton           | Krypton             | Krypton D                  | PURCHASE     | No          | 120          |        |
| non             | Xenon               | Xenon desc                 | PURCHASE     | No          | 100          |        |
| ert Gas-2       | Inert Gas-2         | Inert Gas-2 desc           | PURCHASE     | Yes         | 150          |        |
| -Mix            | IG-Mix              | IG-Mix desc                | PURCHASE     | Yes         | 123          |        |
|                 |                     |                            |              | Rows per pa |              | of 1 🕨 |
|                 |                     |                            |              |             | ➡ New ✓ Edit |        |
|                 | ure Details Storage | Hazards Additional Details |              |             |              |        |
| Varning Types - |                     |                            |              |             |              |        |
| Biohazardous    | S                   | Corrosive                  | Hazardous    |             | Explosive    |        |
| Flammable       |                     | Radioactive                | Carcinogenic |             |              |        |
| aming Descript  | tion                |                            |              |             |              |        |
|                 |                     |                            |              |             |              |        |
| recaution / Saf | fetv Types          |                            |              |             |              |        |
| Gloves          | ory types           | Clothing                   | Goggles      |             | Respirator   |        |
| Fume Hood       |                     |                            |              |             |              |        |
|                 |                     |                            |              |             |              |        |
|                 | intian              |                            |              |             |              |        |
|                 | npuon               |                            |              |             |              |        |
| recaution Descr | npuon               |                            |              |             |              |        |
|                 | npuon               |                            |              |             |              |        |
|                 | nption              |                            |              |             |              |        |
|                 | ipuon               |                            |              |             |              |        |
|                 | ipuori              |                            |              |             |              |        |
|                 | ipuori              |                            |              |             |              |        |

Enter Additional details, click on Additional Details tab.

User can add attachments from attached scanner and printers by clicking on Scan button.

Also user can add multiple attachments and enter SDS information.

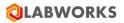

| entory Items                                                       |                                      |                              |              |             |              |                 |          |
|--------------------------------------------------------------------|--------------------------------------|------------------------------|--------------|-------------|--------------|-----------------|----------|
| m Code                                                             | Item Name                            | Item Description             | Item Type    | Is Mixture  | CAS Number   |                 |          |
|                                                                    | -                                    |                              |              |             |              |                 |          |
| ert gas                                                            | Inert gas                            |                              | PURCHASE     | Yes         | 13           |                 |          |
| /pton                                                              | Krypton                              | Krypton D                    | PURCHASE     | No          | 120          |                 |          |
| non                                                                | Xenon                                | Xenon desc                   | PURCHASE     | No          | 100          |                 |          |
| ert Gas-2                                                          | Inert Gas-2                          | Inert Gas-2 desc             | PURCHASE     | Yes         | 150          |                 |          |
| -Mix                                                               | IG-Mix                               | IG-Mix desc                  | PURCHASE     | Yes         | 123          |                 |          |
|                                                                    |                                      |                              |              | Rows per pa | ge 200 - 🗄 📢 |                 | of 1   🕨 |
|                                                                    |                                      |                              |              |             | New          | 💉 Edit          | X Delete |
| to Itom Mistur                                                     | m Dataila Staraga                    | Hazards Additional Details   |              |             |              |                 |          |
|                                                                    | re Details Storage                   | Hazaros (Huditorial Decails) |              |             |              |                 |          |
| ttachments                                                         |                                      |                              |              |             |              |                 |          |
| Attachment Type                                                    | <ul> <li>Select Attachmer</li> </ul> | nt Type                      | ~            |             |              |                 |          |
|                                                                    |                                      |                              |              |             |              |                 |          |
| ile Path                                                           |                                      |                              |              | LL A        |              |                 |          |
| File Path                                                          |                                      |                              |              | Add         |              |                 |          |
| file Path<br>Scan                                                  | Scan                                 |                              |              | Add         |              |                 |          |
|                                                                    |                                      |                              |              |             |              | View De<br>File | lete     |
| Scan                                                               |                                      |                              |              |             |              |                 | lete     |
| Scan                                                               |                                      |                              |              |             |              |                 | lete     |
| Scan                                                               |                                      |                              |              |             |              |                 | lete     |
| Attachn                                                            | nent                                 | SDS Expiry Date              | SDS Location |             |              |                 | lete     |
| Scan<br>Attachn<br>DS Information -                                | nent                                 | SDS Expiry Date              | SDS Location |             |              |                 | lete     |
| Scan<br>Attachn<br>DS Information -<br>DS Review Date<br>7/11/2018 | nent                                 |                              |              |             |              | File            | lete     |
| Scan<br>Attachn<br>DS Information -<br>DS Review Date              | nent                                 |                              |              |             |              | File            | lete     |
| Scan<br>Attachn<br>DS Information -<br>DS Review Date<br>7/11/2018 | nent                                 |                              |              |             |              | File            | lete     |
| Scan<br>Attachn<br>DS Information -<br>DS Review Date<br>7/11/2018 | nent                                 |                              |              |             |              | File            | lete     |

Note: Scan button will be disabled if no scanner/web camera attached to system.

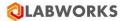

# How can I Edit an Item?

# 1. Click **Action** > **Configure** > **Inventory library**. The *window* appears. Select Item from the **Grid**

| ventory Items        |                      |                |                     |                    |        |                  |                       |
|----------------------|----------------------|----------------|---------------------|--------------------|--------|------------------|-----------------------|
| Item Code            | Item Name            | Item Descript  | ion                 | Item Type          | 1      | ls Mixture       | CAS Number            |
|                      |                      |                |                     |                    |        | -                |                       |
| Inert gas<br>Krypton | Inert gas<br>Krypton | Krypton D      |                     | PURCHAS<br>PURCHAS |        | (es<br>No        | 13                    |
| Xenon                | Xenon                | Xenon desc     |                     | PURCHAS            |        | 10               | 100                   |
| Inert Gas-2          | Inert Gas-2          | Inert Gas-2 de | esc                 | PURCHAS            |        | (es              | 150                   |
| IG-Mix               | IG-Mix               | IG-Mix desc    |                     | PURCHAS            | E N    | (es              | 123                   |
|                      |                      |                |                     |                    |        | Rows per pag     | ge 200 - 1 of 1       |
|                      |                      |                |                     |                    |        |                  | 🕂 New 💉 Edit 🗶 Delete |
|                      |                      |                |                     |                    |        |                  |                       |
| reate Item Stora     | ige Hazards Additi   | ional Details  |                     |                    |        |                  |                       |
| tem Code 🔹           |                      |                | Item Type *         |                    |        | CAS Number       |                       |
| Xenon                |                      |                | PURCHASE            |                    | Browse | 100              |                       |
| tem Name 🔹           |                      |                |                     |                    |        |                  |                       |
| Xenon                |                      |                |                     |                    |        |                  |                       |
| tem Description      |                      |                |                     |                    |        |                  |                       |
| Xenon desc           |                      |                |                     |                    |        |                  |                       |
|                      |                      |                |                     |                    |        |                  |                       |
| Manufacturer         |                      |                | Expiration (Days) * |                    |        | Expiration Alert | t (Days) *            |
| Xen Man              |                      | Browse         | 3                   |                    |        | 2                |                       |
| abel Prefix *        |                      |                | Bartender Labels    |                    |        | Special info for | m                     |
| Xen123               |                      |                |                     |                    | ~      |                  | Browse                |
| Is Mixture           |                      |                | Need Certification  |                    |        | Grade            |                       |
|                      |                      |                |                     |                    |        |                  |                       |
|                      |                      |                |                     |                    |        | CONTAINER        | ~                     |
| Comments             |                      |                |                     |                    |        |                  |                       |
|                      |                      |                |                     |                    |        |                  |                       |
|                      |                      |                |                     |                    |        |                  |                       |
|                      |                      |                |                     |                    |        |                  |                       |

- 2. Click Edit.
- 3. Make changes and Click **Save**.

# Note: Cannot edit Item Code.

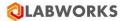

# How can I delete an Item?

- 1. Click Action > Configure > Inventory Library
- 2. Select Item from the Grid
- 3. Click **Delete**. The *window* appears.

| ventory Items    |                  |             |                              |                     |                  |            |         |
|------------------|------------------|-------------|------------------------------|---------------------|------------------|------------|---------|
| em Code          | Item Name        | Item Descri | ption                        | Item Type           | Is Mixture       | CAS Number |         |
| estLabellTemCo   | d Test Name      | Test Desc   |                              | SUPPLY              | No               | 501        |         |
| 20               | Water            | Test        |                              | SUPPLY              | Yes              | 1          |         |
| esDecimal        | Test'Name.       | Test'Desc'  |                              | PURCHASE            | Yes              | 123        |         |
| IA12             | awd              | awd         |                              | PURCHASE            | No               |            |         |
| СНЗОН            | Methanol         | test        |                              | SUPPLY              | No               |            |         |
|                  |                  |             |                              |                     | Rows per pag     |            | f 1   🕨 |
| eate Item Storag | ge Hazards Addit |             |                              |                     | 1                |            |         |
| em Code *        |                  |             | Inventory Library            | ×                   | CAS Number       |            |         |
| A12              |                  |             |                              |                     | æ                |            |         |
| em Name *        |                  |             | Do you want to remove select | ted Inventory Item? |                  |            |         |
| wd               |                  |             |                              |                     |                  |            |         |
|                  |                  |             | Yes                          | 5 No                | -                |            |         |
| em Description   |                  |             | Tes                          | NO                  |                  |            |         |
| wd               |                  |             |                              |                     |                  |            |         |
| anufacturer      |                  |             | Expiration (Days) *          |                     | Expiration Alert | (Days) *   |         |
| wd1212           |                  | Browse      | 123                          |                     | 1                |            |         |
| bel Prefix *     |                  |             | Bartender Labels             |                     | Special info for | -          |         |
|                  |                  |             |                              |                     | special into for |            |         |
| wd123            |                  |             | ItemStock_Label - 2.btw      |                     | $\sim$           | Br         | rowse   |
| Is Mixture       |                  |             | Need Certification           |                     | Grade            |            |         |
|                  |                  |             |                              |                     |                  |            |         |
|                  |                  |             |                              |                     | CONTAINER        |            | ~       |
| o <u>m</u> ments |                  |             |                              |                     |                  |            |         |
|                  |                  |             |                              |                     |                  |            |         |
|                  |                  |             |                              |                     |                  |            |         |
|                  |                  |             |                              |                     |                  |            |         |

4. Confirm by clicking **Yes**.

Note: Cannot delete Inventory Item that is already in use.

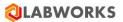

#### How can I search an Item?

#### Click Action > Configure > Inventory Library

Enter search text on textbox provided on each column header. For example Enter Item Code in "Item Code" column of grid.

Paging is provided with default count of 50 records displayed per page. User can update count of records to be displayed per page by selecting rows per page drop down.

List of records can be sorted by clicking on column headers.

**Note**: When Needs Certification check box is clicked, the items is not accounted for in the stock till it is certified. In **Action** > **Manage** > **Inventory** > **Receive Inventory Item** the details of certification are recorded.

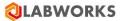

# Vendor List

You need items to carry out analysis. The company that, supplies the items are termed as vendor. Each vendor is identified by a vendor code. The vendor code is unique. System stores vendor address details and items supplied. You obtain items from one or many vendors. If you prefer a vendor tick "Is Preferred Item" check box.

#### How can I add a vendor?

1. Click Action > Configure > Vendor List. The *Window* appears.

|                                                                         |                         |        |                          |             |              | 1             |       | 1             |        | _   |
|-------------------------------------------------------------------------|-------------------------|--------|--------------------------|-------------|--------------|---------------|-------|---------------|--------|-----|
| endor Code                                                              | Vendor Name             | Countr | ry                       | State       | City         | Contact Perso | n     | Telephone Nun | nber   |     |
| EMSUP1                                                                  | NM                      |        |                          | Maharashtra |              |               |       |               |        |     |
| EMSUP2                                                                  | NM                      |        |                          | NewYork     |              |               |       |               |        |     |
| EMSUP4                                                                  | SUP 4                   |        |                          | NewYork     |              |               |       |               |        |     |
| upplier10_8                                                             | Spplier10_8Name         | India  |                          | Maharashtra | pune         | Meeta         |       |               |        |     |
| elta                                                                    | Delta Mfg Pvt Ltd       | India  |                          | Maharashtra | Pune         | Dhawal        |       | 1234512345    |        |     |
| estSupplier13_8                                                         | TestSupplier13_8 Name   | ,      |                          | NewYork     |              |               |       |               |        |     |
| estSupplier3_13_                                                        | TestSupplier3_13_8 Name |        |                          | Maharashtra |              |               |       |               |        |     |
| estSupplier501                                                          | TestSupplier501_Name    | USA    |                          | NewYork     | NewYork City | Dhawal        |       | 612357123     |        |     |
| est_Vendor1                                                             | Test_Vendor_name        | USA    |                          | NewYork     | NewYork City | Dhawal        |       |               |        |     |
| upplier601                                                              | Dhawal Edit             | USA    |                          | NewYork     | NewYork City | Test          |       | 4123          |        |     |
| estDeleteVendor                                                         | TestDeleteVendor2       | ,      |                          | NewYork     |              |               |       |               |        |     |
| ndor Details                                                            |                         |        |                          |             |              |               | + New | 🖍 Edit        | X Dele | ete |
|                                                                         | ventory Item Details    |        |                          |             |              |               | ➡ New | Edit          | X Dele | ete |
|                                                                         | ventory item Details    |        | Vendor Name              | 9 *         |              | Contact Per   |       | Edit          | X Dele | ete |
| endor Details In                                                        | ventory Item Details    |        | Vendor Name              | e *         |              | Contact Per   |       | Edit          | Browse |     |
| iendor Details In<br>Iendor Code *<br>TEMSUP2                           | ventory item Details    |        |                          | 9 *         |              | Contact Per   |       | Edit          |        |     |
| iendor Details In<br>Iendor Code *<br>TEMSUP2                           | ventory Item Details    |        |                          | 2 *         |              | Contact Per   |       | Edit          |        |     |
| <b>/endor Details In</b><br>/endor Code *                               | ventory item Details    |        |                          | 9 *         |              | Contact Per   |       | Edit          |        |     |
| Vendor Details In<br>Vendor Code *<br>TEMSUP2                           |                         | Browse | NM                       | 2 *         | Bro          | Country       |       | Edit          |        | e   |
| Vendor Details In<br>Vendor Code *<br>TEMSUP2                           |                         |        | NM<br>State *            | 2 *         | Bro          | Country       |       | Edit          | Brows  | e   |
| endor Details In<br>'endor Code *<br>TEMSUP2<br>ddress<br>ity           |                         |        | NM<br>State *<br>NewYork | e *         | Brow         | Country       |       | Edit          | Brows  | e   |
| endor Details In<br>endor Code *<br>TEMSUP2<br>ddress                   |                         |        | NM<br>State *<br>NewYork | e *         | Bro          | Country       |       | Edit          | Brows  | e   |
| endor Details In<br>endor Code *<br>TEMSUP2<br>ddress<br>ity<br>ip Code |                         |        | NM<br>State *<br>NewYork | 2 *         | Bron         | Country       |       | Edit          | Brows  | e   |

- 2. Enter vendor code, vendor name, address.
- 3. Enter city, state, country, zip, telephone, fax, email and contact person.
- 4. Select contact person, City, State or Country by clicking Browse associated with text.
- 5. Choose *Inventory Item Details* Tab.

|                                                           |                         | -       |             |              |                |                   |                  | _        |
|-----------------------------------------------------------|-------------------------|---------|-------------|--------------|----------------|-------------------|------------------|----------|
| endor Code                                                | Vendor Name             | Country | State       | City         | Contact Person |                   | Telephone Number |          |
| EMSUP1                                                    | NM                      |         | Maharashtra |              |                |                   |                  |          |
| TEMSUP2                                                   | NM                      |         | NewYork     |              |                |                   |                  |          |
| EMSUP4                                                    | SUP 4                   |         | NewYork     |              |                |                   |                  |          |
| upplier10_8                                               | Spplier10_8Name         | India   | Maharashtra | pune         | Meeta          |                   |                  |          |
| elta                                                      | Delta Mfg Pvt Ltd       | India   | Maharashtra | Pune         | Dhawal         |                   | 1234512345       |          |
| estSupplier13_8                                           | TestSupplier13_8 Name   | 1       | NewYork     |              |                |                   |                  |          |
| estSupplier3_13_                                          | TestSupplier3_13_8 Name | 1       | Maharashtra |              |                |                   |                  |          |
| estSupplier501                                            | TestSupplier501_Name    | USA     | NewYork     | NewYork City | Dhawal         |                   | 612357123        |          |
| est_Vendor1                                               | Test_Vendor_name        | USA     | NewYork     | NewYork City | Dhawal         |                   |                  |          |
| Supplier601                                               | Dhawal Edit             | USA     | NewYork     | NewYork City | Test           |                   | 4123             |          |
| estDeleteVendor                                           | TestDeleteVendor2       | 1       | NewYork     |              |                |                   |                  |          |
|                                                           | entory item Details ]   |         |             |              | Rows per page  | 50 ▼ :  <br>● New |                  | C Delete |
| /endor Details                                            | entory item Details     |         |             |              |                | _                 |                  |          |
| /endor Details Inv<br>Item Code                           | Iten                    | n Name  |             | Pre          |                | ► New             |                  | C Delete |
| /endor Details Inv<br>Item Code<br>iTEM2                  | Iten                    | n Name  |             | Pre          |                | _                 |                  | C Delete |
| /endor Details Inv<br>Item Code<br>iTEM2<br>MIX2          | 2<br>5                  | n Name  |             | Pre          |                | ► New             |                  | ×        |
| Item Code<br>ITEM2<br>MIX2<br>ITEM3                       | Iten<br>2<br>5<br>3     |         |             | Pre          |                | New               |                  | C Delete |
| /endor Details Inv<br>Item Code<br>iTEM2<br>MIX2          | Iten<br>2<br>5<br>3     | n Name  |             | Pre          |                | ► New             |                  | C Delete |
| Vendor Details Inv<br>Item Code<br>iTEM2<br>MIX2<br>iTEM3 | Iten<br>2<br>5<br>3     |         |             | Pre          |                | New               |                  | C Delete |

- Choose Item with Browse.
   Check "Preferred" check box to make Item as Preferred.
   Click Save.
   All mandatory fields are marked with asterisk (\*).

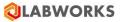

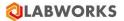

# How can I edit a vendor?

- 1. Click Action > Configure > Vendor List
- 2. To search the Vendor, enter vendor code in Vendor Code column in grid Or select next page
- 3. Click Edit, Make Changes
  - Edit Vendor Name, Address
  - Press Browse to choose City
  - Press Browse to choose State
  - Press Browse to Choose Country
  - Edit Zip, Telephone, Fax, Email

#### You cannot change Vendor Code.

| 1.0.1                                                                                                | Vendor Name            | 0.1                    | C1-1-                   | 0.0       |       | ntact Person                                        |       |   |       | N.L.      | 1        |       |
|----------------------------------------------------------------------------------------------------|------------------------|------------------------|-------------------------|-----------|-------|-----------------------------------------------------|-------|---|-------|-----------|----------|-------|
| endor Code                                                                                           | Vendor Name            | Country                | State                   | City      | 0     | ntact Person                                        |       |   | eleph | one Nu    | mber     |       |
| Z                                                                                                    | ZZ                     | India                  | Test State              | Test_City | Ga    | yatri Pujari                                        |       |   |       |           |          |       |
| -<br>.p1                                                                                             | Sup1 Name              | India                  | Rajasthan               | Jaipur    | Am    |                                                     |       |   |       |           |          |       |
| p2                                                                                                   | Sup2 Name              | USA                    | Delhi                   |           |       |                                                     |       |   |       |           |          |       |
| :<br>Sup1                                                                                            | HSup1 Name             |                        | Maharashtra             |           |       |                                                     |       |   |       |           |          |       |
| nk Supp                                                                                              | Zink Supp name         |                        | Panjab                  |           |       |                                                     |       |   |       |           |          |       |
| yur                                                                                                  | Mayur Kendre           | India                  | Gujarat                 | Pune      | Ma    | yur Kendre                                          |       | 1 | 23550 |           |          |       |
| yatri_001                                                                                            | Gayatri                | India                  | Aasam                   | Pune      | Ga    | yatri Pujari                                        |       | 1 | 23312 | 3454      |          |       |
| nol_001                                                                                              | Amol T.                | India                  | A.P                     | Mumbai    | Am    |                                                     |       | 1 | 23445 |           |          |       |
| ayur_001                                                                                             | MayurKendre            |                        | Panjab                  | Test_City | Ma    | yur Kendre                                          |       |   |       |           |          |       |
|                                                                                                    | inventory Item Details |                        |                         |           | R     | ows per page                                        | 50 -  |   |       | 1<br>Edit | of 1     |       |
| endor Details                                                                                        | nventory Item Details  |                        | ndor Name *             |           |       |                                                     | Nev   |   |       |           |          |       |
| endor Details                                                                                        | nventory Item Details  | Ve                     |                         |           |       | [                                                   | + New |   |       |           | <b>X</b> | Dele  |
| endor Details<br>endor Code *<br>Z<br>ddress                                                         | nventory Item Details  |                        |                         |           |       | Contact Perso                                       | + New |   |       |           | <b>X</b> | Dele  |
| ndor Details<br>endor Details<br>endor Code *<br>22<br>ddress<br>155 West                            | nventory Item Details  | Z                      |                         |           |       | Contact Perso                                       | + New |   |       |           | <b>X</b> | Delet |
| indor Details<br>endor Code *<br>Z<br>ddress<br>55 West                                              | nventory Item Details  | Z.                     | Z                       | В         |       | Contact Perso<br>Gayatri Pujari                     | + New |   |       |           | Br       | Dele  |
| endor Details<br>endor Code *<br>22<br>ddress<br>255 West                                            | nventory Item Details  | Z.<br>Sta<br>Browse To | Z<br>ate *<br>est_State |           | rowse | Contact Perso<br>Gayatri Pujari<br>COUNTRY          | + New |   |       |           | Br       | Dele  |
| andor Details ]<br>endor Code *<br>Z<br>ddress<br>55 West<br>ty<br>est_City                          | nventory Item Details  | Z.<br>Sta<br>Browse To | Z<br>ate *              |           | rowse | Contact Perso<br>Gayatri Pujari<br>COUNTRY<br>India | + New |   |       |           | Br       | Dele  |
| ndor Details<br>endor Code *<br>Z<br>Idress<br>55 West<br>55 West<br>y<br>est_City<br>o Code<br>4004 | nventory Item Details  | Z.<br>Sta<br>Browse To | Z<br>ate *<br>est_State |           | rowse | Contact Perso<br>Gayatri Pujari<br>COUNTRY<br>India | + New |   |       |           | Br       | Dele  |
| ndor Details  <br>endor Code *<br>Z<br>Idress<br>55 West<br>55 West<br>est_City<br>o Code            | nventory Item Details  | Z.<br>Sta<br>Browse To | Z<br>ate *<br>est_State |           | rowse | Contact Perso<br>Gayatri Pujari<br>COUNTRY<br>India | + New |   |       |           | Br       | Dele  |

# 4. Click Save.

# How can I delete a vendor?

1. Choose Vendor. To search the Vendor, enter vendor code in Vendor Code column in grid Or select next page.

# 2. Click **Delete** and *Confirm* by Yes

| ndor Code                                     | Vendor Name          | Country              | State                 | City                | Contact Person | Telephone Number |
|-----------------------------------------------|----------------------|----------------------|-----------------------|---------------------|----------------|------------------|
| C 1-002                                       | Maria                | India                | Desist                | T Ch                | Maria          |                  |
| ayur_Code002                                  | Mayur Kendre         | India                | Panjab<br>Maharashtra | Test_City           | Mayur Kendre   |                  |
|                                               | s name1              |                      |                       |                     |                |                  |
|                                               | vname                |                      | Maharashtra           |                     |                |                  |
|                                               | v name               |                      | Maharashtra           |                     |                |                  |
|                                               | vname                |                      | Maharashtra           |                     |                |                  |
|                                               | v name               | India                | Delhi                 | Surat               | Sahil          |                  |
|                                               | vtt name             |                      | Maharashtra           |                     |                |                  |
| ıkar                                          | Onkar Narkhede       | India                | Gujrat                | Surat               | Onkar          |                  |
| iawal                                         | Dhawal Mokashi       | India                | Maharashtra           | Pune                | Dhawal         |                  |
|                                               | ventory Item Details |                      | LABWORKS - Vendor I   |                     | ×              | lew 🕑 Edit 🗶 De  |
| endor Details Inv                             | ventory Item Details | Item Name            | LABWORKS - Vendor I   |                     | ×              | lew Edit X Da    |
| ndor Details<br>endor Details Inv<br>tem Code | ventory Item Details |                      |                       |                     | ×              |                  |
| endor Details Invitem Code                    | ventory Item Details | Item Name<br>A4 Item |                       | ve selected Vendor? | ×              |                  |
| endor Details Invitem Code                    | ventory Item Details |                      | Do you want to remov  | ve selected Vendor? | ×              |                  |
| ndor Details Invitem Code                     | ventory Item Details |                      | Do you want to remov  | ve selected Vendor? | ×              |                  |
| ndor Details Invitem Code                     | ventory Item Details |                      | Do you want to remov  | ve selected Vendor? | ×              |                  |
| ndor Details Inv                              | ventory Item Details |                      | Do you want to remov  | ve selected Vendor? | ×              |                  |
| ndor Details Inv                              | ventory Item Details |                      | Do you want to remov  | ve selected Vendor? | ×              |                  |
| ndor Details Inv                              | ventory Item Details |                      | Do you want to remov  | ve selected Vendor? | ×              |                  |
| ndor Details Inv                              | ventory Item Details |                      | Do you want to remov  | ve selected Vendor? | ×              |                  |
| ndor Details Inv                              | ventory Item Details |                      | Do you want to remov  | ve selected Vendor? | ×              |                  |
| ndor Details Inv                              | ventory Item Details |                      | Do you want to remov  | ve selected Vendor? | ×              |                  |
| ndor Details Inv                              | ventory Item Details |                      | Do you want to remov  | ve selected Vendor? | ×              |                  |
| ndor Details Inv                              | ventory Item Details |                      | Do you want to remov  | ve selected Vendor? | ×              |                  |

# Note: Vendor cannot be deleted if it is already in use

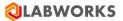

#### How can I search vendor?

#### Click Action > Configure > Vendor List the *Window* appears.

Enter search text on textbox provided on each column header. For example enter vendor code in Vendor Code column on grid.

Vendor List appears.

Paging is provided with default count of 50 records displayed per page. User can update count of records to be displayed per page by selecting rows per page drop down.

List of records can be sorted by clicking on column headers.

*Note*: Vendor code cannot be duplicate. Item should exist before we can choose the vendor.

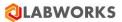

# **Storage Locations**

Storage Location is the Location where Items are stored for e.g. Main Store. You can also create a hierarchical Storage Location. For e.g. Sub-Store / Shelf / Drawer. You can issue items to Sub-Store, Shelf or Drawer. Tick "Can consume" if location needs stock for use.

How can I add a storage location?

#### 1. Click Action > Configure > Storage Locations. The Window appears

| LABWORKS - Storage Locations          |                          | - 🗆 ×                          |
|---------------------------------------|--------------------------|--------------------------------|
| Storage Location List                 | Storage Location Details | Parent Location                |
| Search                                | MAIN_STORE               | Browse                         |
| Storage Locations                     |                          |                                |
| 🖨 MAIN_STORE                          | Full Name *              |                                |
| ··· GC LAB                            | MAIN_STORE               |                                |
| HPLC LAB     Storages                 | Location Description     |                                |
| Storages                              | Main Store               |                                |
| Enclocation2                          |                          |                                |
| ECLab                                 |                          |                                |
| SmokeStore                            |                          |                                |
| ⊨- Loc1                               |                          |                                |
| ···· Location3                        |                          |                                |
| ···· Island store                     |                          |                                |
| - TestDelete 1                        |                          |                                |
| Jaynagar<br>awda                      |                          |                                |
| ⊟-RT_Location                         |                          |                                |
|                                       |                          |                                |
| MG Road                               |                          |                                |
|                                       |                          |                                |
|                                       |                          |                                |
|                                       |                          |                                |
|                                       |                          |                                |
|                                       |                          |                                |
|                                       |                          |                                |
|                                       |                          |                                |
|                                       |                          |                                |
|                                       |                          |                                |
|                                       |                          |                                |
|                                       |                          |                                |
|                                       |                          |                                |
|                                       |                          |                                |
|                                       |                          |                                |
|                                       |                          |                                |
| Go to Inventory 🕂 New 💉 Edit 🗶 Delete |                          | ✓ <u>Save</u> Cancel Signature |

Click New.

- 2. Enter Location Name.
- 3. Select Parent Storage Location.
- 4. Enter Full Name for Storage Location.
- 5. Enter Description.

All mandatory fields are marked with asterisk (\*).

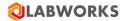

# How can I Edit Storage location?

1. Click Action > Configure > Storage Locations. The Window appears.

| Q LABWORKS - Storage Locations                                                                                                    | - D X                                                          |
|----------------------------------------------------------------------------------------------------|----------------------------------------------------------------|
| - Storage Location List<br>Search                                                                                                    | Storage Location Details Location Name  Parent Location        |
| B-Storage Locations     MAIN_STORE     -GC LA8     -GLA8     -Storages     -Location2     -ST1     -ECLab     -SmokeStore     -Loc1     -Location3     -Island store     -TestDelete1     -Jaynagar     -awda     @-RT_Location     @-Bangalore     _MG Road | MAIN_STORE Full Name Full Name Cocation Description Main Store |
| Go to Inventory 🕂 New State X Delete                                                                                                    | ✓ <u>S</u> ave ⊑ <u>C</u> ancel ⊠ <u>C</u> ose                 |

- 2. Records can be filtered column wise.
- 3. Click on 'Go to Inventory' button to open Inventory window for the selected storage location.
- 4. Click Edit and make changes.
- 5. Click Save.

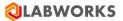

# How can I delete a Storage location?

- 1. Click **Action** > **Configure** > **Storage Locations**. The *Storage Location Window* appears.
- 2. Select a Location.
- 3. Click **Delete**. See confirmation window.

| orage Location List                                                                                                    |                                                                                         | Storage Location Details                                                       | Parent Location |        |
|----------------------------------------------------------------------------------------------------|-----------------------------------------------------------------------------------------|--------------------------------------------------------------------------------|-----------------|--------|
| earch                                                                                                    |                                                                                         | Bangalore                                                                      | RT_Location     | Browse |
| Storage Locations  MAIN_STORE  G LAB  HPLC LAB  Location2  C ST1  ECLab  SmokeStore  Loc1                               |                                                                                         | Full Name *<br>Bangalore Cubbon Park<br>Location Description<br>Bangalore city |                 |        |
| └──Location3<br>└──Island store<br>TestDelete 1<br>└──Jaynagar<br>──awda<br>──RT_Location<br>└──Bangalore<br>└──MG Road | LABWORKS - Inventory Management<br>Do you want to remove selected Storage<br>locations? | ×                                                                              |                 |        |
|                                                                                                    |                                                                                         | Yes No                                                                         |                 |        |
|                                                                                                    |                                                                                         |                                                                                |                 |        |

4. To confirm the delete, press **Yes**.

Note: Storage Location cannot be deleted if it is already in use.

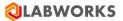

# **Test Kit Definitions**

Test Kit comprises of Item(s) of their respective consumption quantity required to conduct a specific test (on Analysis Code) for a sample in LABWORKS. The items or it's quantity in a kit can be added or edited.

#### How can I make a Test Kit?

#### 1. Click Action > Configure > Test Kit Definitions. The Window appears.

| est Kit List                                                                                                   |                 |                            |                            |       |
|----------------------------------------------------------------------------------------------------|-----------------|----------------------------|----------------------------|-------|
| Test Kit Code                                                                                                  | Test Kit Name   |                            | Test Kit Description       |       |
| D1                                                                                                    | Default 1       |                            | Test kit for Defaulty      |       |
| 02                                                                                                    | Default 2       |                            | Test kit for Default       |       |
| isdf                                                                                                    | asdf            |                            | sadf                       |       |
| Gt 001                                                                                                    | New Kit         |                            | Kit Description goes here. |       |
| <br>DoNotDeletelt                                                                                              | DoNotDeletelt_1 |                            |                            |       |
| lew_Kit                                                                                                    | Test_Kit_New    |                            | Description                |       |
| est_Kit                                                                                                    | Test Kit 1      |                            | Test Kit Description       |       |
| est233                                                                                                    | test2           |                            | •                          |       |
| ew                                                                                                    | new             |                            | new                        |       |
| est                                                                                                    | rest            |                            |                            |       |
| st Kit Code *                                                                                                  |                 | est Kit Name *<br>efault 1 | sperpage 50 💽 🗐 🍕   1 of 1 | elete |
| est Kit Code *<br>01<br>est Kit Description                                                                    |                 | est Kit Name *             |                            |       |
| est Kit Details<br>est Kit Code *<br>D1<br>est Kit Description<br>rest kit for Defaulty<br>ventory Item List * |                 | est Kit Name *             |                            |       |
| est Kit Code *<br>01<br>est Kit Description<br>fest kit for Defaulty                                           |                 | est Kit Name *             | + New Edit X D             |       |
| est Kit Code * 11 est Kit Description est kit for Defaulty ventory Item List *                                 |                 | efault 1                   | + New Edit X D             |       |

- Click New.
   Enter Test Kit Code, Name and Description.
   Click on Item Code in bellow grid. The *Window* appears.

# 

| Test Kit List                                 |                                  |                                             |    |          |                               |
|-----------------------------------------------|----------------------------------|---------------------------------------------|----|----------|-------------------------------|
| Test Kit Code                                 | Test Kit Nan                     | ne                                          |    | Test Kit | t Description                 |
| D1                                            | 🕲 LABWORKS - Inve                | ntory Item Selection                        |    | ×        | r Defaulty                    |
| D2<br>asdf<br>Kit_001<br>DoNotDeletelt        | Search                           | election Selection                          |    |          | r Default<br>ption goes here. |
| New_Kit<br>Test_Kit<br>test233<br>new         | ttem Code                        | Item Name                                   |    | ^        | n<br>escription               |
| rest                                          | A1<br>A2<br>A3_MIX<br>A4         | A1 Testing<br>A2 Item<br>A3 Item<br>A4 Item |    |          |                               |
| Test Kit Details<br>Test Kit Code *<br>D1     | A5_MIX<br>A6_MIX<br>A7_MIX<br>A8 | A5 item<br>A6 Item<br>A7 Item<br>TEST       |    |          |                               |
| Test Kit Description<br>Test kit for Defaulty | A9<br>Ag<br>AL<br>AM1            | A9 TEST<br>Gold<br>Aluminium<br>AM1         |    |          |                               |
| Inventory Item List * Item Code               | AM2<br>AM2_Mix<br>Ar             | AM2<br>AM2_Mix<br>Argon                     |    |          |                               |
| H2O<br>AM2<br>Click Here To Add               | C1<br>C2<br>Carbon               | Bromide<br>Carbon<br>Test C2<br>Carbon      |    |          | ×<br>×<br>×                   |
|                                               | <                                | Carbon                                      |    | >        |                               |
|                                               |                                  |                                             | ОК | Cancel   |                               |
|                                               |                                  |                                             |    |          |                               |

- Select Item Code and enter quantity.
   Click Save.

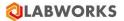

## How can I edit a Kit?

- 1. Click Action > Configure > Test Kit Definitions.
- 2. Select Kit from grid or Search the kit from grid
- 3. Click Edit.
- Edit Test Name and Description.
   Select item from grid.
- - Change quantity •
  - To remove the item click delete
- 6. Click Save

| Test Kit List<br>Test Kit Code<br>D1<br>D2<br>asdf | Test Kit Name<br>Default 1 |                 | Test Kit Description       |        |
|----------------------------------------------------|----------------------------|-----------------|----------------------------|--------|
| <b>D1</b><br>D2                                    | Default 1                  |                 | Test Kit Description       | _      |
| D2                                                 |                            |                 |                            | ^      |
| D2                                                 |                            |                 |                            |        |
|                                                    |                            |                 | Test kit for Defaulty      |        |
| asdf                                               | Default 2                  |                 | Test kit for Default       |        |
| F                                                  | asdf                       |                 | sadf                       |        |
| Kit_001                                            | New Kit                    |                 | Kit Description goes here. |        |
| DoNotDeletelt                                      | DoNotDeletelt_1            |                 |                            |        |
| New_Kit                                            | Test_Kit_New               |                 | Description                |        |
| Test_Kit                                           | Test Kit 1                 |                 | Test Kit Description       |        |
| test233                                            | test2                      |                 |                            |        |
| new                                                | new                        |                 | new                        |        |
| rest                                               | rest                       |                 |                            | $\sim$ |
| Test Kit Details                                   |                            | Test Kit Name * | ➡ New S Edit X Dele        | :te    |
| D1                                                 |                            | Default 1       |                            |        |
|                                                    |                            | Deradit 1       |                            |        |
| Test Kit Description                               |                            |                 |                            |        |
| Test kit for Defaulty Inventory Item List *        |                            |                 |                            |        |
| Item Code                                          | Item Name                  | Consumption Q   | uantity                    |        |
| H2O                                                | Water                      | 12.23           |                            | ×      |
| AM2                                                | AM2                        | 3.22            |                            | ×      |
| E AIVIZ                                            |                            |                 |                            | ×      |

# How can I delete a Kit?

- Click Action > Configure > Test Kit Definitions.
   Select Kit from grid or Search the kit from grid
   Click Delete.

- 4. Note: Test Kit cannot be delete if it is already in use

| Test Kit Code             | Test Kit Name  |        |             | Test Kit Description       |
|---------------------------|----------------|--------|-------------|----------------------------|
| D1                        | Default 1      |        |             | Test kit for Defaulty      |
| D2                        | Default 2      |        |             | Test kit for Default       |
| asdf                      | asdf           |        |             | sadf                       |
| Kit_001                   | New Kit        |        |             | Kit Description goes here. |
| DoNotDeletelt             | DoNotDeletelt_ | 1      |             |                            |
| New_Kit                   | Test_Kit_New   |        |             | Description                |
| Test_Kit                  | Test Kit 1     |        |             | Test Kit Description       |
| test233                   | test2          |        |             |                            |
| new<br>rest               | new<br>rest    |        |             | new                        |
| est Kit Description<br>ew |                | Yes No | o           |                            |
|                           |                |        |             |                            |
| ventory Item List *       |                |        |             |                            |
|                           | Item Name      |        | Consumption | Quantity                   |

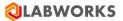

## How can I search a Kit?

- 1. Click Action > Configure > Test Kit Definitions. The *Window* appears.
- 2. Enter Kit code in Kit Code column of the grid or click next page button to search the Kit
- 3. List of records can be sorted by clicking on column headers.
- Paging is provided with default count of 50 records displayed per page. User can update count of records to be displayed per page by selecting rows per page drop down.

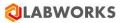

# Test Kit Usage Rules

Test Kit comprises of Items and respective consumption quantity necessary to conduct a specific analysis for a sample in LABWORKS. You can add or change item / quantity in a kit. you can configure a test kit and allocate it to an analysis.

How can I configure new Test kits for analysis?

#### Click Action > Configure > Test kit Usage Rules

#### Click New. The Window opens.

| Configuration Code<br>TKA1<br>TKA2<br>TKA3<br>TKA4<br>TKA7 |                 | Code             |         | Creation Da | ate              |     |       |
|------------------------------------------------------------|-----------------|------------------|---------|-------------|------------------|-----|-------|
| TKA2<br>TKA3<br>TKA4                                       | !DV_SELE        |                  |         |             |                  |     |       |
| KA2<br>KA3<br>KA4                                          | !DV_SELE        |                  |         |             |                  |     |       |
| KA3<br>KA4                                                 |                 | CT_DESELECT1     |         | 2018-07-30  |                  |     |       |
| KA4                                                        | INDEETEC        | CT_DESELECT1     |         | 2018-07-30  |                  |     |       |
|                                                            |                 | T                |         | 2018-07-30  |                  |     |       |
| (17                                                        | !AT4            |                  |         | 2018-07-30  |                  |     |       |
|                                                            | !NARR           |                  |         | 2018-07-30  |                  |     |       |
| (A10                                                       | !TEST           |                  |         | 2018-07-31  |                  |     |       |
| KA11                                                       | #AV             |                  |         | 2018-07-31  |                  |     |       |
|                                                            |                 |                  | Rows pe | rpage 50    |                  | of  | 1   🕨 |
|                                                            |                 |                  |         |             |                  |     |       |
|                                                            |                 |                  |         | +           | New 💽 🖉 E        | dit | 🗙 Del |
|                                                            |                 |                  |         |             |                  |     |       |
| st Kit Usage Rule Details                                  |                 |                  |         |             |                  |     |       |
| figuration Code *                                          | Analysis Code * |                  | Ar      | alysis Name |                  |     |       |
| A1                                                         | IDV_SELECT_DES  | ELECT1           | Browse  | V SELECT I  | DESELECT1 Analys | is  |       |
|                                                            |                 |                  |         |             |                  |     |       |
| st Kits *                                                  |                 |                  |         |             |                  |     |       |
| est Kit Code                                               |                 | Storage Location |         |             |                  |     |       |
| t 008                                                      |                 | Loc3             |         |             |                  |     |       |
| 1_000                                                      |                 | LOC-3            |         |             |                  |     | ;     |

#### Enter Configuration Code.

#### Click **Browse** to select Analysis code.

Click Save

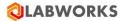

How can I update configured test kit?

# Click Action > Configure > Test kit Usage Rules.

Select Test kit Configuration from grid or Click next page button.

Click Edit, make changes.

Click Save after all changes are carried out.

| est Kit Usage Rule List                  |                        |                            |                                   |          |
|------------------------------------------|------------------------|----------------------------|-----------------------------------|----------|
| Configuration Code                       | Analysis C             | Code                       | Creation Date                     |          |
|                                          |                        |                            |                                   |          |
| FKA1                                     |                        | CT_DESELECT1               | 2018-07-30                        |          |
| rka2                                     |                        | CT_DESELECT1               | 2018-07-30                        |          |
| KA3                                      | IAREFTES               | T                          | 2018-07-30                        |          |
| KA4                                      | IAT4                   |                            | 2018-07-30                        |          |
| KA7                                      | !NARR                  |                            | 2018-07-30                        |          |
| KA10                                     | !TEST                  |                            | 2018-07-31                        |          |
| KA11                                     | #AV                    |                            | 2018-07-31                        |          |
|                                          |                        |                            | Rows per page 50 - 1              | of 1   ▶ |
|                                          |                        |                            |                                   |          |
|                                          |                        |                            | 🕂 New 💉 Edit                      | X Dele   |
|                                          |                        |                            |                                   |          |
| st Kit Usage Rule Details                |                        |                            |                                   |          |
| ar nir odugo nulo Dotulla                |                        |                            |                                   |          |
|                                          | Analysis Code 🔹        |                            | Analysis Name                     |          |
| Infiguration Code *<br>KA11              | Analysis Code *<br>#AV |                            | Analysis Name Browse #AV Analysis |          |
| nfiguration Code *<br>(A11               |                        |                            |                                   |          |
| nfiguration Code *<br>(A11               |                        |                            |                                   |          |
| nfiguration Code *<br>(A11<br>est Kits * |                        | Storage Location           | Browse #AV Analysis               |          |
| nfiguration Code 🔹                       |                        | Storage Location<br>GC LAB | Browse #AV Analysis               |          |

# How can I delete a test kit from analysis?

# Click Action > Configure > Test kit Usage Rules.

# Select Test kit Configuration from Tree View or Click Browse.

# Select Test kit from grid

#### Click **Delete**.

| est Kit Usage Rule List   |                                               |                                     |
|---------------------------|-----------------------------------------------|-------------------------------------|
| Configuration Code        | Analysis Code                                 | Creation Date                       |
| [KA1                      | IDV_SELECT_DESELECT1                          | 2018-07-30                          |
| rkat                      | IDV_SELECT_DESELECT1                          | 2018-07-30                          |
| rka3                      | IAREFTEST                                     | 2018-07-30                          |
| ГКА4                      | IANEI 1251                                    | 2018-07-30                          |
| KA7                       | INARR                                         | 2018-07-30                          |
| KA10                      | ITEST                                         | 2018-07-31                          |
| KA11                      | #AV                                           | 2018-07-31                          |
|                           | #PAV                                          | 2010-07-01                          |
|                           |                                               | Rowsperpage 50 ▼ 🗄 🔍 🔍   1 of 1   ▶ |
|                           |                                               |                                     |
|                           |                                               |                                     |
|                           |                                               | ➡ New   Edit   X Del                |
|                           |                                               |                                     |
| st Kit Usage Rule Details | LABWORKS - Test Kit Usage Rules               | ×                                   |
| nfiguration Code *        | A                                             | halysis Name                        |
| KA11                      | Do you want to remove selected inventory item | AV Analysis                         |
|                           | Do you want to remove selected inventory iten | 12                                  |
| est Kits *                |                                               |                                     |
| Fest Kit Code             | Yes No                                        |                                     |
| est NIT Code              | 103 110                                       |                                     |
| 02                        |                                               |                                     |

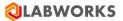

How can I search a Test Kit Usage Rule?

- 1. Click Action > Configure > Test kit Usage Rules.
- 2. Enter Configuration code in Configuration code column of the grid.
- List of records can be sorted by clicking on column headers.
   Paging is provided with default count of 50 records displayed per page. User can update count of records to be displayed per page by selecting rows per page drop down.

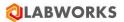

# **Purchase Requisition**

Purchase Requisitions is to generate requisition of selected items. You can also select multiple items and can select associated vendor, enter expected quantity.

How can I generate a Purchase Requisition?

#### 1. Click Action > Manage > Purchase Requisitions. Purchase Requisition window appears

| Ourchase Requisition I<br>Show All Purchase Rec                                                            |                      |                |                |            |            |              |            |
|----------------------------------------------------------------------------------------------------|----------------------|----------------|----------------|------------|------------|--------------|------------|
| Requisition Number                                                                                         | Needed By            | Estimated Cost | Order Number   | Order Date | Status     | Requested By |            |
| PR/2018/10                                                                                                 | 2018-06-22           | 99             | ON1234         | 2018-06-26 | ORDERED    | USR          |            |
| PR/2018/12                                                                                                 | 2018-06-22           | 66             | 0123           | 2018-06-28 | APPROVED   | USR          |            |
| R/2018/14                                                                                                  | 2018-06-22           | 8              | ON14           | 2018-06-26 | ORDERED    | USR          |            |
| R/2018/17                                                                                                  | 2018-06-24           | 1000           | 0222           | 2018-06-28 | ORDERED    | USR          |            |
| R/2018/18                                                                                                  | 2018-06-29           | 222            | 123            | 2018-07-17 | ORDERED    | USR          |            |
| R/2018/20                                                                                                  | 2018-06-30           | 1              | 555            | 2018-09-12 | APPROVED   | USR          |            |
|                                                                                                    | Details<br>Needed By | Es             | timated Cost * | Order Numb | per *      | New          | 🖋 Ed       |
| quisition Number                                                                                           |                      | Es             |                | Order Numb | er *       |              | Sector Edi |
| equisition Number<br>R/2018/10<br>ecial Instructions                                                       | Needed By            |                |                |            | er *       | Order Date   |            |
| archase Requisition I<br>equisition Number<br>R/2018/10<br>secial Instructions<br>9<br>ventory Item List * | Needed By            |                |                |            | er *       | Order Date   |            |
| equisition Number<br>R/2018/10<br>ecial Instructions                                                       | Needed By            |                |                | ON1234     | endor Name | Order Date   |            |

- 2. Click New
- 3. Select Needed By date, enter Estimated Cost, enter Special Instructions if any
- 4. Click button from cell 'Click Here to Add' of Inventory Item List grid
- 5. Select item from list
- 6. Click button from cell under 'Vendor Code' column
- 7. Select vendor from **list**
- 8. Enter Expected Quantity
- 9. Repeat the steps from 4 to 8, to select multiple items and respective suppliers and enter quantity
- 10. Click Save. Purchase Requisition List will be updated.
- 11. Newly added Purchase Requisition will be displayed as last record with Status as NEW
- 12. If SMTP settings are configured then e-mails can be send
- 13. If Approver's e-mail address is configured through System Manager then e-mail about newly added Purchase Requisition will be send to approver
- 14. If 'E-mail Requisition Copy To Requester' check box is checked then e-mail about newly added Purchase Requisition will be send to Requester

How can I edit a Purchase Requisition?

- 1. Click Action > Manage > Purchase Requisitions.
- 2. Select already generated Purchase Requisition from Purchase Requisition List
- 3. Click Edit
- 4. Make desired changes
- 5. Click Save. Purchase Requisition List will be updated.
- 6. Purchase Requisitions with status as NEW or APPROVED can be edit.

| Show All Purchase Require | t          |                |               |            |              |                   |
|---------------------------|------------|----------------|---------------|------------|--------------|-------------------|
|                           | sitions    |                |               |            |              |                   |
| Requisition Number        | Needed By  | Estimated Cost | Order Number  | Order Date | Status       | Requested By      |
| R/2018/40                 | 2018-07-21 | 100            |               |            | NEW          |                   |
| 7/2018/42                 | 2018-07-22 | 100            |               |            | APPROVED     |                   |
| R/2018/45                 | 2018-07-16 | 33             |               |            | NEW          | USR               |
| 8/2018/46                 | 2018-08-05 | 500            |               |            | NEW          | USR               |
| R/2018/47                 | 2018-07-18 | 8              |               |            | NE\v/        | USR               |
| R/2018/48                 | 2018-07-20 | 500            |               |            | APPROVED     | USR               |
| chase Requisition De      | Needed By  |                | imated Cost * |            |              |                   |
| 8/2018/47                 | 2018-07-18 |                |               |            |              |                   |
| ventory Item List *       |            |                |               |            |              |                   |
|                           | Item Name  | Manufacturer   | Vendor Code   | Ve         | ndor Name    | Expected Quantity |
| m Code                    |            | Manufacturer   | Vendor Code   |            | nuor Name    | Expected Quantity |
| em Code                   | Hydrogen   | Test           | Zink Supp     |            | ik Supp name | 8                 |

How can I change status of Purchase Requisition?

- 1. Select already generated Purchase Requisition from Purchase Requisition List

- Right click on a record
   Select desired context menu
   Enter login details and comment on E-Signature window
- 5. Click **OK**. Purchase Requisition List will be updated.

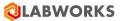

#### Inventory

LABWORKS Inventory Management System has been designed to make it easy for you to track Items/ Suppliers and their related information. User can perform operations like Receive Inventory Item, Return Inventory Item, Transport to New Location, Return to Original Location, Consume Inventory Item, Manual Stock Reconciliation.

| nventory                                                                                                    |                    |                                                                                                    |          |                                                                            |                  |                                  |              |          |                |                 |                    |    |
|----------------------------------------------------------------------------------------------------|--------------------|----------------------------------------------------------------------------------------------------|----------|----------------------------------------------------------------------------|------------------|----------------------------------|--------------|----------|----------------|-----------------|--------------------|----|
| Search Option                                                                                                    |                    |                                                                                                    |          |                                                                            |                  |                                  |              |          |                |                 |                    |    |
| ● Item Code ○ Ite                                                                                                    | tem Name O Barcode | Search String                                                                                                    |          | Include Consumed items Include Disposed items Include Disposed items       |                  |                                  |              |          |                |                 |                    |    |
| Item Code                                                                                                    | Item Name          |                                                                                                    | Barcode  | Status                                                                     | Storage Location | Lot Number                       | Batch Number | Quantity | Storage        | Expiration Date |                    |    |
|                                                                                                    |                    |                                                                                                    |          |                                                                            |                  | 20                               |              |          |                |                 |                    |    |
| TestMixture801                                                                                                    | TestMixture801     |                                                                                                    | TMXT0006 | OPEN                                                                       | GC LAB           | 4                                | 2            | 20       | Mg             | 4/15/2021       | E.                 | ł  |
| CalciumOxide                                                                                                    | CalciumOxide       |                                                                                                    | CAO0002  | OPEN                                                                       | GC LAB           | 101                              | 1            | 125.5    | Kg             | 4/18/2021       |                    |    |
| Hydrogen                                                                                                    | Hydrogen           |                                                                                                    | H0001    | OPEN                                                                       | MAIN_STORE       | 2 LotE                           | 5 BatchE     | 388      | Ltr            | 9/1/2022        |                    |    |
| AMMONIA                                                                                                    | AMONNIA            |                                                                                                    | NH0001   | OPEN                                                                       | MAIN_STORE       | 600E                             | 2E           | 249      | Kg             | 8/30/2022       | G.                 | Ē  |
| AMMONIA                                                                                                    | AMONNIA            |                                                                                                    | NH0003   | OPEN                                                                       | HPLC LAB         | 6                                | 2            | 0.1      | Kg             | 8/31/2022       | E                  | į  |
| AMMONIA                                                                                                    | AMONNIA            |                                                                                                    | NH0004   | OPEN                                                                       | Island store     | 6                                | 2            | 100      | Kg             | 8/31/2022       | E                  | į, |
| ChromiumA                                                                                                    | ChromiumA          |                                                                                                    | CRA0001  | OPEN                                                                       | MAIN_STORE       | 500                              | 21           | 400      | Kg             | 9/15/2022       |                    |    |
| ChromiumA                                                                                                    | ChromiumA          |                                                                                                    | CRA0002  | OPEN                                                                       | MAIN_STORE       | 500                              | 20           | 200      | Kg             | 9/15/2022       |                    |    |
| ChromiumA                                                                                                    | ChromiumA          |                                                                                                    | CRA0003  | OPEN                                                                       | Storages         | 4                                | 1            | 500      | Kg             | 9/15/2022       |                    |    |
|                                                                                                    |                    |                                                                                                    | NH0007   | OPEN                                                                       | MAIN STORE       | 101                              | 4            | 1000     | Kg             | 9/29/2022       | 6.                 | ï  |
|                                                                                                    | E AMONNA           |                                                                                                    | 1111000  |                                                                            | There of the     |                                  |              | Rov      | s per page 200 |                 |                    |    |
| Operation Details Mut                                                                                                    |                    |                                                                                                    |          |                                                                            |                  |                                  |              | Rov      | s per page 200 |                 |                    |    |
| Operation Details Mid                                                                                                    | sture Details      | Storage Location *                                                                                                    |          | Purchase Reg                                                               | uistion Number   |                                  | [            | Rov      | s per page 200 |                 |                    |    |
| Operation Details Mut<br>tern Code *<br>Test Mature 801                                                                                                    |                    |                                                                                                    | Brows    | Purchase Reg                                                               |                  | Browse                           | [            | Rov      | s per page 200 |                 |                    |    |
| Operation Details Mut<br>tern Code *<br>Text Mature 801<br>tern Name                                                                                                    | sture Details      |                                                                                                    |          | Purchase Reg                                                               |                  | Browse                           | [            | Rov      | s per page 200 |                 |                    |    |
| Operation Details Mut<br>tern Code *<br>Text Mature 801<br>tern Name                                                                                                    | sture Details      |                                                                                                    |          | Purchase Reg                                                               |                  |                                  | [            | Rov      | s per page 200 |                 | of 1  <br>Print La |    |
| Operation Details Mut<br>tem Code *<br>Test Mature 801<br>tem Name<br>Test Mature 801                                                                                          | sture Details      |                                                                                                    |          | Purchase Reg                                                               |                  | Browse                           | [            | Rov      | s per page 200 |                 |                    |    |
| Operation Details Mut<br>tem Code *<br>Test Mature 801<br>tem Name<br>Test Moture 801                                                                                          | sture Details      | GC LAB                                                                                                    |          | Purchase Req<br>Vendor                                                     |                  | Browse                           | [            | Rov      | s per page 200 |                 |                    |    |
| Operation Details Mild<br>tem Code *<br>Test Mature801<br>tem Name<br>Test Mature801<br>Lot Number *<br>4                                                                      | sture Details      | GC LAB<br>Batch Number *                                                                                                    |          | Purchase Reg<br>Vendor<br>Quantity *                                       |                  | Browae<br>Browae<br>Storage Unit | [            | Rov      | s per page 200 |                 |                    |    |
| Operation Details Must<br>tem Code *<br>TextMuture801<br>tem Name<br>TextMuture801<br>.ct Number *<br>4<br>Separation Date                                                     | dure Details       | e GC LAB<br>Batch Number *<br>2                                                                                                    |          | Purchase Req<br>Vendor<br>Quantity *<br>20                                 |                  | Browae<br>Browae<br>Storage Unit | [            | Rov      | s per page 200 |                 |                    |    |
| Operation Details Mod<br>tem Code *<br>TestMuture801<br>tem Name<br>TestMuture801<br>Lot Number *<br>4<br>Spiration Date<br>4/15/2021                                          | dure Detais        | e GC LAB<br>Batch Number *<br>2<br>Price                                                                                                    |          | Purchase Req<br>Vendor<br>Quantity *<br>20                                 |                  | Browae<br>Browae<br>Storage Unit | [            | Rov      | s per page 200 |                 |                    |    |
| AMMONIA<br>Operation Details Mile<br>Item Code *<br>TestMisture801<br>Item Name<br>TestMisture801<br>Lot Namber *<br>4<br>Expiration Date<br>4/15/2021<br>2C Validation Sample | dure Detais        | e GC LAB<br>Batch Number *<br>2<br>Price<br>* 0                                                                                                    |          | Purchase Reg<br>Vendor<br>Guarety •<br>20<br>Container ID<br>Verified Date |                  | Browae<br>Browae<br>Storage Unit | [            | Rov      | s per page 200 |                 |                    |    |
| Deration Details Med<br>tem Code *<br>TestMature801<br>Lot Number *<br>4<br>Expiration Date<br>4/15/2021<br>QC Validation Sample                                               | dure Detais        | e GC LAB<br>Batch Number *<br>2<br>Price<br>* 0                                                                                                    | Boss     | Purchase Reg<br>Vendor<br>Quantity *<br>20<br>Container ID<br>Venfied Date |                  | Browae<br>Browae<br>Storage Unit |              | Rov      | s per page 200 |                 |                    |    |
| Inperation Details Must<br>tern Code *<br>Test Misture801<br>tern Name<br>Test Misture801<br>of Number *<br>4<br>Dipartition Date<br>4/15/2021<br>22 Validation Sample         | dure Detais        | GC LAB     GC LAB     GC LAB     GC LAB     Comparison of the second second secon | Boss     | Purchase Reg<br>Vendor<br>Quantity *<br>20<br>Container ID<br>Venfied Date |                  | Browae<br>Browae<br>Storage Unit |              | Rov      | s per page 200 |                 |                    |    |
| Operation Details Mod<br>tem Code *<br>TestMuture801<br>tem Name<br>TestMuture801<br>Lot Number *<br>4<br>Spiration Date<br>4/15/2021                                          | dure Details       | GC LAB     GC LAB     GC LAB     GC LAB     Comparison of the second second secon | Boss     | Purchase Reg<br>Vendor<br>Quantity *<br>20<br>Container ID<br>Venfied Date | aistion Number   | Browae<br>Browae<br>Storage Unit |              | Rov      | s per page 200 |                 |                    |    |

- Search Options Inventory Item can be search using three option Item Code, Item Name and Barcode
- Item Code tree view It display all the Item code group by Item Type wise. Tree view Item code can be used for filtering Inventory Items in Inventory grid.
- Include Consumed Items User can view consumed items having status CLOSED. By default this option is not selected.
- Exclude Expired Items Expired items are not displayed. By default this option is selected.
- View Operation History User can view operation history for individual Inventory Item. Click on button in the Item Code column in the Inventory grid. The *Operation History window* appears.
- Include Disposed Items Disposed items are displayed. By default this option is unselected.

| ventory                                                                                                    |                |                          |                |                  |                                      |                  |                 |           |         |                 |                |         |
|----------------------------------------------------------------------------------------------------|----------------|--------------------------|----------------|------------------|--------------------------------------|------------------|-----------------|-----------|---------|-----------------|----------------|---------|
| Search Option                                                                                                    |                |                          |                |                  |                                      |                  |                 |           |         |                 |                |         |
| tem Code      tem                                                                                                    | n Name O Baro  | de Search String         |                | Include Cons     | umed items R Exclu                   | de Expired Items | Include Dispo   | sed items |         |                 |                |         |
|                                                                                                    | 0              | Q LABWORKS - Opera       | ion History    |                  | head of the                          |                  |                 |           | ×       |                 |                |         |
| tem Code                                                                                                    | Item Nam       |                          | adirrinsediy   |                  |                                      |                  |                 |           | Storage | Expiration Date |                |         |
|                                                                                                    | inerit rear    | Item Code: Mix-Gr        | Barcode: 33330 | 011              |                                      |                  |                 |           | cicrage | Expiration Date |                |         |
| Cont2                                                                                                    | E Cont2        | Operations               | Source         | Destination      | Quantity                             | Storage Unit     | Transaction Dat | Comments  | Gm      | 10/14/2025      | -              |         |
| Mix-Gr                                                                                                    | Grade Mr       |                          | MAIN STORE     | MAIN STORE       | Added (+) 500                        | Gm               | 10/14/2020      | Comments  | Gm      | 12/14/2024      | -              | G,      |
| Mix-Gr                                                                                                    | Grade Mi       |                          |                | Auto Consumption | Consumed (-) 250                     | Gm               | 10/16/2020      |           | Gm      | 12/14/2024      | -              | C g     |
| uh-mix2                                                                                                    | shelf life     |                          |                | Auto Consumption | Consumed (-) 250<br>Consumed (-) 100 | Gm               | 10/16/2020      |           | Kg      | 9/14/2022       |                | G.      |
| 1                                                                                                    | E test         | QAQC Batched Consump     |                | Auto Consumption | Consumed (-) 100<br>Consumed (-) 151 | Gm               | 10/16/2020      |           | Ltr     | 7/3/2022        |                | сğ      |
| tem 16856                                                                                                    | [1] Item 1685  |                          |                | MAIN_STORE       | Added (+) 111                        | Gm               | 10/16/2020      |           | Ka      | 1/28/2022       |                |         |
| tem 16856                                                                                                    | []] Item 1685  |                          | MAIN_STORE     | Auto Consumption | Consumed (-) 100                     | Gm               | 10/16/2020      |           | Kg      | 1/28/2022       |                |         |
| tem16856                                                                                                    | [ii] Item 1685 |                          |                | MAIN STORE       | Added (+) 190                        | Gm               | 10/16/2020      |           | Kg      | 1/28/2022       |                |         |
| em16856                                                                                                    | III Item 1685  |                          | MAIN_STORE     | Auto Consumption | Consumed (-) 100                     | Gm               | 10/16/2020      |           | Kg      | 2/11/2022       |                |         |
| sHouseTestMixture1                                                                                                    |                | sstMix Kit Consumption   | MAIN_STORE     | Auto Consumption | Consumed (-) 100                     | Gm               | 10/16/2020      |           | Kg      | 3/19/2021       | -              | E.      |
|                                                                                                    |                | Manual Stock Reconciliat |                | MAIN STORE       | Added (+) 90                         | Gm               | 10/19/2020      |           |         | . 14 4 1        | of 1           |         |
|                                                                                                    |                |                          |                |                  |                                      |                  | 10113/2020      |           |         | 1.2.14 4 1.     | of 1           | P       |
|                                                                                                    |                |                          |                | Auto Consumption | Consumed () 100                      | Can              | 10/10/2020      |           |         |                 |                |         |
| peration Details Mixtur                                                                                                  | re Details     | QAQC Batched Consump     |                | Auto Consumption | Consumed (-) 100                     | Gm               | 10/19/2020      |           | +stock  | J Operations    | 🖨 Prin         | rt Lab  |
| em Code *                                                                                                    | re Details     |                          |                | Auto Consumption | Consumed (-) 100                     | Gm               | 10/19/2020      |           |         | Operations      | e Prin         | t Labe  |
|                                                                                                    | re Details     |                          |                | Auto Consumption | Consumed (-) 100                     | Gm               | 10/19/2020      |           |         | Operations      | Phr            | t Labe  |
| em Code *<br>Mor-Gr                                                                                                    | re Details     |                          |                | Auto Consumption | Consumed (-) 100                     | Gm               | 10/19/2020      |           |         | Operations      | Prin           | t Labe  |
| em Code *<br>MorGr<br>em Name                                                                                            | re Detais      |                          |                | Auto Consumption | Consumed (-) 100                     | Gm               | 10/19/2020      |           |         | Operations      | Prir           | t Labe  |
| em Code *<br>Max-Gar<br>em Name<br>Grade Max                                                                             | re Detais      |                          |                | Auto Consumption | Consumed (-) 100                     | Gm               | 10/19/2020      |           |         | Operations      | Prir           | t Label |
| em Code *<br>Mor-Gir<br>enn Name<br>Grade Mix<br>ot Number *<br>8L<br>Septration Date                                    | re Detais      |                          |                | Auto Consumption | Consumed (-) 100                     | Gm               | 10/19/2020      |           |         | Operations      | e Par          | t Label |
| em Code *<br>Mox-Gir<br>enn Name<br>Sirade Mix<br>ot Number *<br>BL<br>Spiration Date<br>12/14/2024                      | re Detais      |                          |                | Auto Consumption | Consumed (-) 100                     | Gm               | 10/19/2020      |           |         | Operations      | e Par          | t Labe  |
| em Code *<br>Mor-Gir<br>enn Name<br>Grade Mix<br>ot Number *<br>8L<br>Septration Date                                    | re Details     |                          |                | Auto Consumption | Consumed (-) 100                     | Gm               | 10/19/2020      |           |         | Operations      | Pan            | t Labe  |
| em Code *<br>Mox-Gir<br>enn Name<br>Sirade Mix<br>ot Number *<br>BL<br>Spiration Date<br>12/14/2024                      | re Detais      |                          |                | Auto Consumption | Consumed (-) 100                     | Gm               | 10119/2020      |           | attock  | Operations      | Print          | t Labe  |
| em Code *<br>Mik-Gr<br>em Name<br>Grade Mix<br>of Number *<br>BL<br>spiration Date<br>12/14/2024<br>IC Validation Sample | re Details     |                          |                | Auto Consumption | Consumed (-) 100                     | Gm               | 10/19/2020      | Cee       | attock  | Operations      | Print<br>Print | t Labe  |
| em Code *<br>Mik-Gr<br>em Name<br>Grade Mix<br>of Number *<br>BL<br>spiration Date<br>12/14/2024<br>IC Validation Sample | re Dotala      |                          |                | Auto Consumption |                                      | Gm               | 10192220        |           | attock  | Operations      | Print          | t Labe  |

• View Consumable History - User can view consumable history for individual Mixture type of Inventory Item. Click on button in the last column in the Inventory grid. The *Inventory Item History window* appears.

# 

|   | Item Code | Lot Number | Quantity | Expiration Date | Vendor Code | Receipt Date | C |
|---|-----------|------------|----------|-----------------|-------------|--------------|---|
|   | Z4        | 1004       | 3        | 2018-11-08      |             |              |   |
| - | Z1        | 1001       | 1        | 2018-07-07      | Sup1        | 2018-07-31   | T |
|   | Z2        | 1002       | 1        | 2018-11-08      | Sup2        | 2018-07-31   |   |
|   | Z3        | 1003       | 1        | 2018-06-06      | HSup1       | 2018-07-31   |   |
|   | Item Code | Lot Number | Quantity | Expiration Date | Vendor Code | Receipt Date | c |
|   | Z7        | 1007       | 3        | 2018-07-07      |             |              |   |
|   | Z5        | 1005       | 2        | 2018-05-05      | Sup1        | 2018-07-31   |   |
|   | Z6        | 1006       | 2        | 2018-11-08      | Sup2        | 2018-07-31   | + |
|   | 20        |            |          |                 |             |              |   |
|   | 20        |            |          |                 |             |              |   |
|   | 20        |            |          |                 |             | 1            |   |
|   | 20        |            |          |                 |             |              |   |
|   | 20        |            |          |                 |             |              |   |
|   | 20        |            |          |                 |             |              |   |

- Restock User can create copy of selected Inventory Item and enter Lot Number, Batch Number, Quantity, Expiration Date, Price, Container ID, QC Validation Sample, Verified By, Verified Date, Container of Analysis, Prepared By, Voucher Code, Transaction Date and Comments. Use **Browse** to find details.
- Print Label User can print label for the selected one or more Inventory Item. It is mandatory to set Bar Tender label to Item code in 'Inventory Library' to print label of Inventory Item for that Item code.
- Mixture Details tab to view the list of Item Codes associated with the Mixture as configured in Inventory Library.
- Paging is provided with default count of 50 records displayed per page. User can update count of records to be displayed per page by selecting rows per page dropdown.
- List of records can be sorted by clicking on column headers.

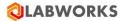

#### How can I enter receive Inventory Item?

To enter receipts of items:

- 1. Click Action > Manage > Inventory. The Inventory window appears.
- 2. Click **Operations > Receive Inventory Item.**

| nventory                                                                                  |                    |                                            |          |                                                                                  |                       |                         |                |          |         |                                                                                                    |                                              |
|-------------------------------------------------------------------------------------------|--------------------|--------------------------------------------|----------|----------------------------------------------------------------------------------|-----------------------|-------------------------|----------------|----------|---------|----------------------------------------------------------------------------------------------------|----------------------------------------------|
| Search Option                                                                             |                    |                                            |          |                                                                                  |                       |                         |                |          |         |                                                                                                    |                                              |
| ● Item Code ○ Item                                                                        | m Name O Barcode S | earch String                               |          | Include Cons                                                                     | sumed items 🗹 Exclude | Expired Items 🛛 Include | Disposed items |          |         |                                                                                                    |                                              |
| Item Code                                                                                 | Item Name          |                                            | Barcode  | Status                                                                           | Storage Location      | Lot Number              | Batch Number   | Quantity | Storage | Expiration Date                                                                                                    |                                              |
| TestMixture801                                                                            | TestMixture801     |                                            | TMXT0005 | NEW                                                                              | MAIN_STORE            | 1                       | 1              | 50       | Mg      | 4/15/2021                                                                                                    |                                              |
| TestMixture801                                                                            | TestMixture801     |                                            | TMXT0006 | OPEN                                                                             | GC LAB                | 4                       | 2              | 20       | Mg      | 4/15/2021                                                                                                    |                                              |
| CalciumOxide                                                                              | CalciumOxide       |                                            | CAO0001  | DISPOSED                                                                         | MAIN_STORE            | 101                     | 1              | 0        | Kg      | 4/18/2021                                                                                                    | Ug                                           |
| CalciumOxide                                                                              | CalciumOxide       |                                            | CA00002  | OPEN                                                                             | GC LAB                | 101                     | 1              | 125.5    | Kg      | 4/18/2021                                                                                                    |                                              |
| Hydrogen                                                                                  | Hydrogen           |                                            | H0001    | OPEN                                                                             | MAIN STORE            | 2                       | 5              | 388      | Ltr     | 8/31/2022                                                                                                    |                                              |
| AMMONIA                                                                                   | AMONNIA            |                                            | NH0002   | OPEN                                                                             | GC LAB                | 6                       | 2              | 125.5    | Ka      | 8/31/2022                                                                                                    | G.                                           |
| AMMONIA                                                                                   | E AMONNIA          |                                            | NH0003   | OPEN                                                                             | HPLC LAB              | 6                       | 2              | 0.1      | Kg      | 8/31/2022                                                                                                    | E                                            |
| AMMONIA                                                                                   | AMONNIA            |                                            | NH0004   | OPEN                                                                             | Island store          | 6                       | 2              | 100      | Kg      | 8/31/2022                                                                                                    | E                                            |
| AMMONIA                                                                                   | AMONNIA            |                                            | NH0005   | OPEN                                                                             | RT_Location           | 6                       | 2              | 25.4     | Kg      | 8/31/2022                                                                                                    | Eg                                           |
| ChromiumA                                                                                 | ChromiumA          |                                            | CR40001  | BROKEN                                                                           | MAIN_STORE            | 500                     | 21             | 400      | Ка      | 9/15/2022                                                                                                    | CE                                           |
| Deeration Details                                                                         |                    |                                            |          |                                                                                  |                       |                         | [              |          | Restock | Onecotions                                                                                                    | A Prive Lak                                  |
|                                                                                           |                    | Statute Location *                         |          | Pumbase Ben                                                                      | cistion Number        |                         | [              |          | Restock | Operations     Receive Inventory Item                                                                                       | A Prive Lak<br>n<br>ntory item               |
| tem Code ·                                                                                | Browne             | Storage Location *                         | Brows    |                                                                                  | utation Number        | Browse                  | [              |          | Restock | Onerations     Receive Inventory Item     Receive Batch of Inven                                                            | A Prive Lab<br>n<br>ntory item               |
| tem Code *<br>Hydrogen                                                                    | Browse             |                                            | Brows    | 6                                                                                | untion Number         | Browse                  |                |          | Restock | Receive Inventory Item<br>Receive Batch of Inven<br>Return Inventory Item<br>Transport to New Loca<br>Consume Inventory Ite | Prive 1 ak<br>n<br>ntory Item<br>ation<br>em |
| Dperation Details<br>Item Code *<br>Hydrogen<br>Item Name<br>Hydrogen                     | Browse             |                                            | Brows    |                                                                                  |                       | Browse                  | [              |          | Restock | Charations<br>Receive Inventory Item<br>Receive Batch of Inven<br>Return Inventory Item<br>Transport to New Loca            | n<br>ntory Item<br>stion<br>em               |
| tem Code *<br>Hydrogen<br>tem Name<br>Hydrogen                                            | Bouse              |                                            | Boss     | Vendor *                                                                         |                       |                         | [              |          | Restock | Receive Inventory Item<br>Receive Batch of Inven<br>Return Inventory Item<br>Transport to New Loca<br>Consume Inventory Ite | Prive 1 ak<br>n<br>ntory Item<br>ation<br>em |
| tem Code *<br>Hydrogen<br>tem Name<br>Hydrogen<br>Description                             | Boss               | MAIN_STORE                                 | Boss     | Vendor *<br>Alfa Life Provi                                                      |                       | Browse                  |                |          | Restock | Receive Inventory Item<br>Receive Batch of Inven<br>Return Inventory Item<br>Transport to New Loca<br>Consume Inventory Ite | Prive 1 ak<br>n<br>ntory Item<br>ation<br>em |
| tem Code *<br>Hydrogen<br>tem Name<br>Hydrogen<br>Description                             | Bore               |                                            | Boss     | Vendor *<br>Affa Life Provi<br>Guantity *                                        |                       | Browse<br>Storage Unit  | [              |          | Restock | Receive Inventory Item<br>Receive Batch of Inven<br>Return Inventory Item<br>Transport to New Loca<br>Consume Inventory Ite | Prive 1 at<br>n<br>ntory Item<br>ation<br>em |
| tem Code *<br>Hydrogen<br>tem Name<br>Hydrogen<br>Description<br>Let Number *<br>2        | Bowe               | MAIN_STORE<br>Batch Number *<br>5          | Boss     | Vendor *<br>Affa Life Provis<br>Guantity *<br>388                                |                       | Browse                  | [              |          | Restock | Receive Inventory Item<br>Receive Batch of Inven<br>Return Inventory Item<br>Transport to New Loca<br>Consume Inventory Ite | Prive 1 ak<br>n<br>ntory Item<br>ation<br>em |
| tem Code * Hydrogen tem Name Hydrogen Description Lat Number * 2 Expiration Date          | Bove               | MAIN_STORE<br>Batch Number *<br>5<br>Price | Bows     | Vendor *<br>Affa Life Provi<br>Guantity *                                        |                       | Browse<br>Storage Unit  | 1              |          | Restock | Receive Inventory Item<br>Receive Batch of Inven<br>Return Inventory Item<br>Transport to New Loca<br>Consume Inventory Ite | Prive 1 ak<br>n<br>ntory Item<br>ation<br>em |
| tem Code * Hydrogen tem Name Hydrogen Desorstion Lat Number * 2 Expiration Date 8/31/2022 |                    | MAIN_STORE<br>Batch Number *<br>5<br>Price |          | Vendor *<br>Alfa Life Provi<br>Quantity *<br>388<br>Container ID<br>Verfied Date |                       | Browse<br>Storage Unit  |                |          | Restock | Receive Inventory Item<br>Receive Batch of Inven<br>Return Inventory Item<br>Transport to New Loca<br>Consume Inventory Ite | Prive 1 at<br>n<br>ntory Item<br>ation<br>em |
| tem Code * Hydrogen Hydrogen Uesonption Lat Number * 2 Expiration Date 8/31/2022          |                    | MAIN_STORE Batch Number * 5 Price 0        | Boss     | Vendor *<br>Alfa Life Provi<br>Quantity *<br>388<br>Container ID<br>Verfied Date |                       | Browse<br>Storage Unit  |                |          | Restock | Receive Inventory Item<br>Receive Batch of Inven<br>Return Inventory Item<br>Transport to New Loca<br>Consume Inventory Ite | Prive 1 ak<br>n<br>ntory Item<br>ation<br>em |
| tem Code *<br>Hydrogen<br>tem Name                                                        |                    | MAIN_STORE Batch Number * 5 Price 0        |          | Vendor *<br>Alfa Life Provi<br>Quantity *<br>388<br>Container ID<br>Venfied Date |                       | Browse<br>Storage Unit  |                |          | Restock | Receive Inventory Item<br>Receive Batch of Inven<br>Return Inventory Item<br>Transport to New Loca<br>Consume Inventory Ite | Prive 1 ak<br>n<br>ntory Item<br>ation<br>em |

- 3. Enter details like Item Code, Storage Location, Purchase Requisition Number, Lot Number, Batch Number, Quantity, Expiration Date, Price, Container ID, QC Validation Sample, Verified By, Verified Date, Container of Analysis, Prepared By, Voucher Code, Transaction Date and Comments. Use **Browse** to find details.
- 4. If selected Item Code is of Mixture type then enter Mixture Item stock details in Mixture tab.
- 5. Click Save.

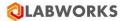

How can I add return Inventory Item?

To enter returns:

- Click Action > Manage > Inventory. The Inventory window appears.
   Select Inventory Item from grid.
   Click Operations > Return Inventory Item.

| Search Option                                                                                                    |                      |                                                 |            |                                                                                 |                       |                        |                |            |         |                                                                                                    |                                |
|----------------------------------------------------------------------------------------------------|----------------------|-------------------------------------------------|------------|---------------------------------------------------------------------------------|-----------------------|------------------------|----------------|------------|---------|----------------------------------------------------------------------------------------------------|--------------------------------|
| tem Code () iter                                                                                                    | m Name O Barcode Sea | irch String                                     |            | Include Con                                                                     | sumed items 🗹 Exclude | Expired Items Include  | Disposed items |            |         |                                                                                                    |                                |
| Item Code                                                                                                    | Item Name            |                                                 | Barcode    | Status                                                                          | Storage Location      | Lot Number             | Batch Number   | Quantity   | Storage | Expiration Date                                                                                                    |                                |
|                                                                                                    |                      |                                                 | THE GROUPS |                                                                                 |                       | 1                      |                |            |         |                                                                                                    |                                |
| TestMixture801                                                                                                    | TestMixture801       |                                                 | TMXT0005   | NEW                                                                             | MAIN_STORE            |                        | 1              | 50         | Mg      | 4/15/2021                                                                                                    | E                              |
| TestMixture801                                                                                                    | TestMixture801       |                                                 | TMXT0006   | OPEN                                                                            | GC LAB                | 4                      | 2              | 20         | Mg      | 4/15/2021                                                                                                    | E.                             |
| CalciumOxide                                                                                                    | CalciumOxide         |                                                 | CA00001    | DISPOSED                                                                        | MAIN_STORE            | 101                    |                | 0          | Kg      | 4/18/2021                                                                                                    |                                |
| CalciumOxide                                                                                                    | CalciumOxide         |                                                 | CAO0002    | OPEN                                                                            | GC LAB                | 1 ( C C C )            | 1              |            | Kg      | 4/18/2021                                                                                                    | _                              |
| Hydrogen<br>AMMONIA                                                                                                    | Hydrogen     AMONNIA |                                                 | H0001      | OPEN<br>OPEN                                                                    | MAIN_STORE<br>GC LAB  | 2                      | 5              | 388        | Ltr.    | 8/31/2022                                                                                                    |                                |
|                                                                                                    |                      |                                                 | NH0002     |                                                                                 | GC LAB<br>HPLC LAB    | 6                      | 2              |            | Kg      | 8/31/2022                                                                                                    | E                              |
| AMMONIA                                                                                                    | AMONNIA              |                                                 | NH0003     | OPEN                                                                            |                       | 6                      | 2              | 0.1        | Kg      | 8/31/2022                                                                                                    | G.                             |
| AMMONIA                                                                                                    | AMONNIA              |                                                 | NH0004     | OPEN                                                                            | Island store          | 6                      | 2              | 100        | Kg      | 8/31/2022                                                                                                    | E                              |
| AMMONIA                                                                                                    | AMONNIA              |                                                 | NH0005     | OPEN                                                                            | RT_Location           | 6                      | 2              | 25.4       | Kg      | 8/31/2022                                                                                                    | E                              |
| ChromiumA                                                                                                    | ChromiumA            |                                                 | CRA0001    | BROKEN                                                                          | MAIN_STORE            | 500                    | 21             | 400        | Kg      | 9/15/2022                                                                                                    |                                |
| 2000/2000                                                                                                    |                      |                                                 |            |                                                                                 |                       |                        |                | 🖌 Edit 🖸 🖸 |         | Operations     Receive Inventory Item                                                                                       | 1                              |
| Operation Details                                                                                                    |                      |                                                 |            |                                                                                 |                       |                        |                | 🖌 Edit 🖸 🖸 | _       | Receive Inventory Item<br>Receive Batch of Inven                                                                            | n<br>itory item                |
|                                                                                                    |                      | Storage Location *                              |            |                                                                                 | unition Number        |                        |                | 🖌 Edit 🗌 🖪 |         | Receive Inventory Item<br>Receive Batch of Inven<br>Return Inventory Item                                                   | n<br>itory Item                |
| tem Code ·                                                                                                    | Browse               | Storage Location *<br>MAIN_STORE                | Browse     |                                                                                 | uistion Number        | Вгожае                 |                | 🖌 Edit 🗌 🖸 |         | Receive Inventory Item<br>Receive Batch of Inven<br>Return Inventory Item<br>Transport to New Loca                          | n<br>itory Item<br>ition       |
| tem Code *<br>Hydrogen                                                                                                    | Browse               |                                                 | Browse     |                                                                                 | utation Number        | Browse                 | [              | 🖌 Edit 🖸   |         | Receive Inventory Item<br>Receive Batch of Inven<br>Return Inventory Item<br>Transport to New Loca<br>Consume Inventory Ite | n<br>ntory Item<br>ntion<br>em |
| tem Code *<br>Hydrogen<br>tem Name                                                                                               | Bowse                |                                                 | Browse     |                                                                                 |                       | Browse                 |                | Edt C      |         | Receive Inventory Item<br>Receive Batch of Inven<br>Return Inventory Item<br>Transport to New Loca                          | n<br>ntory Item<br>ntion<br>em |
| tem Code *<br>Hydrogen<br>tem Name<br>Hydrogen                                                                                   | Browse               |                                                 | Browse     | Vendor *                                                                        |                       |                        |                | Edk C      |         | Receive Inventory Item<br>Receive Batch of Inven<br>Return Inventory Item<br>Transport to New Loca<br>Consume Inventory Ite | n<br>itory Item<br>ition<br>em |
| tem Code *<br>Hydrogen<br>tem Name<br>Hydrogen<br>Description                                                                    | Bowse                |                                                 | Browse     | Vendor *                                                                        |                       |                        |                | Edt C      |         | Receive Inventory Item<br>Receive Batch of Inven<br>Return Inventory Item<br>Transport to New Loca<br>Consume Inventory Ite | n<br>ntory Item<br>ntion<br>em |
| tem Code * Hydrogen tem Name Hydrogen Description Lat Number *                                                                   | Bosse                | MAIN_STORE                                      | Bowse      | Vendor *<br>Atta Life Provi                                                     |                       | Browse                 |                | Edit C     |         | Receive Inventory Item<br>Receive Batch of Inven<br>Return Inventory Item<br>Transport to New Loca<br>Consume Inventory Ite | n<br>ntory Item<br>ntion<br>em |
| tem Code *<br>Hydrogen<br>tem Name<br>Hydrogen<br>Description<br>Lat Number *<br>2                                               | Bosse                | MAIN_STORE<br>Batch Number *                    | Bowse      | Vendor *<br>Afa Life Provi<br>Quantity *                                        |                       | Browse<br>Storage Unit |                | Edt C      |         | Receive Inventory Item<br>Receive Batch of Inven<br>Return Inventory Item<br>Transport to New Loca<br>Consume Inventory Ite | n<br>ntory Item<br>ntion<br>em |
| em Code * Hydrogen Hydrogen Hydrogen Description at Number * 2 Spiration Date                                                    | Bouse                | MAIN_STORE<br>Batch Number *<br>5<br>Price      | Boss       | Vendor *<br>Affa Life Provi<br>Guantity *<br>388                                |                       | Browse<br>Storage Unit |                | Edt C      |         | Receive Inventory Item<br>Receive Batch of Inven<br>Return Inventory Item<br>Transport to New Loca<br>Consume Inventory Ite | n<br>ntory Item<br>ntion<br>em |
| tem Code * Hydrogen Hydrogen Desorption Lat Number * 2 Dipiration Date 8/31/2022                                                 |                      | MAIN_STORE<br>Batch Number *<br>5<br>Price      | Boss       | Vendor *<br>Affa Life Provi<br>Guantity *<br>388                                |                       | Browse<br>Storage Unit |                | Edt C      |         | Receive Inventory Item<br>Receive Batch of Inven<br>Return Inventory Item<br>Transport to New Loca<br>Consume Inventory Ite | n<br>ntory Item<br>ntion<br>em |
| Operation Details Item Code * Hydrogen Item Name Hydrogen Denotesten Let Number * 2 Scrution Date 8/31/2022 DC Validation Sample |                      | MAIN_STORE<br>Batch Number *<br>5<br>Price<br>0 | Bons       | Vendor *<br>Afa Life Provi<br>Guantity *<br>388<br>Container ID<br>Verfied Date |                       | Browse<br>Storage Unit | 5              | Edt C      |         | Receive Inventory Item<br>Receive Batch of Inven<br>Return Inventory Item<br>Transport to New Loca<br>Consume Inventory Ite | n<br>ntory Item<br>ntion<br>em |
| tem Code * Hydrogen Hydrogen Desorption Lat Number * 2 Dipiration Date 8/31/2022                                                 |                      | MAIN_STORE<br>Batch Number *<br>5<br>Price<br>0 |            | Vendor *<br>Afa Life Provi<br>Quantity *<br>388<br>Container ID<br>Verfied Date |                       | Browse<br>Storage Unit |                | Edt G      |         | Receive Inventory Item<br>Receive Batch of Inven<br>Return Inventory Item<br>Transport to New Loca<br>Consume Inventory Ite | n<br>ntory Item<br>ntion<br>em |

- 4. Enter Voucher code, Transaction Date and Comments.
- 5. Click Save.

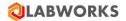

#### How can I transport Inventory Item to new location?

To enter issue details:-

1. Click Action > Manage > Inventory. The Inventory window appears.

| ventory<br>Search Option                                                                                                    |        |                                                                                                    |                                                                                                    |                                                                                                    |                                                                                                    |                                                                                                    |                                                                                                    |                                                                         |                                                            |                                                                                 |                                                                                                    |           |
|----------------------------------------------------------------------------------------------------|--------|----------------------------------------------------------------------------------------------------|----------------------------------------------------------------------------------------------------|----------------------------------------------------------------------------------------------------|----------------------------------------------------------------------------------------------------|----------------------------------------------------------------------------------------------------|----------------------------------------------------------------------------------------------------|-------------------------------------------------------------------------|------------------------------------------------------------|---------------------------------------------------------------------------------|----------------------------------------------------------------------------------------------------|-----------|
| earch Option                                                                                                    |        |                                                                                                    |                                                                                                    |                                                                                                    |                                                                                                    |                                                                                                    |                                                                                                    |                                                                         |                                                            |                                                                                 |                                                                                                    |           |
|                                                                                                    |        | 0.0.1                                                                                                    |                                                                                                    | 1                                                                                                    |                                                                                                    |                                                                                                    |                                                                                                    | - Description                                                           |                                                            |                                                                                 |                                                                                                    |           |
| tem Code 🔿 item M                                                                                                    | Name   | O Barcode                                                                                                    | Search String                                                                                                    |                                                                                                    | Include Cons                                                                                                    | umed items 🗹 Exclude                                                                                                    | Expired items M Includ                                                                                               | e Disposed items                                                        |                                                            |                                                                                 |                                                                                                    |           |
| m Code                                                                                                    | R      | tem Name                                                                                                    |                                                                                                    | Barcode                                                                                                    | Status                                                                                                    | Storage Location                                                                                                    | Lot Number                                                                                                    | Batch Number                                                            | Quantity                                                   | Storage                                                                         | Expiration Date                                                                                                    |           |
|                                                                                                    |        |                                                                                                    |                                                                                                    |                                                                                                    |                                                                                                    |                                                                                                    |                                                                                                    |                                                                         |                                                            |                                                                                 |                                                                                                    |           |
| stMixture801                                                                                                    |        | estMixture801                                                                                                    |                                                                                                    | TMXT0005                                                                                                    | NEW                                                                                                    | MAIN_STORE                                                                                                    | 1                                                                                                    | 1                                                                       | 50                                                         | Mg                                                                              | 4/15/2021                                                                                                    | 6         |
| stMixture801                                                                                                    |        | estMixture801                                                                                                    |                                                                                                    | TMXT0006                                                                                                    | OPEN                                                                                                    | GC LAB                                                                                                    | 4                                                                                                    | 2                                                                       | 20                                                         | Mg                                                                              | 4/15/2021                                                                                                    | 6         |
| lciumOxide                                                                                                    |        | CalciumOxide                                                                                                    |                                                                                                    | CAO0001                                                                                                    | DISPOSED                                                                                                    | MAIN_STORE                                                                                                    | 101                                                                                                    | 1                                                                       | 0                                                          | Kg                                                                              | 4/18/2021                                                                                                    |           |
| lciumOxide                                                                                                    |        | alciumOxide                                                                                                    |                                                                                                    | CAO0002                                                                                                    | OPEN                                                                                                    | GC LAB                                                                                                    | 101                                                                                                    | 1                                                                       | 125.5                                                      | Kg                                                                              | 4/18/2021                                                                                                    |           |
| drogen                                                                                                    |        | lydrogen                                                                                                    |                                                                                                    | H0001                                                                                                    | OPEN                                                                                                    | MAIN_STORE                                                                                                    | 2                                                                                                    | 5                                                                       | 388                                                        | Ltr                                                                             | 8/31/2022                                                                                                    |           |
| MONIA                                                                                                    |        | MONNIA                                                                                                    |                                                                                                    | NH0002                                                                                                    | OPEN                                                                                                    | GC LAB                                                                                                    | 6                                                                                                    | 2                                                                       | 125.5                                                      | Kg                                                                              | 8/31/2022                                                                                                    | 8         |
| IMONIA                                                                                                    |        | MONNIA                                                                                                    |                                                                                                    | NH0003                                                                                                    | OPEN                                                                                                    | HPLC LAB                                                                                                    | 6                                                                                                    | 2                                                                       | 0.1                                                        | Kg                                                                              | 8/31/2022                                                                                                    | 6         |
| IMONIA<br>IMONIA                                                                                                    |        | MONNIA                                                                                                    |                                                                                                    | NH0004<br>NH0005                                                                                                    | OPEN<br>OPEN                                                                                                    | Island store                                                                                                    | 6                                                                                                    | 2                                                                       | 100 25.4                                                   | Kg                                                                              | 8/31/2022                                                                                                    | 6         |
|                                                                                                    |        | MONNIA                                                                                                    |                                                                                                    | CRA0001                                                                                                    | BROKEN                                                                                                    | RT_Location<br>MAIN_STORE                                                                                                    | 500                                                                                                    | 2                                                                       | 400                                                        | Kg                                                                              | 8/31/2022<br>9/15/2022                                                                                                    | 6         |
| iromiumA                                                                                                    |        | ChromiumA                                                                                                    |                                                                                                    | CRADUUT                                                                                                    | BRUKEN                                                                                                    | MAIN_STORE                                                                                                    | 500                                                                                                    | 21                                                                      |                                                            | Kg                                                                              |                                                                                                    |           |
|                                                                                                    |        |                                                                                                    |                                                                                                    |                                                                                                    |                                                                                                    |                                                                                                    |                                                                                                    |                                                                         | Row                                                        | vs per page 50                                                                  | • [][[]]] []]                                                                                                    | of 1      |
|                                                                                                    |        |                                                                                                    |                                                                                                    |                                                                                                    |                                                                                                    |                                                                                                    |                                                                                                    |                                                                         | 🖌 Edit 🖸                                                   | Restock                                                                         | Onerations     Receive Inventory Iter                                                                                                    | A Privit  |
| and a Datasta                                                                                                    |        |                                                                                                    |                                                                                                    |                                                                                                    |                                                                                                    |                                                                                                    |                                                                                                    |                                                                         |                                                            |                                                                                 | Receive Batch of Inve                                                                                                    |           |
| eration Details                                                                                                    |        |                                                                                                    |                                                                                                    |                                                                                                    |                                                                                                    |                                                                                                    |                                                                                                    |                                                                         |                                                            |                                                                                 | Return Inventory Iten                                                                                                    |           |
| n Code 🔹                                                                                                    |        |                                                                                                    | Storage Location *                                                                                                    |                                                                                                    | Purchase Req.                                                                                                    | istion Number                                                                                                    |                                                                                                    |                                                                         |                                                            |                                                                                 |                                                                                                    |           |
| drogen                                                                                                    |        | Brown                                                                                                    | e MAIN_STORE                                                                                                    | Browse                                                                                                    | 5                                                                                                    |                                                                                                    | Browse                                                                                                    |                                                                         |                                                            |                                                                                 | Transport to New Loc                                                                                                    |           |
| n Name                                                                                                    |        |                                                                                                    |                                                                                                    |                                                                                                    | Vendor *                                                                                                    |                                                                                                    |                                                                                                    |                                                                         |                                                            |                                                                                 | Consume Inventory I                                                                                                    |           |
| drogen                                                                                                    |        |                                                                                                    |                                                                                                    |                                                                                                    | Affa Life Provid                                                                                                    | ler .                                                                                                    | Browse                                                                                                    |                                                                         |                                                            |                                                                                 | Manual Stock Recon                                                                                                    | ciliation |
|                                                                                                    |        |                                                                                                    |                                                                                                    |                                                                                                    | ned the Plowe                                                                                                    |                                                                                                    | stowse                                                                                                    |                                                                         |                                                            |                                                                                 |                                                                                                    |           |
| scription                                                                                                    |        |                                                                                                    |                                                                                                    |                                                                                                    |                                                                                                    |                                                                                                    |                                                                                                    |                                                                         |                                                            |                                                                                 |                                                                                                    |           |
|                                                                                                    |        |                                                                                                    |                                                                                                    |                                                                                                    |                                                                                                    |                                                                                                    |                                                                                                    |                                                                         |                                                            |                                                                                 |                                                                                                    |           |
| Number *                                                                                                    |        |                                                                                                    | Batch Number *                                                                                                    |                                                                                                    | Quantity *                                                                                                    |                                                                                                    | Storage Unit                                                                                                    |                                                                         |                                                            |                                                                                 |                                                                                                    |           |
|                                                                                                    |        |                                                                                                    | 5                                                                                                    |                                                                                                    | 388                                                                                                    |                                                                                                    | Ltr                                                                                                    |                                                                         |                                                            |                                                                                 |                                                                                                    |           |
|                                                                                                    |        |                                                                                                    |                                                                                                    |                                                                                                    |                                                                                                    |                                                                                                    | LU                                                                                                    |                                                                         |                                                            |                                                                                 |                                                                                                    |           |
| iration Date                                                                                                    |        |                                                                                                    | Price                                                                                                    |                                                                                                    | Container ID                                                                                                    |                                                                                                    |                                                                                                    |                                                                         |                                                            |                                                                                 |                                                                                                    |           |
| /31/2022                                                                                                    |        |                                                                                                    | - 0                                                                                                    |                                                                                                    |                                                                                                    |                                                                                                    |                                                                                                    |                                                                         |                                                            |                                                                                 |                                                                                                    |           |
| Validation Sample                                                                                                    |        |                                                                                                    | Verified By                                                                                                    |                                                                                                    | Verfied Date                                                                                                    |                                                                                                    |                                                                                                    |                                                                         |                                                            |                                                                                 |                                                                                                    |           |
|                                                                                                    |        |                                                                                                    |                                                                                                    | Browse                                                                                                    | 12/ 5/2019                                                                                                    |                                                                                                    |                                                                                                    |                                                                         |                                                            |                                                                                 |                                                                                                    |           |
| nufacturer                                                                                                    |        |                                                                                                    | Certificate of Analysis                                                                                                 |                                                                                                    |                                                                                                    |                                                                                                    |                                                                                                    |                                                                         |                                                            |                                                                                 |                                                                                                    |           |
|                                                                                                    |        | Brown                                                                                                    |                                                                                                    |                                                                                                    |                                                                                                    |                                                                                                    |                                                                                                    |                                                                         |                                                            |                                                                                 |                                                                                                    |           |
|                                                                                                    |        |                                                                                                    |                                                                                                    |                                                                                                    |                                                                                                    |                                                                                                    |                                                                                                    |                                                                         |                                                            | Ľ                                                                               | Save Canor                                                                                                    | 0         |
| entory<br>earch Option                                                                                                    |        |                                                                                                    |                                                                                                    |                                                                                                    |                                                                                                    |                                                                                                    |                                                                                                    |                                                                         |                                                            | Ľ                                                                               |                                                                                                    | 0         |
| entory<br>earch Option                                                                                                    | Name ( | O Barcode                                                                                                    | Search String                                                                                                    |                                                                                                    | Include Cons                                                                                                    | umed items 🔽 Exclude                                                                                                    | Expired items 🗌 Includ                                                                                               | e Disposed kems                                                         |                                                            |                                                                                 |                                                                                                    | 0         |
| entory<br>earch Option<br>I tem Code () tem M                                                                                                    |        |                                                                                                    | Search String                                                                                                    | Barcode                                                                                                    |                                                                                                    |                                                                                                    |                                                                                                    |                                                                         | Questity                                                   |                                                                                 | _                                                                                                    |           |
| earch Option                                                                                                    |        | Barcode                                                                                                    | Search String                                                                                                    | Barcode                                                                                                    | Include Cons Status                                                                                                    | Storage Location                                                                                                    | Expired items Includ                                                                                                 | e Disposed items<br>Batch: Number                                       | Quantity                                                   |                                                                                 | Expiration Date                                                                                                    |           |
| ORKS - Inventory<br>entory<br>earch Option<br>) tem Code () tem t<br>im Code                                                                                                    | k      | tem Name                                                                                                    | Search String                                                                                                    |                                                                                                    | Status                                                                                                    | Storage Location<br>MAIN_STORE                                                                                                    |                                                                                                    |                                                                         | Quantity                                                   | Storage                                                                         | Expiration Date                                                                                                    |           |
| entory<br>earch Option<br>) Item Code () Item M<br>m Code<br>odium                                                                                                    |        | tem Name                                                                                                    | Search String                                                                                                    | NAA0002                                                                                                    | Status<br>BROKEN                                                                                                    | Storage Location<br>MAIN_STORE<br>MAIN_STORE                                                                                                    | Lot Number                                                                                                    | Batch Number                                                            | 0                                                          | Storage<br>Kg                                                                   | Expiration Date<br>5/3/2021                                                                                                    |           |
| earch Option                                                                                                    |        | tem Name<br>IA1<br>IA1                                                                                            | Search String                                                                                                    |                                                                                                    | Status                                                                                                    | Storage Location<br>MAIN_STORE                                                                                                    |                                                                                                    |                                                                         |                                                            | Storage<br>Kg<br>Kg                                                             | Expiration Date                                                                                                    |           |
| entory<br>earch Option<br>) kem Code () kem M<br>m Code<br>dium<br>dium<br>MMONIA                                                                                                    |        | tem Name<br>IA1<br>IA1<br>MONNIA                                                                                  | Search String                                                                                                    | NAA0002<br>NAA0004                                                                                                    | Status<br>BROKEN<br>OPEN                                                                                                    | Storage Location<br>MAIN_STORE<br>MAIN_STORE<br>MAIN_STORE<br>MAIN_STORE                                                                                                   | Lot Number<br>5<br>60                                                                                                | Batch Number<br>2<br>22                                                 | 0 500                                                      | Storage<br>Kg<br>Kg<br>Kg                                                       | Expiration Date<br>5/3/2021<br>5/3/2021                                                                                                    | 0         |
| entory<br>earch Option<br>I item Code () item I<br>m Code<br>dium<br>dium<br>MONIA<br>trogen                                                                                                    |        | tem Name<br>IA1<br>IA1<br>MONNIA<br>ilitrogen                                                                     | Search String                                                                                                    | NAA0002<br>NAA0004<br>NH0007<br>N0005                                                                                                    | Status<br>BROKEN<br>OPEN<br>BROKEN                                                                                                    | Storage Location<br>MAIN_STORE<br>MAIN_STORE<br>MAIN_STORE<br>MAIN_STORE<br>MAIN_STORE                                                                                     | Lot Number<br>5<br>60<br>101<br>201                                                                                  | Batch Number<br>2<br>22<br>4<br>4                                       | 0<br>500<br>1000                                           | Storage<br>Kg<br>Kg<br>Kg                                                       | Expiration Date<br>5/3/2021<br>5/3/2021<br>9/39/2022                                                                                                    |           |
| entory<br>earch Option<br>I kem Code O kem M<br>m Code<br>dium<br>dium<br>dium<br>MONIA<br>trogen<br>3                                                                                                    |        | tem Name<br>IA1<br>IA1<br>MONNIA<br>litrogen<br>IB                                                                | Search String                                                                                                    | NAA0002<br>NAA0004<br>NH0007                                                                                                    | Status<br>BROKEN<br>OPEN<br>BROKEN<br>BROKEN                                                                                                    | Storage Location<br>MAIN_STORE<br>MAIN_STORE<br>MAIN_STORE<br>MAIN_STORE                                                                                                   | Lot Number<br>5<br>60<br>101                                                                                         | Batch Number<br>2<br>22<br>4                                            | 0<br>500<br>1000<br>1000                                   | Storage<br>Kg<br>Kg<br>Kg                                                       | Expiration Date<br>5/3/2021<br>5/3/2021<br>9/29/2022<br>9/29/2022<br>9/29/2022                                                                                                    |           |
| entory earch Option tem Code m Code dium dium thttiNNIA rogen dium dium                                                                                                    |        | tem Name<br>IA1<br>IA1<br>MONNIA<br>litrogen<br>IB<br>IS<br>IA1                                                   | Search String                                                                                                    | NAA0002<br>NAA0004<br>NH0007<br>N0005<br>BBXXXXX                                                                                                    | Status<br>BROKEN<br>OPEN<br>BROKEN<br>BROKEN<br>OPEN                                                                                                    | Storage Location<br>MAIN_STORE<br>MAIN_STORE<br>MAIN_STORE<br>MAIN_STORE<br>MAIN_STORE<br>MAIN_STORE                                                                       | Lot Number<br>5<br>60<br>101<br>201                                                                                  | Batch Number<br>2<br>22<br>4<br>4<br>8atch_BB                           | 0<br>500<br>1000<br>1000<br>149.9901<br>0<br>0             | Storage<br>Kg<br>Kg<br>Kg<br>Ltr<br>Kg<br>Kg                                    | Expiration Date<br>5/3/2021<br>5/3/2021<br>5/3/2022<br>5/29/2022<br>6/24/2022<br>6/24/2022<br>1/7/2022                                                                                                    |           |
| entory<br>earch Option<br>Rem Code O tem 1<br>m Code<br>dium<br>dium<br>MONIA<br>rogen                                                                                                    |        | lem Name<br>IA1<br>IA1<br>IA1<br>MONNIA<br>Iitrogen<br>IB<br>II<br>IA1<br>IIS<br>IIS                              | Search String                                                                                                    | NAA0002<br>NAA0004<br>NH0007<br>N0005<br>BBXXXXXX<br>BBXXXXXX<br>BBXXXXXX<br>BBXXXXXXX<br>BBXXXXXX                                                                                                    | Status<br>BROKEN<br>OPEN<br>BROKEN<br>BROKEN<br>OPEN<br>BROKEN                                                                                                    | Storage Location<br>MAIN_STORE<br>MAIN_STORE<br>MAIN_STORE<br>MAIN_STORE<br>MAIN_STORE<br>MAIN_STORE<br>MAIN_STORE                                                         | Lot Number<br>5<br>60<br>101<br>201<br>Lot_BB<br>New_lot                                                             | Batch Number<br>2<br>22<br>4<br>Batch_BB<br>New_Batc                    | 0<br>500<br>1000<br>1000<br>149 9901<br>0<br>0<br>49 9996  | Storage<br>Kg<br>Kg<br>Kg<br>Ltr<br>Ltr<br>Kg<br>Ltr                            | Expiration Date<br>5/3/2021<br>5/3/2021<br>9/29/2022<br>9/29/2022<br>9/29/2022<br>9/29/2022<br>9/29/2022<br>9/29/2022<br>9/29/2022                                                                                                    |           |
| antory<br>arach Option<br>Item Code O tem M<br>n Code<br>dium<br>MONIA<br>MONIA<br>Gium                                                                                                    |        | tem Name<br>IA1<br>IA1<br>MONNIA<br>litrogen<br>IB<br>IS<br>IA1                                                   | Search String                                                                                                    | NAA0002<br>NAA0004<br>NH0007<br>N0005<br>BBXXXX4<br>BBXXXX4<br>NAA0005<br>C LABWORKS - Inve                                                                                                    | Status<br>BROKEN<br>OPEN<br>BROKEN<br>BROKEN<br>OPEN<br>BROKEN                                                                                                    | Storage Location<br>MAIN_STORE<br>MAIN_STORE<br>MAIN_STORE<br>MAIN_STORE<br>MAIN_STORE<br>MAIN_STORE<br>MAIN_STORE                                                         | Lot Number<br>5<br>60<br>101<br>201<br>Lot_009                                                                       | Batch Number<br>2<br>22<br>4<br>4<br>Batch_BB<br>New_Batc<br>Batch_0009 | 0<br>500<br>1000<br>1000<br>149.9901<br>0<br>0             | Storage<br>Kg<br>Kg<br>Kg<br>Ltr<br>Kg<br>Kg                                    | Expiration Date<br>5/3/2021<br>5/3/2021<br>5/3/2022<br>5/29/2022<br>6/24/2022<br>6/24/2022<br>1/7/2022                                                                                                    | 6         |
| antory<br>arach Option<br>Item Code O tem M<br>n Code<br>dium<br>MONIA<br>MONIA<br>Gium                                                                                                    |        | lem Name<br>IA1<br>IA1<br>IA1<br>MONNIA<br>Iitrogen<br>IB<br>II<br>IA1<br>IIS<br>IIS                              | Search String                                                                                                    | NAA0002<br>NAA0004<br>NH0007<br>N0005<br>BBX0002<br>BBX0002<br>BBX0004<br>NAA0005<br>C LABWORKS - Inve<br>Storage Location                                                                                       | Status<br>BROKEN<br>OPEN<br>BROKEN<br>BROKEN<br>OPEN<br>BROKEN                                                                                                    | Storage Location<br>MAIN_STORE<br>MAIN_STORE<br>MAIN_STORE<br>MAIN_STORE<br>MAIN_STORE<br>MAIN_STORE<br>MAIN_STORE                                                         | Lot Number<br>5<br>60<br>101<br>201<br>Lot_BB<br>New_lot                                                             | Batch Number<br>2<br>22<br>4<br>4<br>Batch_BB<br>New_Batc<br>Batch_0009 | 0<br>500<br>1000<br>1000<br>149 9901<br>0<br>0<br>49 9996  | Storage<br>Kg<br>Kg<br>Kg<br>Ltr<br>Ltr<br>Kg<br>Ltr                            | Expiration Date<br>5/3/2021<br>5/3/2021<br>9/29/2022<br>9/29/2022<br>9/29/2022<br>9/29/2022<br>9/29/2022<br>9/29/2022<br>9/29/2022<br>9/29/2022                                                                                                    |           |
| entory<br>earch Option<br>Rem Code O tem 1<br>m Code<br>dium<br>dium<br>MONIA<br>rogen                                                                                                    |        | lem Name<br>IA1<br>IA1<br>IA1<br>MONNIA<br>Iitrogen<br>IB<br>II<br>IA1<br>IIS<br>IIS                              | Search String                                                                                                    | NAA0002<br>NAA0004<br>NH0007<br>N0005<br>BBXXXX4<br>BBXXXX4<br>NAA0005<br>C LABWORKS - Inve                                                                                                    | Status<br>BROKEN<br>OPEN<br>BROKEN<br>BROKEN<br>OPEN<br>BROKEN                                                                                                    | Storage Location<br>MAIN_STORE<br>MAIN_STORE<br>MAIN_STORE<br>MAIN_STORE<br>MAIN_STORE<br>MAIN_STORE<br>MAIN_STORE                                                         | Lot Number<br>5<br>60<br>101<br>201<br>Lot_009                                                                       | Batch Number<br>2<br>22<br>4<br>4<br>Batch_BB<br>New_Batc<br>Batch_0009 | 0<br>500<br>1000<br>149 9901<br>0<br>0<br>49 99996<br>333  | Storage<br>Kg<br>Kg<br>Lr<br>Kg<br>Lr<br>Lr<br>Lr<br>Lr                         | Expiration Date<br>5/3/2021<br>5/3/2021<br>5/25/2022<br>5/25/2022<br>5/25/2022<br>5/24/2022<br>10/22/2022<br>10/22/2022<br>4/20/2021                                                                                                    |           |
| entory<br>earch Option<br>Rem Code O tem 1<br>m Code<br>dium<br>dium<br>MONIA<br>rogen                                                                                                    |        | lem Name<br>IA1<br>IA1<br>IA1<br>MONNIA<br>Iitrogen<br>IB<br>II<br>IA1<br>IIS<br>IIS                              | Search String                                                                                                    | NAA0002           NAA0004           NH0007           BBX0004           BBX0004           BBX0004           BBX0004           BBX0005           CLBWORKS - Inve           Storage Location           Voucher Code | Status<br>BROKEN<br>OPEN<br>BROKEN<br>BROKEN<br>OPEN<br>BROKEN<br>ntory Item Transpo                                                                                                    | Storage Location<br>MAIN_STORE<br>MAIN_STORE<br>MAIN_STORE<br>MAIN_STORE<br>MAIN_STORE<br>MAIN_STORE<br>MAIN_STORE<br>MAIN_STORE<br>MAIN_STORE<br>MAIN_STORE               | Lot Number<br>5<br>60<br>101<br>201<br>Lot_009                                                                       | Batch Number 2 2 2 4 4 Batch_BB New_BBts Batch_C009 X                   | 0<br>500<br>1000<br>149 9901<br>0<br>0<br>49 99996<br>333  | Storage<br>Kg<br>Kg<br>Lr<br>Kg<br>Lr<br>Lr<br>Lr<br>Lr                         | Expiration Date<br>5/3/2021<br>5/3/2021<br>9/29/2022<br>9/29/2022<br>9/29/2022<br>9/29/2022<br>9/29/2022<br>9/29/2022<br>9/29/2022<br>9/29/2022                                                                                                    |           |
| antory<br>arach Option<br>Item Code O tem M<br>n Code<br>dium<br>MONIA<br>MONIA<br>Gium                                                                                                    |        | lem Name<br>IA1<br>IA1<br>IA1<br>MONNIA<br>Iitrogen<br>IB<br>II<br>IA1<br>IIS<br>IIS                              | Search String                                                                                                    | NAA0002<br>NAA0004<br>NH0007<br>N0005<br>BBXXXX<br>BBXXXXX<br>BBXXXXX<br>AAA0005<br>BBXXXXX<br>AAA0005<br>BBXXXXX<br>AAA0005<br>BBXXXXX<br>AAA0005<br>Strage Location<br>Vuocher Code<br>Transaction Date        | Status BROKEN OPEN BROKEN BROKEN OPEN BROKEN BROKEN IBROKEN                                                                                                    | Storage Location<br>MAIN_STORE<br>MAIN_STORE<br>MAIN_STORE<br>MAIN_STORE<br>MAIN_STORE<br>MAIN_STORE<br>MAIN_STORE<br>MAIN_STORE<br>MAIN_STORE<br>MAIN_STORE<br>MAIN_STORE | Lot Number<br>5<br>60<br>101<br>201<br>Lot, 88<br>Nove_st<br>Lot, 009<br>Browse                                      | Batch Number 2 2 2 4 4 Batch_BB Hone_Bitts Batch_C009 X                 | 0<br>500<br>1000<br>149 9901<br>0<br>49 9996<br>333<br>Row | Storage<br>Kg<br>Kg<br>Kg<br>Ltr<br>Kg<br>Ltr<br>Kg<br>Ltr<br>tr<br>sperpage 50 | Expiration Date<br>5/3/2021<br>9/29/2022<br>9/29/2022<br>6/24/2022<br>6/24/2022<br>10/22/2022<br>10/22/2022<br>10/22/2022<br>10/22/2022<br>10/22/2022<br>10/22/2022<br>10/22/2021<br>10/22/2022<br>10/22/2021<br>10/22/2022<br>10/22/2021<br>10/22/2022<br>10/22/2021<br>10/22/2022<br>10/22/2022<br>10/22/2 | e<br>ef 1 |
| antory<br>arach Option<br>Item Code O tem M<br>n Code<br>dium<br>MONIA<br>MONIA<br>Gium                                                                                                    |        | lem Name<br>IA1<br>IA1<br>IA1<br>MONNIA<br>Iitrogen<br>IB<br>II<br>IA1<br>IIS<br>IIS                              | Search String                                                                                                    | NAA0002<br>NAA0004<br>NH0007<br>N0005<br>BBXXXXX<br>BXXXXXXXXXXXXXXXXXXXXXXXXXX                                                                                                    | Status BROKEN OPEN BROKEN BROKEN OPEN BROKEN BROKEN IBROKEN                                                                                                    | Storage Location<br>MAIN_STORE<br>MAIN_STORE<br>MAIN_STORE<br>MAIN_STORE<br>MAIN_STORE<br>MAIN_STORE<br>MAIN_STORE<br>MAIN_STORE<br>MAIN_STORE<br>MAIN_STORE               | Lot Number<br>5<br>60<br>101<br>201<br>Lot, 88<br>Nove_st<br>Lot, 009<br>Browse                                      | Batch Number 2 2 4 4 Batch_BB NoveBits Batch_C009 X                     | 0<br>500<br>1000<br>149 9901<br>0<br>49 9996<br>333<br>Row | Storage<br>Kg<br>Kg<br>Kg<br>Ltr<br>Kg<br>Ltr<br>Kg<br>Ltr<br>tr<br>sperpage 50 | Expiration Date<br>5/3/2021<br>9/29/2022<br>9/29/2022<br>9/29/2022<br>9/29/2022<br>10/22/2022<br>10/22/2022<br>10/22/2021<br>10/22/2021                                                                                                    | e<br>ef 1 |
| andory<br>aarch Option<br>Rem Code O Rem P<br>n Code<br>dium<br>MONIA<br>MONIA<br>dium<br>dium<br>dium<br>dium                                                                                                    |        | lem Name<br>IA1<br>IA1<br>IA1<br>MONNIA<br>Iitrogen<br>IB<br>II<br>IA1<br>IIS<br>IIS                              | Search String                                                                                                    | NAA0002<br>NAA0004<br>NH0007<br>N0005<br>BBXXXX<br>BBXXXXX<br>BBXXXXX<br>AAA0005<br>BBXXXXX<br>AAA0005<br>BBXXXXX<br>AAA0005<br>BBXXXXX<br>AAA0005<br>Strage Location<br>Vuocher Code<br>Transaction Date        | Status BROKEN OPEN BROKEN BROKEN OPEN BROKEN BROKEN IBROKEN                                                                                                    | Storage Location<br>MAIN_STORE<br>MAIN_STORE<br>MAIN_STORE<br>MAIN_STORE<br>MAIN_STORE<br>MAIN_STORE<br>MAIN_STORE<br>MAIN_STORE<br>MAIN_STORE<br>MAIN_STORE<br>MAIN_STORE | Lot Number<br>5<br>60<br>101<br>201<br>Lot, 88<br>Nove_st<br>Lot, 009<br>Browse                                      | Batch Number 2 2 2 4 4 Batch_BB Hone_Bitts Batch_C009 X                 | 0<br>500<br>1000<br>149 9901<br>0<br>49 9996<br>333<br>Row | Storage<br>Kg<br>Kg<br>Kg<br>Ltr<br>Kg<br>Ltr<br>Kg<br>Ltr<br>tr<br>sperpage 50 | Expiration Date<br>5/3/2021<br>9/29/2022<br>9/29/2022<br>6/24/2022<br>6/24/2022<br>10/22/2022<br>10/22/2022<br>10/22/2022<br>10/22/2022<br>10/22/2022<br>10/22/2022<br>10/22/2021<br>10/22/2022<br>10/22/2021<br>10/22/2022<br>10/22/2021<br>10/22/2022<br>10/22/2021<br>10/22/2022<br>10/22/2022<br>10/22/2 | e<br>ef 1 |
| ardony<br>aarch Option<br>keen Code O keen P<br>m Code<br>dium<br>dium<br>dium<br>dium<br>dium<br>dium<br>dium<br>dium                                                                                                    |        | lem Name<br>IA1<br>IA1<br>IA1<br>MONNIA<br>Iitrogen<br>IB<br>II<br>IA1<br>IIS<br>IIS                              |                                                                                                    | NAA0002<br>NAA0004<br>NH0007<br>N0005<br>BBXXXXX<br>BXXXXXXXXXXXXXXXXXXXXXXXXXX                                                                                                    | Status BROKEN OPEN BROKEN BROKEN OPEN BROKEN BROKEN IBROKEN                                                                                                    | Storage Location<br>MAIN_STORE<br>MAIN_STORE<br>MAIN_STORE<br>MAIN_STORE<br>MAIN_STORE<br>MAIN_STORE<br>MAIN_STORE<br>MAIN_STORE<br>MAIN_STORE<br>MAIN_STORE<br>MAIN_STORE | Lot Number<br>5<br>60<br>101<br>201<br>Lot, 88<br>Nove_st<br>Lot, 009<br>Browse                                      | Batch Number 2 2 2 4 4 Batch_BB Hone_Bitts Batch_C009 X                 | 0<br>500<br>1000<br>149 9901<br>0<br>49 9996<br>333<br>Row | Storage<br>Kg<br>Kg<br>Kg<br>Ltr<br>Kg<br>Ltr<br>Kg<br>Ltr<br>tr<br>sperpage 50 | Expiration Date<br>5/3/2021<br>9/29/2022<br>9/29/2022<br>6/24/2022<br>6/24/2022<br>10/22/2022<br>10/22/2022<br>10/22/2022<br>10/22/2022<br>10/22/2022<br>10/22/2022<br>10/22/2021<br>10/22/2022<br>10/22/2021<br>10/22/2022<br>10/22/2021<br>10/22/2022<br>10/22/2021<br>10/22/2022<br>10/22/2022<br>10/22/2 | e<br>ef 1 |
| ardony<br>aarch Option<br>keen Code O keen P<br>m Code<br>dium<br>dium<br>dium<br>dium<br>dium<br>dium<br>dium<br>dium                                                                                                    |        | lem Name<br>IA1<br>IA1<br>IA1<br>MONNIA<br>Iitrogen<br>IB<br>II<br>IA1<br>IIS<br>IIS                              | Search String                                                                                                    | NAA0002<br>NAA0004<br>NH0007<br>N0005<br>BBXXXXX<br>BXXXXXXXXXXXXXXXXXXXXXXXXXX                                                                                                    | Status BROKEN OPEN BROKEN BROKEN OPEN BROKEN BROKEN IBROKEN                                                                                                    | Storage Location<br>MAIN_STORE<br>MAIN_STORE<br>MAIN_STORE<br>MAIN_STORE<br>MAIN_STORE<br>MAIN_STORE<br>MAIN_STORE<br>MAIN_STORE<br>MAIN_STORE<br>MAIN_STORE<br>MAIN_STORE | Lot Number<br>5<br>60<br>101<br>201<br>Lot, 88<br>Nove_st<br>Lot, 009<br>Browse                                      | Batch Number 2 2 2 4 4 Batch_BB Hone_Bitts Batch_C009 X                 | 0<br>500<br>1000<br>149 9901<br>0<br>49 9996<br>333<br>Row | Storage<br>Kg<br>Kg<br>Kg<br>Ltr<br>Kg<br>Ltr<br>Kg<br>Ltr<br>tr<br>sperpage 50 | Expiration Date<br>5/3/2021<br>9/29/2022<br>9/29/2022<br>6/24/2022<br>6/24/2022<br>10/22/2022<br>10/22/2022<br>10/22/2022<br>10/22/2022<br>10/22/2022<br>10/22/2022<br>10/22/2021<br>10/22/2022<br>10/22/2021<br>10/22/2022<br>10/22/2021<br>10/22/2022<br>10/22/2021<br>10/22/2022<br>10/22/2022<br>10/22/2 | e<br>ef 1 |
| endory arch Option arch Option |        | iem Name<br>IA1<br>IA1<br>IA0NNIA<br>Iiirogen<br>III<br>III<br>III<br>III<br>III<br>III<br>III<br>III<br>III<br>I |                                                                                                    | NAA0002<br>NAA0004<br>NH0007<br>N0005<br>BBXXXXX<br>BXXXXXXXXXXXXXXXXXXXXXXXXXX                                                                                                    | Status BROKEN OPEN BROKEN BROKEN OPEN BROKEN BROKEN IBROKEN                                                                                                    | Storage Location<br>MAIN_STORE<br>MAIN_STORE<br>MAIN_STORE<br>MAIN_STORE<br>MAIN_STORE<br>MAIN_STORE<br>MAIN_STORE<br>MAIN_STORE<br>MAIN_STORE<br>MAIN_STORE<br>MAIN_STORE | Lot Number<br>5<br>60<br>101<br>201<br>Lot, 88<br>Nove_st<br>Lot, 009<br>Browse                                      | Batch Number 2 2 2 4 4 Batch_BB How_BMC Batch_COOP X                    | 0<br>500<br>1000<br>149 9901<br>0<br>49 9996<br>333<br>Row | Storage<br>Kg<br>Kg<br>Kg<br>Ltr<br>Kg<br>Ltr<br>Kg<br>Ltr<br>tr<br>sperpage 50 | Expiration Date<br>5/3/2021<br>9/29/2022<br>9/29/2022<br>6/24/2022<br>6/24/2022<br>10/22/2022<br>10/22/2022<br>10/22/2022<br>10/22/2022<br>10/22/2022<br>10/22/2022<br>10/22/2021<br>10/22/2022<br>10/22/2021<br>10/22/2022<br>10/22/2021<br>10/22/2022<br>10/22/2021<br>10/22/2022<br>10/22/2022<br>10/22/2 | 6         |
| entory arch Option Rem Code O tem P n Code dium dium dium dium dium dium cure_Of_Moture ration Details code *                                                                                                    |        | iem Name<br>IA1<br>IA1<br>IA0NNIA<br>Iiirogen<br>III<br>III<br>III<br>III<br>III<br>III<br>III<br>III<br>III<br>I | Strapp Location *                                                                                                    | NAA0002<br>NAA0004<br>NH0007<br>N0005<br>BBXXXXX<br>BXXXXXXXXXXXXXXXXXXXXXXXXXX                                                                                                    | Status BROKEN OPEN BROKEN BROKEN OPEN BROKEN BROKEN IBROKEN                                                                                                    | Storage Location<br>MAIN_STORE<br>MAIN_STORE<br>MAIN_STORE<br>MAIN_STORE<br>MAIN_STORE<br>MAIN_STORE<br>MAIN_STORE<br>MAIN_STORE<br>01                                     | Lot Number<br>5<br>66<br>101<br>201<br>Lot, E8<br>Lot, C09<br>E0009<br>80009<br>8000<br>8000<br>8000<br>8000<br>8000 | Batch Number 2 2 4 4 Batch_BB New_Batc Batch_0009 X age Unit Litr       | 0<br>500<br>1000<br>149 9901<br>0<br>49 9996<br>333<br>Row | Storage<br>Kg<br>Kg<br>Kg<br>Ltr<br>Kg<br>Ltr<br>Kg<br>Ltr<br>tr<br>sperpage 50 | Expiration Date<br>5/3/2021<br>9/29/2022<br>9/29/2022<br>6/24/2022<br>6/24/2022<br>10/22/2022<br>10/22/2022<br>10/22/2022<br>10/22/2022<br>10/22/2022<br>10/22/2022<br>10/22/2021<br>10/22/2022<br>10/22/2021<br>10/22/2022<br>10/22/2021<br>10/22/2022<br>10/22/2021<br>10/22/2022<br>10/22/2022<br>10/22/2 | e<br>ef 1 |
| Intory arch Option teen Code o teen 7 n Code fum fum fum fum fum fum fum fum fum fum                                                                                                    |        | iem Name<br>IA1<br>IA1<br>IA0NNIA<br>Iiirogen<br>III<br>III<br>III<br>III<br>III<br>III<br>III<br>III<br>III<br>I | Strapp Location *                                                                                                    | NAA0002<br>NAA0004<br>NH0007<br>N0005<br>BBXXXXX<br>BXXXXXXXXXXXXXXXXXXXXXXXXXX                                                                                                    | Status<br>BROKEN<br>OPEN<br>BROKEN<br>BROKEN<br>BROKEN<br>GEST<br>BROKEN<br>STAD222<br>® Fall C                                                                                                    | Storage Location<br>MAIN_STORE<br>MAIN_STORE<br>MAIN_STORE<br>MAIN_STORE<br>MAIN_STORE<br>MAIN_STORE<br>MAIN_STORE<br>MAIN_STORE<br>1<br>Pathal Issued Quarthy             | Lot Number<br>5<br>60<br>101<br>201<br>Lot, 88<br>Nove_st<br>Lot, 009<br>Browse                                      | Batch Number 2 2 4 4 Batch_BB New_Batc Batch_0009 X age Unit Litr       | 0<br>500<br>1000<br>149 9901<br>0<br>49 9996<br>333<br>Row | Storage<br>Kg<br>Kg<br>Kg<br>Ltr<br>Kg<br>Ltr<br>Kg<br>Ltr<br>tr<br>sperpage 50 | Expiration Date<br>5/3/2021<br>9/29/2022<br>9/29/2022<br>6/24/2022<br>6/24/2022<br>10/22/2022<br>10/22/2022<br>10/22/2022<br>10/22/2022<br>10/22/2022<br>10/22/2022<br>10/22/2021<br>10/22/2022<br>10/22/2021<br>10/22/2022<br>10/22/2021<br>10/22/2022<br>10/22/2021<br>10/22/2022<br>10/22/2022<br>10/22/2 | e<br>ef 1 |
| ardony arch Option keen Code keen Code dium dium dium dium dium dium dium dium                                                                                                    |        | iem Name<br>IA1<br>IA1<br>IA0NNIA<br>Iiirogen<br>III<br>III<br>III<br>III<br>III<br>III<br>III<br>III<br>III<br>I | Strapp Location *                                                                                                    | NAA0002<br>NAA0004<br>NH0007<br>N0005<br>BBXXXXX<br>BXXXXXXXXXXXXXXXXXXXXXXXXXX                                                                                                    | Status BROKEN OPEN BROKEN BROKEN OPEN BROKEN BROKEN IBROKEN                                                                                                    | Storage Location<br>MAIN_STORE<br>MAIN_STORE<br>MAIN_STORE<br>MAIN_STORE<br>MAIN_STORE<br>MAIN_STORE<br>MAIN_STORE<br>MAIN_STORE<br>1<br>Pathal Issued Quarthy             | Lot Number<br>5<br>66<br>101<br>201<br>Lot, E8<br>Lot, C09<br>E0009<br>80009<br>8000<br>8000<br>8000<br>8000<br>8000 | Batch Number 2 2 4 4 Batch_BB New_Batc Batch_0009 X age Unit Litr       | 0<br>500<br>1000<br>149 9901<br>0<br>49 9996<br>333<br>Row | Storage<br>Kg<br>Kg<br>Kg<br>Ltr<br>Kg<br>Ltr<br>Kg<br>Ltr<br>tr<br>sperpage 50 | Expiration Date<br>5/3/2021<br>9/29/2022<br>9/29/2022<br>6/24/2022<br>6/24/2022<br>10/22/2022<br>10/22/2022<br>10/22/2022<br>10/22/2022<br>10/22/2022<br>10/22/2022<br>10/22/2021<br>10/22/2022<br>10/22/2021<br>10/22/2022<br>10/22/2021<br>10/22/2022<br>10/22/2021<br>10/22/2022<br>10/22/2022<br>10/22/2 | e<br>ef 1 |
| ardony arch Option keen Code keen Code dium dium dium dium dium dium dium dium                                                                                                    |        | iem Name<br>IA1<br>IA1<br>IA0NNIA<br>Iiirogen<br>III<br>III<br>III<br>III<br>III<br>III<br>III<br>III<br>III<br>I | Strapp Location *                                                                                                    | NAA0002<br>NAA0004<br>NH0007<br>N0005<br>BBXXXXX<br>BXXXXXXXXXXXXXXXXXXXXXXXXXX                                                                                                    | Status<br>BROKEN<br>OPEN<br>BROKEN<br>BROKEN<br>BROKEN<br>GEST<br>BROKEN<br>STAD222<br>® Fall C                                                                                                    | Storage Location<br>MAIN_STORE<br>MAIN_STORE<br>MAIN_STORE<br>MAIN_STORE<br>MAIN_STORE<br>MAIN_STORE<br>MAIN_STORE<br>MAIN_STORE<br>1<br>Pathal Issued Quarthy             | Lot Number<br>5<br>66<br>101<br>201<br>Lot, E8<br>Lot, C09<br>Boxee<br>800000<br>Stor                                | Batch Number 2 2 4 4 Batch_BB New_Batc Batch_0009 X age Unit Litr       | 0<br>500<br>1000<br>149 9901<br>0<br>49 9996<br>333<br>Row | Storage<br>Kg<br>Kg<br>Kg<br>Ltr<br>Kg<br>Ltr<br>Kg<br>Ltr<br>tr<br>sperpage 50 | Expiration Date<br>5/3/2021<br>9/29/2022<br>9/29/2022<br>6/24/2022<br>6/24/2022<br>10/22/2022<br>10/22/2022<br>10/22/2022<br>10/22/2022<br>10/22/2022<br>10/22/2022<br>10/22/2021<br>10/22/2022<br>10/22/2021<br>10/22/2022<br>10/22/2021<br>10/22/2022<br>10/22/2021<br>10/22/2022<br>10/22/2022<br>10/22/2 | e<br>ef 1 |
| ardony arch Option keen Code keen Code dium dium dium dium dium dium dium dium                                                                                                    |        | iem Name<br>IA1<br>IA1<br>IA0NNIA<br>Iiirogen<br>III<br>III<br>III<br>III<br>III<br>III<br>III<br>III<br>III<br>I | Strapp Location *                                                                                                    | NAA0002<br>NAA0004<br>NH0007<br>N0005<br>BBXXXXX<br>BXXXXXXXXXXXXXXXXXXXXXXXXXX                                                                                                    | Status<br>BROKEN<br>OPEN<br>BROKEN<br>BROKEN<br>BROKEN<br>GEST<br>BROKEN<br>STAD222<br>® Fall C                                                                                                    | Storage Location<br>MAIN_STORE<br>MAIN_STORE<br>MAIN_STORE<br>MAIN_STORE<br>MAIN_STORE<br>MAIN_STORE<br>MAIN_STORE<br>MAIN_STORE<br>1<br>Pathal Issued Quarthy             | Lot Number<br>5<br>66<br>101<br>201<br>Lot, E8<br>Lot, C09<br>Boxee<br>800000<br>Stor                                | Batch Number 2 2 4 4 Batch_BB New_Batc Batch_0009 X age Unit Litr       | 0<br>500<br>1000<br>149 9901<br>0<br>49 9996<br>333<br>Row | Storage<br>Kg<br>Kg<br>Kg<br>Ltr<br>Kg<br>Ltr<br>Kg<br>Ltr<br>tr<br>sperpage 50 | Expiration Date<br>5/3/2021<br>9/29/2022<br>9/29/2022<br>6/24/2022<br>6/24/2022<br>10/22/2022<br>10/22/2022<br>10/22/2022<br>10/22/2022<br>10/22/2022<br>10/22/2022<br>10/22/2021<br>10/22/2022<br>10/22/2021<br>10/22/2022<br>10/22/2021<br>10/22/2022<br>10/22/2021<br>10/22/2022<br>10/22/2022<br>10/22/2 | e<br>ef 1 |
| enfory aarch Option Rem Code Common Code dium dium dium MIONIA roopen dium dium ention Details a Code = a a Name a costplion                                                                                                    |        | iem Name<br>IA1<br>IA1<br>IA0NNIA<br>Iiirogen<br>III<br>III<br>III<br>III<br>III<br>III<br>III<br>III<br>III<br>I | Storage Location *<br>MAIN_STORE                                                                                        | NAA0002<br>NAA0004<br>NH0007<br>N0005<br>BBXXXXX<br>BXXXXXXXXXXXXXXXXXXXXXXXXXX                                                                                                    | Status<br>BROKEN<br>OPEN<br>BROKEN<br>BROKEN<br>BROKEN<br>BROKEN<br>COFEN<br>GREN<br>BROKEN<br>(GFEN<br>BROKEN<br>(GFEN<br>BROKEN<br>(GFEN<br>BROKEN<br>(GFEN<br>BROKEN)<br>(GFEN<br>BROKEN<br>(GFEN<br>BROKEN)<br>(GFEN<br>BROKEN<br>(GFEN<br>BROKEN)<br>(GFEN<br>BROKEN<br>(GFEN<br>BROKEN)<br>(GFEN<br>BROKEN<br>(GFEN<br>BROKEN)<br>(GFEN<br>BROKEN<br>(GFEN<br>BROKEN)<br>(GFEN<br>BROKEN<br>(GFEN<br>BROKEN)<br>(GFEN<br>BROKEN<br>(GFEN<br>BROKEN)<br>(GFEN<br>BROKEN<br>(GFEN<br>BROKEN)<br>(GFEN<br>BROKEN<br>(GFEN<br>BROKEN)<br>(GFEN<br>BROKEN<br>(GFEN<br>BROKEN)<br>(GFEN<br>BROKEN<br>(GFEN<br>BROKEN)<br>(GFEN<br>BROKEN<br>(GFEN<br>BROKEN)<br>(GFEN<br>BROKEN<br>(GFEN<br>BROKEN<br>BROKEN<br>(GFEN<br>BROKEN<br>BROK | Storage Location<br>MAIN_STORE<br>MAIN_STORE<br>MAIN_STORE<br>MAIN_STORE<br>MAIN_STORE<br>MAIN_STORE<br>MAIN_STORE<br>MAIN_STORE<br>1<br>Pathal Issued Quarthy             | Lot Number<br>5<br>60<br>101<br>201<br>Lot, B0<br>Hore, Mr<br>Browner<br>Store<br>Browner<br>Cancel                  | Batch Number 2 2 4 4 Batch_BB New_Batc Batch_0009 X age Unit Litr       | 0<br>500<br>1000<br>149 9901<br>0<br>49 9996<br>333<br>Row | Storage<br>Kg<br>Kg<br>Kg<br>Ltr<br>Kg<br>Ltr<br>Kg<br>Ltr<br>tr<br>sperpage 50 | Expiration Date<br>5/3/2021<br>9/29/2022<br>9/29/2022<br>6/24/2022<br>6/24/2022<br>10/22/2022<br>10/22/2022<br>10/22/2022<br>10/22/2022<br>10/22/2022<br>10/22/2022<br>10/22/2021<br>10/22/2022<br>10/22/2021<br>10/22/2022<br>10/22/2021<br>10/22/2022<br>10/22/2021<br>10/22/2022<br>10/22/2022<br>10/22/2 | e<br>ef 1 |
| enfory anch Option Rem Code Code dium dium dium dium dium dium dium code reston Details n Code * i Name incorption Number *                                                                                                    |        | iem Name<br>IA1<br>IA1<br>IA0NNIA<br>Iiirogen<br>III<br>III<br>III<br>III<br>III<br>III<br>III<br>III<br>III<br>I | Storage Location *<br>MAIN_STORE<br>Batch Number *                                                                      | NAA0002<br>NAA0004<br>NH0007<br>N0005<br>BBXXXXX<br>BXXXXXXXXXXXXXXXXXXXXXXXXXX                                                                                                    | Status<br>BROKEN<br>OPEN<br>BROKEN<br>BROKEN<br>BROKEN<br>DPEN<br>DPEN<br>BROKEN<br>BROKEN<br>STO222<br>® Full C                                                                                                    | Storage Location<br>MAIN_STORE<br>MAIN_STORE<br>MAIN_STORE<br>MAIN_STORE<br>MAIN_STORE<br>MAIN_STORE<br>MAIN_STORE<br>MAIN_STORE<br>1<br>Pathal Issued Quarthy             | Lot Number<br>5<br>5<br>50<br>101<br>201<br>Lot, D09<br>Lot, D09<br>Browse<br>Storage List<br>Storage List           | Batch Number 2 2 4 4 Batch_BB New_Batc Batch_0009 X age Unit Litr       | 0<br>500<br>1000<br>149 9901<br>0<br>49 9996<br>333<br>Row | Storage<br>Kg<br>Kg<br>Kg<br>Ltr<br>Kg<br>Ltr<br>Kg<br>Ltr<br>tr<br>sperpage 50 | Expiration Date<br>5/3/2021<br>9/29/2022<br>9/29/2022<br>6/24/2022<br>6/24/2022<br>10/22/2022<br>10/22/2022<br>10/22/2022<br>10/22/2022<br>10/22/2022<br>10/22/2022<br>10/22/2021<br>10/22/2022<br>10/22/2021<br>10/22/2022<br>10/22/2021<br>10/22/2022<br>10/22/2021<br>10/22/2022<br>10/22/2022<br>10/22/2 | e<br>ef 1 |
| enfory arch Option arch Option |        | iem Name<br>IA1<br>IA1<br>IA0NNIA<br>Iiirogen<br>III<br>III<br>III<br>III<br>III<br>III<br>III<br>III<br>III<br>I | Storage Location *<br># MAIN_STORE<br>Batch Number *<br>New_Batc                                                        | NAA0002<br>NAA0004<br>NH0007<br>N0005<br>BBXXXXX<br>BXXXXXXXXXXXXXXXXXXXXXXXXXX                                                                                                    | Status<br>BROKEN<br>OPEN<br>BROKEN<br>BROKEN<br>OPEN<br>OPEN<br>OPEN<br>STATUS<br>3/10/202<br>® F.B C                                                                                                    | Storage Location<br>MAIN_STORE<br>MAIN_STORE<br>MAIN_STORE<br>MAIN_STORE<br>MAIN_STORE<br>MAIN_STORE<br>MAIN_STORE<br>MAIN_STORE<br>1<br>Pathal Issued Quarthy             | Lot Number<br>5<br>60<br>101<br>201<br>Lot, B0<br>Hore, Mr<br>Browner<br>Store<br>Browner<br>Cancel                  | Batch Number 2 2 4 4 Batch_BB New_Batc Batch_0009 X age Unit Litr       | 0<br>500<br>1000<br>149 9901<br>0<br>49 9996<br>333<br>Row | Storage<br>Kg<br>Kg<br>Kg<br>Ltr<br>Kg<br>Ltr<br>Kg<br>Ltr<br>tr<br>sperpage 50 | Expiration Date<br>5/3/2021<br>9/29/2022<br>9/29/2022<br>6/24/2022<br>6/24/2022<br>10/22/2022<br>10/22/2022<br>10/22/2022<br>10/22/2022<br>10/22/2022<br>10/22/2022<br>10/22/2021<br>10/22/2022<br>10/22/2021<br>10/22/2022<br>10/22/2021<br>10/22/2022<br>10/22/2021<br>10/22/2022<br>10/22/2022<br>10/22/2 | e<br>ef 1 |
| enfory arch Option Rem Code Common Code dium dium dium dium dium dium dium dium                                                                                                    |        | iem Name<br>IA1<br>IA1<br>IA0NNIA<br>Iiirogen<br>III<br>III<br>III<br>III<br>III<br>III<br>III<br>III<br>III<br>I | Storage Location *<br>MAIN_STORE<br>Batch Number *<br>New_Batc<br>Price                                                 | NAA0002<br>NAA0004<br>NH0007<br>N0005<br>BBXXXXX<br>BXXXXXXXXXXXXXXXXXXXXXXXXXX                                                                                                    | Status<br>BROKEN<br>OPEN<br>BROKEN<br>BROKEN<br>BROKEN<br>DPEN<br>DPEN<br>BROKEN<br>BROKEN<br>STO222<br>® Full C                                                                                                    | Storage Location<br>MAIN_STORE<br>MAIN_STORE<br>MAIN_STORE<br>MAIN_STORE<br>MAIN_STORE<br>MAIN_STORE<br>MAIN_STORE<br>MAIN_STORE<br>1<br>Pathal Issued Quarthy             | Lot Number<br>5<br>5<br>50<br>101<br>201<br>Lot, D09<br>Lot, D09<br>Browse<br>Storage List<br>Storage List           | Batch Number 2 2 4 4 Batch_BB New_Batc Batch_0009 X age Unit Litr       | 0<br>500<br>1000<br>149 9901<br>0<br>49 9996<br>333<br>Row | Storage<br>Kg<br>Kg<br>Kg<br>Ltr<br>Kg<br>Ltr<br>Kg<br>Ltr<br>tr<br>sperpage 50 | Expiration Date<br>5/3/2021<br>9/29/2022<br>9/29/2022<br>6/24/2022<br>6/24/2022<br>10/22/2022<br>10/22/2022<br>10/22/2022<br>10/22/2022<br>10/22/2022<br>10/22/2022<br>10/22/2021<br>10/22/2022<br>10/22/2021<br>10/22/2022<br>10/22/2021<br>10/22/2022<br>10/22/2021<br>10/22/2022<br>10/22/2022<br>10/22/2 | e<br>ef 1 |
| enfory arch Option Rem Code Common Code dium dium dium dium dium dium dium dium                                                                                                    |        | iem Name<br>IA1<br>IA1<br>IA0NNIA<br>Iiirogen<br>III<br>III<br>III<br>III<br>III<br>III<br>III<br>III<br>III<br>I | Storage Location *<br># MAIN_STORE<br>Batch Number *<br>New_Batc                                                        | NAA0002<br>NAA0004<br>NH0007<br>N0005<br>BBXXXXX<br>BXXXXXXXXXXXXXXXXXXXXXXXXXX                                                                                                    | Status<br>BROKEN<br>OPEN<br>BROKEN<br>BROKEN<br>OPEN<br>OPEN<br>OPEN<br>STATUS<br>3/10/202<br>® F.B C                                                                                                    | Storage Location<br>MAIN_STORE<br>MAIN_STORE<br>MAIN_STORE<br>MAIN_STORE<br>MAIN_STORE<br>MAIN_STORE<br>MAIN_STORE<br>MAIN_STORE<br>1<br>Pathal Issued Quarthy             | Lot Number<br>5<br>5<br>50<br>101<br>201<br>Lot, D09<br>Lot, D09<br>Browse<br>Storage List<br>Storage List           | Batch Number 2 2 4 4 Batch_BB New_Batc Batch_0009 X age Unit Litr       | 0<br>500<br>1000<br>149 9901<br>0<br>49 9996<br>333<br>Row | Storage<br>Kg<br>Kg<br>Kg<br>Ltr<br>Kg<br>Ltr<br>Kg<br>Ltr<br>tr<br>sperpage 50 | Expiration Date<br>5/3/2021<br>9/29/2022<br>9/29/2022<br>6/24/2022<br>6/24/2022<br>10/22/2022<br>10/22/2022<br>10/22/2022<br>10/22/2022<br>10/22/2022<br>10/22/2022<br>10/22/2021<br>10/22/2022<br>10/22/2021<br>10/22/2022<br>10/22/2021<br>10/22/2022<br>10/22/2021<br>10/22/2022<br>10/22/2022<br>10/22/2 | e<br>ef 1 |
| eritory earch Option It tem Code It tem Code It tem Co |        | iem Name<br>IA1<br>IA1<br>IA0NNIA<br>Iiirogen<br>III<br>III<br>III<br>III<br>III<br>III<br>III<br>III<br>III<br>I | Storage Location *<br>MAIN_STORE<br>Batch Number *<br>New_Batc<br>Price                                                 | NAA0002<br>NAA0004<br>NH0007<br>N0005<br>BBXXXXX<br>BXXXXXXXXXXXXXXXXXXXXXXXXXX                                                                                                    | Status<br>BROKEN<br>OPEN<br>BROKEN<br>BROKEN<br>BROKEN<br>EROKEN<br>BROKEN<br>STO222<br>® Full C<br>Mayur_Kondre<br>Quartity *<br>0<br>Cortainer (D                                                                                                    | Storage Location<br>MAIN_STORE<br>MAIN_STORE<br>MAIN_STORE<br>MAIN_STORE<br>MAIN_STORE<br>MAIN_STORE<br>MAIN_STORE<br>MAIN_STORE<br>1<br>Pathal Issued Quarthy             | Lot Number<br>5<br>5<br>50<br>101<br>201<br>Lot, D09<br>Lot, D09<br>Browse<br>Storage List<br>Storage List           | Batch Number 2 2 4 4 Batch_BB New_Batc Batch_0009 X age Unit Litr       | 0<br>500<br>1000<br>149 9901<br>0<br>49 9996<br>333<br>Row | Storage<br>Kg<br>Kg<br>Kg<br>Ltr<br>Kg<br>Ltr<br>Kg<br>Ltr<br>tr<br>sperpage 50 | Expiration Date<br>5/3/2021<br>9/29/2022<br>9/29/2022<br>6/24/2022<br>6/24/2022<br>10/22/2022<br>10/22/2022<br>10/22/2022<br>10/22/2022<br>10/22/2022<br>10/22/2022<br>10/22/2021<br>10/22/2022<br>10/22/2021<br>10/22/2022<br>10/22/2021<br>10/22/2022<br>10/22/2021<br>10/22/2022<br>10/22/2022<br>10/22/2 | e<br>ef 1 |
| enfory anch Option Rem Code Code Code Code Code Code Code Code                                                                                                    |        | iem Name<br>IA1<br>IA1<br>IA0NNIA<br>Iiirogen<br>III<br>III<br>III<br>III<br>III<br>III<br>III<br>III<br>III<br>I | Storage Location *<br>MAIN_STORE<br>Batch Number *<br>Proce<br>T<br>0                                                   | NAA0002<br>NAA0004<br>NH0007<br>N0005<br>BBXXXXX<br>BXXXXXXXXXXXXXXXXXXXXXXXXXX                                                                                                    | Status<br>BROKEN<br>OPEN<br>BROKEN<br>BROKEN<br>BROKEN<br>OPEN<br>OPEN<br>COFEN<br>STOREN<br>Wayur_Kondre<br>Quartity *<br>0<br>Corstance (D                                                                                                    | Storage Location<br>MAIN_STORE<br>MAIN_STORE<br>MAIN_STORE<br>MAIN_STORE<br>MAIN_STORE<br>MAIN_STORE<br>MAIN_STORE<br>MAIN_STORE<br>1<br>Pathal Issued Quarthy             | Lot Number<br>5<br>5<br>50<br>101<br>201<br>Lot, D09<br>Lot, D09<br>Browse<br>Storage List<br>Storage List           | Batch Number                                                            | 0<br>500<br>1000<br>149 9901<br>0<br>49 9996<br>333<br>Row | Storage<br>Kg<br>Kg<br>Kg<br>Ltr<br>Kg<br>Ltr<br>Kg<br>Ltr<br>tr<br>sperpage 50 | Expiration Date<br>5/3/2021<br>9/29/2022<br>9/29/2022<br>6/24/2022<br>6/24/2022<br>10/22/2022<br>10/22/2022<br>10/22/2022<br>10/22/2022<br>10/22/2022<br>10/22/2022<br>10/22/2021<br>10/22/2022<br>10/22/2021<br>10/22/2022<br>10/22/2021<br>10/22/2022<br>10/22/2021<br>10/22/2022<br>10/22/2022<br>10/22/2 | e<br>ef 1 |
| eritory earch Option them Code them Code dium dium dium dium dium dium dium dium                                                                                                    |        | iem Name<br>IA1<br>IA1<br>IA0NNIA<br>Iiirogen<br>III<br>III<br>III<br>III<br>III<br>III<br>III<br>III<br>III<br>I | Borage Location *<br>MAN_STORE<br>New_Bate<br>Price<br>Verfled By                                                       | NAA0002<br>NAA0004<br>NH0007<br>N0005<br>BBXXXXX<br>BXXXXXXXXXXXXXXXXXXXXXXXXXX                                                                                                    | Status<br>BROKEN<br>OPEN<br>BROKEN<br>BROKEN<br>BROKEN<br>EROKEN<br>BROKEN<br>STO222<br>® Full C<br>Mayur_Kondre<br>Quartity *<br>0<br>Cortainer (D                                                                                                    | Storage Location<br>MAIN_STORE<br>MAIN_STORE<br>MAIN_STORE<br>MAIN_STORE<br>MAIN_STORE<br>MAIN_STORE<br>MAIN_STORE<br>MAIN_STORE<br>1<br>Pathal Issued Quarthy             | Lot Number<br>5<br>5<br>50<br>101<br>201<br>Lot, D09<br>Lot, D09<br>Browse<br>Storage List<br>Storage List           | Batch Number 2 2 4 4 Batch_BB New_Batc Batch_0009 X age Unit Litr       | 0<br>500<br>1000<br>149 9901<br>0<br>49 9996<br>333<br>Row | Storage<br>Kg<br>Kg<br>Kg<br>Ltr<br>Kg<br>Ltr<br>Kg<br>Ltr<br>tr<br>sperpage 50 | Expiration Date<br>5/3/2021<br>9/29/2022<br>9/29/2022<br>6/24/2022<br>6/24/2022<br>10/22/2022<br>10/22/2022<br>10/22/2022<br>10/22/2022<br>10/22/2022<br>10/22/2022<br>10/22/2021<br>10/22/2022<br>10/22/2021<br>10/22/2022<br>10/22/2021<br>10/22/2022<br>10/22/2021<br>10/22/2022<br>10/22/2022<br>10/22/2 | e<br>ef 1 |
| entory<br>earch Option<br>i kem Code () kem M<br>m Code<br>dium<br>dium                                                                                                    |        | iem Name<br>IA1<br>IA1<br>IA0NNIA<br>Iiirogen<br>III<br>III<br>III<br>III<br>III<br>III<br>III<br>III<br>III<br>I | Storage Location *<br>MAIN_STORE<br>Bitch Number *<br>New_Batc<br>Pice<br>Pice<br>Verified By<br>Cetificate of Analysis | NAA0002<br>NAA0004<br>NH0007<br>N0005<br>BBXXXXX<br>BXXXXXXXXXXXXXXXXXXXXXXXXXX                                                                                                    | Status<br>BROKEN<br>OPEN<br>BROKEN<br>BROKEN<br>BROKEN<br>OPEN<br>OPEN<br>COFEN<br>STOREN<br>Wayur_Kondre<br>Quartity *<br>0<br>Corstance (D                                                                                                    | Storage Location<br>MAIN_STORE<br>MAIN_STORE<br>MAIN_STORE<br>MAIN_STORE<br>MAIN_STORE<br>MAIN_STORE<br>MAIN_STORE<br>MAIN_STORE<br>1<br>Pathal Issued Quarthy             | Lot Number<br>5<br>5<br>50<br>101<br>201<br>Lot, D09<br>Lot, D09<br>Browse<br>Storage List<br>Storage List           | Batch Number                                                            | 0<br>500<br>1000<br>149 9901<br>0<br>49 9996<br>333<br>Row | Storage<br>Kg<br>Kg<br>Kg<br>Ltr<br>Kg<br>Ltr<br>Kg<br>Ltr<br>tr<br>sperpage 50 | Expiration Date<br>5/3/2021<br>9/29/2022<br>9/29/2022<br>6/24/2022<br>6/24/2022<br>10/22/2022<br>10/22/2022<br>10/22/2022<br>10/22/2022<br>10/22/2022<br>10/22/2022<br>10/22/2021<br>10/22/2022<br>10/22/2021<br>10/22/2022<br>10/22/2021<br>10/22/2022<br>10/22/2021<br>10/22/2022<br>10/22/2022<br>10/22/2 | e<br>ef 1 |

- 2. Select Inventory Item from grid.
- 3. Click Operations > Transport to New Location.
- 4. Select new Storage Location, Enter Voucher code, Transaction date and Comments.
- 5. Click Save.

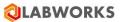

**Note**: Items can be issued from one store to another store. User cannot issue item from one sub store to a store in which that Inventory Item received. In order to achieve use 'Return to Original Location' to send it to original store and issue it from there.

How can I return Inventory Item to original location?

Item can be returned from sub store to its original store. To enter return of items already issued:-

- 1. Click **Action > Manage > Inventory**. The *Inventory window* appears.
- 2. Click Operations > Return to Original Location.

| ventory                                                                                                    |                        |                                            |        |                                                                                       |                           |                         |                |          |              |                                                                                                    |   |
|----------------------------------------------------------------------------------------------------|------------------------|--------------------------------------------|--------|---------------------------------------------------------------------------------------|---------------------------|-------------------------|----------------|----------|--------------|----------------------------------------------------------------------------------------------------|---|
| Search Option                                                                                                    |                        |                                            |        |                                                                                       |                           |                         |                |          |              |                                                                                                    |   |
| 🖲 Item Code 🔿 Ib                                                                                                 | em Name O Barcode Sea  | rch String                                 |        | Include Con                                                                           | sumed items 🗹 Exclude     | Expired Items Include I | Disposed items |          |              |                                                                                                    |   |
| em Code                                                                                                    | Item Name              | Barco                                      | ie     | Status                                                                                | Storage Location          | Lot Number              | Batch Number   | Quantity | Storage      | Expiration Date                                                                                              |   |
|                                                                                                    | TestMixture801         |                                            |        |                                                                                       |                           |                         | 1              |          |              | 1115-0004                                                                                                    |   |
| estMixture801<br>estMixture801                                                                                   | TestMixture801         | TMXT                                       |        | NEW<br>OPEN                                                                           | MAIN_STORE<br>GC LAB      | 1                       | 2              | 50       | Mg           | 4/15/2021<br>4/15/2021                                                                                       | E |
|                                                                                                    |                        |                                            |        | DISPOSED                                                                              | MAIN STORE                |                         | 2              | 20       | Mg           |                                                                                                    | E |
| alciumOxide                                                                                                    | CalciumOxide           | CAOO                                       |        |                                                                                       | GC LAB                    | 101                     | 1              | 125.5    | Kg           | 4/18/2021<br>4/18/2021                                                                                       |   |
| alciumOxide                                                                                                    | CalciumOxide           | CAOO                                       |        | OPEN                                                                                  |                           | 101                     |                |          | Kg           |                                                                                                    |   |
| ydrogen                                                                                                    | Hydrogen               | H0001                                      |        | OPEN                                                                                  | MAIN_STORE                | 2                       | 5              | 388      | Ltr          | 8/31/2022                                                                                                    | _ |
| MMONIA<br>MMONIA                                                                                                 | AMONNIA                | NHOO                                       |        | OPEN                                                                                  | GC LAB<br>HPLC LAB        | 6                       | 2              | 125.5    | Kg           | 8/31/2022                                                                                                    | E |
|                                                                                                    | AMONNIA                | NHOO                                       |        | OPEN                                                                                  |                           | 6                       | 2              | 0.1      | Kg           | 8/31/2022                                                                                                    | 0 |
| MMONIA                                                                                                    | AMONNIA                | NHOO                                       |        | OPEN                                                                                  | Island store              | 6                       | 2              | 100      | Kg           | 8/31/2022                                                                                                    | E |
| MMONIA<br>hromiumA                                                                                               | AMONNIA     ChromiumA  | NH00<br>CRAD                               |        | OPEN<br>BROKEN                                                                        | RT_Location<br>MAIN_STORE | 6<br>500                | 2              | 25.4     | Kg<br>Ka     | 8/31/2022<br>9/15/2022                                                                                       | E |
|                                                                                                    |                        |                                            |        |                                                                                       |                           |                         | 1              |          | wsperpage 50 | Receive Inventory Item                                                                                       |   |
|                                                                                                    | ture Detais            |                                            |        |                                                                                       |                           |                         | Z              |          |              |                                                                                                    |   |
| m Code •                                                                                                    |                        | Storage Location *                         |        |                                                                                       | guistion Number           |                         | Z              |          | Restoc       | Receive Inventory Item<br>Transport to New Location<br>Return to Original Location<br>Consume Inventory Item | 1 |
| m Code •                                                                                                    | ture Details<br>Browse | Storage Location *<br>GC LAB               | Browse |                                                                                       | putation Number           | Воже                    |                |          | Restoc       | Receive Inventory Item<br>Transport to New Location<br>Return to Original Location                           | 1 |
| eration Details Max<br>m Code *<br>MMONIA<br>m Name                                                              |                        |                                            | Browse |                                                                                       | sulation Number           |                         | 2              |          | Restoc       | Receive Inventory Item<br>Transport to New Location<br>Return to Original Location<br>Consume Inventory Item | 1 |
| m Code *                                                                                                    |                        |                                            | Browse |                                                                                       |                           | Browse                  | 2              |          | Restoc       | Receive Inventory Item<br>Transport to New Location<br>Return to Original Location<br>Consume Inventory Item | 1 |
| m Code *<br>MMONIA<br>m Name<br>MONNIA                                                                           |                        |                                            | Browse | Vendor                                                                                |                           |                         |                |          | Restoc       | Receive Inventory Item<br>Transport to New Location<br>Return to Original Location<br>Consume Inventory Item | 1 |
| m Code *<br>MMONIA<br>m Name<br>MONNIA<br>esorption                                                              |                        |                                            | Browse | Vendor                                                                                |                           |                         |                |          | Restoc       | Receive Inventory Item<br>Transport to New Location<br>Return to Original Location<br>Consume Inventory Item | 1 |
| m Code *<br>MMONIA<br>m Name<br>MONNIA<br>esorption                                                              |                        | GC LAB                                     | Browse | Vendor<br>Affa Life Provi                                                             |                           | Browse                  | Z              |          | Restoc       | Receive Inventory Item<br>Transport to New Location<br>Return to Original Location<br>Consume Inventory Item | 1 |
| m Code * MMONIA m Name MONNIA monoton n Number * piration Date                                                   | Browse                 | GC LAB<br>Batch Number *<br>2<br>Pice      | Browse | Vendor<br>Afa Life Provi<br>Guantity *<br>125.5<br>Container (D                       |                           | Browse<br>Storage Unit  | Z              |          | Restoc       | Receive Inventory Item<br>Transport to New Location<br>Return to Original Location<br>Consume Inventory Item | 1 |
| m Code *<br>MMONIA<br>m Name<br>MONNIA<br>escription<br>t Number *<br>piration Date<br>b/31/2022                 |                        | GC LAB<br>Batch Number *<br>2<br>Proc<br>5 | Browse | Vendor<br>Afa Life Provi<br>Quantity *<br>125.5<br>Container ID<br>21                 |                           | Browse<br>Storage Unit  | 2              |          | Restoc       | Receive Inventory Item<br>Transport to New Location<br>Return to Original Location<br>Consume Inventory Item | 1 |
| m Code *<br>MMONIA<br>m Name<br>MONNIA<br>scription<br>Number *<br>pration Date<br>V31/2022<br>Validation Sample | Browse                 | GC LAB<br>Batch Number *<br>2<br>Pice      |        | Vendor<br>Afa Life Provi<br>Quantity *<br>125.5<br>Container ID<br>21<br>Verfied Date |                           | Browse<br>Storage Unit  |                |          | Restoc       | Receive Inventory Item<br>Transport to New Location<br>Return to Original Location<br>Consume Inventory Item | 1 |
| m Code * MMONIIA m Name MONNIA secondon t Number * piration Date                                                 | Browse                 | GC LAB<br>Batch Number *<br>2<br>Proc<br>5 | Browse | Vendor<br>Afa Life Provi<br>Quantity *<br>125.5<br>Container ID<br>21<br>Verfied Date |                           | Browse<br>Storage Unit  |                |          | Restoc       | Receive Inventory Item<br>Transport to New Location<br>Return to Original Location<br>Consume Inventory Item | 1 |

- 3. Select original Storage Location, Enter Voucher code, Transaction date and Comments.
- 4. Click Save.

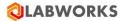

How can I perform consumption on Inventory Item?

To enter direct consumption:

- 1. Click Action > Manage > Inventory. The Inventory window appears.
- 2. Click Operations > Consume Inventory Item.

| Inventory                                                                                                    |                       |                                             |          |                                                                                       |                      |                         |                |          |          |                                                                                                    |                                        |
|----------------------------------------------------------------------------------------------------|-----------------------|---------------------------------------------|----------|---------------------------------------------------------------------------------------|----------------------|-------------------------|----------------|----------|----------|----------------------------------------------------------------------------------------------------|----------------------------------------|
| Search Option                                                                                                    | em Name 🔿 Barcode Sea | rch String                                  |          | Include Cons                                                                          | umed items 🗹 Exclude | Expired items 🗹 Include | Disposed Items |          |          |                                                                                                    |                                        |
| Item Code                                                                                                    | Item Name             | -                                           | Barcode  | Status                                                                                | Storage Location     | Lot Number              | Batch Number   | Quantity | Storage  | Expiration Date                                                                                                  |                                        |
| tienr code                                                                                                    | norriverite.          |                                             | barcobe  | Status                                                                                | Storage cocation     | Lot Wanteer             | Daton Number   | Guariaty | over age | Expiration Date                                                                                                  |                                        |
| TestMixture801                                                                                                    | E TestMixture801      | T                                           | TMXT0005 | NEW                                                                                   | MAIN_STORE           | 1                       | 1              | 50       | Mg       | 4/15/2021                                                                                                    | G.                                     |
| TestMixture801                                                                                                    | TestMixture801        | 1                                           | 10000TXM | OPEN                                                                                  | GC LAB               | 4                       | 2              | 20       | Mg       | 4/15/2021                                                                                                    | E.                                     |
| CalciumOxide                                                                                                    | CalciumOxide          | 0                                           | CAO0001  | DISPOSED                                                                              | MAIN_STORE           | 101                     | 1              | 0        | Kg       | 4/18/2021                                                                                                    |                                        |
| CalciumOxide                                                                                                    | CalciumOxide          | C                                           | CAO0002  | OPEN                                                                                  | GC LAB               | 101                     | 1              | 125.5    | Kg       | 4/18/2021                                                                                                    |                                        |
| Hydrogen                                                                                                    | Hydrogen              | ł                                           | H0001    | OPEN                                                                                  | MAIN_STORE           | 2                       | 5              | 388      | Ltr      | 8/31/2022                                                                                                    |                                        |
| AMMONIA                                                                                                    | AMONNIA               |                                             | NH0002   | OPEN                                                                                  | GC LAB               | 6                       | 2              | 125.5    | Kg       | 8/31/2022                                                                                                    | E.                                     |
| AMMONIA                                                                                                    | AMONNIA               |                                             | NH0003   | OPEN                                                                                  | HPLC LAB             | 6                       | 2              | 0.1      | Kg       | 8/31/2022                                                                                                    | E                                      |
| AMMONIA                                                                                                    | AMONNIA               | 1                                           | NH0004   | OPEN                                                                                  | Island store         | 6                       | 2              | 100      | Kg       | 8/31/2022                                                                                                    | E                                      |
| AMMONIA                                                                                                    | AMONNIA               |                                             | NH0005   | OPEN                                                                                  | RT_Location          | 6                       | 2              | 25.4     | Kg       | 8/31/2022                                                                                                    | E                                      |
| ChromiumA                                                                                                    | ChromiumA             | 0                                           | CRA0001  | BROKEN                                                                                | MAIN_STORE           | 500                     | 21             | 400      | Kg       | 9/15/2022                                                                                                    |                                        |
| Oneration DataIs 3844                                                                                                    | ne Datale             |                                             |          |                                                                                       |                      |                         | [              |          | Restock  | Coerations Receive Inventory Item                                                                                | A Print La                             |
|                                                                                                    | ure Details           | Research Constitute *                       |          | Purchase Rev                                                                          | stations Tok underse |                         | [              |          | Restock  | Operations                                                                                                    | A Print La<br>n<br>stion               |
| tem Code *                                                                                                    |                       | Storage Location *                          | Browne   | Purchase Reg                                                                          | ustion Number        | Broom                   | [              |          | Restock  | Operations     Receive Inventory Item Transport to New Loca                                                      | Print La<br>n<br>ation                 |
| tem Code *                                                                                                    | ure Details<br>Browse | Storage Location *<br>GC LAB                | Browse   |                                                                                       | ution Number         | Вонае                   | [              |          | Restock  | Operations     Receive Inventory Item Transport to New Loca Return to Original Loca                              | Print La<br>n<br>ation<br>ation<br>em  |
| Operation Details Mats.<br>Item Code *<br>AMMONIA<br>Item Name                                                                                       |                       |                                             | Browse   | Vendor                                                                                |                      |                         | [              |          | Restock  | Coerations<br>Receive Inventory Item<br>Transport to New Loca<br>Return to Original Loc<br>Consume Inventory Ite | Print Lai<br>n<br>ation<br>ation<br>em |
| tem Code *                                                                                                    |                       |                                             | Browse   |                                                                                       |                      | Browse                  | [              |          | Restock  | Coerations<br>Receive Inventory Item<br>Transport to New Loca<br>Return to Original Loc<br>Consume Inventory Ite | Print La<br>n<br>ation<br>ation<br>em  |
| tem Code *<br>AMMONIA<br>tem Name<br>AMONNIA                                                                                                    |                       |                                             | Browse   | Vendor                                                                                |                      |                         | ]              |          | Restock  | Coerations<br>Receive Inventory Item<br>Transport to New Loca<br>Return to Original Loc<br>Consume Inventory Ite | Print La<br>n<br>ation<br>ation<br>em  |
| Rem Code *<br>AMMONIA<br>Rem Name<br>AMONNIA<br>Description                                                                                          |                       |                                             | Browse   | Vendor                                                                                |                      |                         | [              |          | Restock  | Coerations<br>Receive Inventory Item<br>Transport to New Loca<br>Return to Original Loc<br>Consume Inventory Ite | Print La<br>n<br>ation<br>ation<br>em  |
| Rem Code * AMMONIA tem Name AMONNIA Description Lot Number *                                                                                         |                       | GC LAB                                      | Browse   | Vendor<br>Atta Life Provid                                                            |                      | Browse                  | [              |          | Restock  | Coerations<br>Receive Inventory Item<br>Transport to New Loca<br>Return to Original Loc<br>Consume Inventory Ite | Print La<br>n<br>ation<br>ation<br>em  |
| Item Code ·<br>AMMONIA<br>Item Name                                                                                                    |                       | GC LAB                                      | Browse   | Vendor<br>Afa Life Provid<br>Guantity *<br>125.5<br>Container ID                      |                      | Browse<br>Storage Unit  | [              |          | Restock  | Coerations<br>Receive Inventory Item<br>Transport to New Loca<br>Return to Original Loc<br>Consume Inventory Ite | Print Lai<br>n<br>ation<br>ation<br>em |
| Rem Code * AMMONIA tem Name AMONNIA Desorption Lot Number * 6                                                                                        |                       | GC LAB<br>Batch Number *<br>2               | Bowse    | Vendor<br>Afa Life Provid<br>Guantity *<br>125.5                                      |                      | Browse<br>Storage Unit  |                |          | Restock  | Coerations<br>Receive Inventory Item<br>Transport to New Loca<br>Return to Original Loc<br>Consume Inventory Ite | Print Lai<br>n<br>ation<br>ation<br>em |
| Item Code * AMMONIA Item Name AMONNIA Description Lot Number * 6 Expiration Date Bipiration Date Bipiration Code Bipiration Code C Validation Sample | Browse                | GC LAB<br>Batch Number *<br>2<br>Price      |          | Vendor<br>Afa Life Prove<br>Quantity *<br>125.5<br>Container ID<br>21<br>Verfied Date |                      | Browse<br>Storage Unit  |                |          | Restock  | Coerations<br>Receive Inventory Item<br>Transport to New Loca<br>Return to Original Loc<br>Consume Inventory Ite | Print La<br>n<br>ation<br>ation<br>em  |
| Item Code * AMMONIIA Item Name AMONNIIA Description Lat Number * 6 Expiration Date                                                                   | Browse                | GC LAB<br>Batch Number *<br>2<br>Pitos<br>5 | Browse   | Vendor<br>Afa Life Prove<br>Quantity *<br>125.5<br>Container ID<br>21<br>Verfied Date |                      | Browse<br>Storage Unit  |                |          | Restock  | Coerations<br>Receive Inventory Item<br>Transport to New Loca<br>Return to Original Loc<br>Consume Inventory Ite | Print La<br>n<br>ation<br>ation<br>em  |
| Item Code * AMMONIA Item Name AMONNIA Description Lot Number * 6 Expiration Date Bipiration Date Bipiration Code Bipiration Code C Validation Sample | Browse                | GC LAB<br>Batch Number *<br>2<br>Pitos<br>5 |          | Vendor<br>Afa Life Prove<br>Quantity *<br>125.5<br>Container ID<br>21<br>Verfied Date |                      | Browse<br>Storage Unit  |                |          | Restock  | Coerations<br>Receive Inventory Item<br>Transport to New Loca<br>Return to Original Loc<br>Consume Inventory Ite | n<br>stion<br>ation<br>em              |

- 3. Enter Quantity, Voucher code, Transaction Date, and Comments.
- 4. Click **Save** button.

How can I perform reconciliation on Inventory Item?

To enter receipts of items:

- 1. Click Action > Manage > Inventory. The Inventory window appears.
- 2. Click **Operations > Manual Stock Reconciliation**. The *Reconciliation window* appears.

#### **Inventory Management**

| nventory                                                                                                    |                         |                                            |          |                                                                                         |                       |                        |                   |          |          |                                                                                                    |          |
|----------------------------------------------------------------------------------------------------|-------------------------|--------------------------------------------|----------|-----------------------------------------------------------------------------------------|-----------------------|------------------------|-------------------|----------|----------|----------------------------------------------------------------------------------------------------|----------|
| Search Option                                                                                                    |                         |                                            |          |                                                                                         |                       |                        |                   |          |          |                                                                                                    |          |
| 🖲 item Code 🔿 it                                                                                                    | tem Name 🔘 Barcode Sea  | rch String                                 |          | Include Con                                                                             | sumed items 🗹 Exclude | Expired Items 🗹 Inclus | le Disposed Items |          |          |                                                                                                    |          |
| Item Code                                                                                                    | Item Name               |                                            | Barcode  | Status                                                                                  | Storage Location      | Lot Number             | Batch Number      | Quantity | Storage  | Expiration Date                                                                                           |          |
| TestMixture801                                                                                                    | TestMixture801          |                                            | TMXT0005 | NEW                                                                                     | MAIN STORE            | 1                      | 1                 | 50       | Mg       | 4/15/2021                                                                                                 |          |
| TestMixture801                                                                                                    | TestMixture801          |                                            | TMXT0005 | OPEN                                                                                    | GC LAB                | 4                      | 2                 | 20       |          | 4/15/2021                                                                                                 | E        |
| CalciumOxide                                                                                                    | CalciumOxide            |                                            | CA00001  | DISPOSED                                                                                | MAIN STORE            | 101                    | 1                 | 20       | Mg<br>Kg | 4/18/2021                                                                                                 | E.       |
| CalciumOxide                                                                                                    | CalciumOxide            |                                            | CA00002  | OPEN                                                                                    | GC LAB                | 101                    | 1                 | 125.5    | Kg       | 4/18/2021                                                                                                 |          |
| Hydrogen                                                                                                    | Hydrogen                |                                            | H0001    | OPEN                                                                                    | MAIN_STORE            | 2                      | 5                 | 388      | Ltr      | 8/31/2022                                                                                                 | -        |
| MMONIA                                                                                                    | AMONNIA                 |                                            | NH0002   | OPEN                                                                                    | GC LAB                | 6                      | 2                 | 125.5    | 1.0.0    | 8/31/2022                                                                                                 | -        |
| AMMONIA                                                                                                    | AMONNIA                 |                                            | NH0002   | OPEN                                                                                    | HPLC LAB              | 6                      | 2                 | 0.1      | Kg<br>Kg | 8/31/2022                                                                                                 | E.       |
| AMMONIA                                                                                                    | AMONNIA                 |                                            | NH0003   | OPEN                                                                                    | Island store          | 6                      | 2                 | 100      | Kg       | 8/31/2022                                                                                                 | <b>E</b> |
| AMMONIA                                                                                                    | III AMONNIA             |                                            | NH0004   | OPEN                                                                                    | RT_Location           | 6                      | 2                 | 25.4     | Kg       | 8/31/2022                                                                                                 | 6        |
| ChromiumA                                                                                                    | ChromiumA               |                                            | CRA0001  | BROKEN                                                                                  | MAIN_STORE            | 500                    | 21                | 400      | Ka       | 9/15/2022                                                                                                 | E        |
| eration Details May                                                                                                    | tor,                    |                                            |          |                                                                                         |                       |                        | [                 |          | Restoc   | Receive Inventory Item<br>Transport to New Location                                                       |          |
|                                                                                                    | xture Details           |                                            |          |                                                                                         |                       |                        | [                 |          | Restoc   | Receive Inventory Item<br>Transport to New Locatio<br>Return to Original Locati                           | in<br>on |
| em Code •                                                                                                    |                         | Storage Location *                         |          |                                                                                         | uistion Number        | -                      | [                 |          | Restoc   | Receive Inventory Item<br>Transport to New Locatio<br>Return to Original Locati<br>Consume Inventory Item | in<br>on |
| em Code *                                                                                                    | sture Details<br>Browse | Storage Location *<br>GC LAB               | Browse   |                                                                                         | utation Number        | Вгомае                 | [                 |          | Restoc   | Receive Inventory Item<br>Transport to New Locatio<br>Return to Original Locati                           | n<br>on  |
| Aperation Details Max<br>tem Code *<br>AMMONIA<br>tem Name                                                                |                         |                                            | Browse   | Vendor                                                                                  |                       |                        | 1                 |          | Restoc   | Receive Inventory Item<br>Transport to New Locatio<br>Return to Original Locati<br>Consume Inventory Item | n<br>on  |
| em Code *                                                                                                    |                         |                                            | Browse   |                                                                                         |                       | Browne                 | 1                 |          | Restoc   | Receive Inventory Item<br>Transport to New Locatio<br>Return to Original Locati<br>Consume Inventory Item | n<br>on  |
| em Code   MMMONIA em Name MMONNIA                                                                                         |                         |                                            | Browse   | Vendor                                                                                  |                       |                        | 1                 |          | Restoc   | Receive Inventory Item<br>Transport to New Locatio<br>Return to Original Locati<br>Consume Inventory Item | in<br>on |
| em Code *<br>AMMONIA<br>em Name<br>MONNIA<br>Hescription                                                                  |                         |                                            | Bows     | Vendor                                                                                  |                       |                        | 1                 |          | Restoc   | Receive Inventory Item<br>Transport to New Locatio<br>Return to Original Locati<br>Consume Inventory Item | in<br>on |
| em Code * MMMONIA<br>em Name<br>MMONNIA<br>Hesorption                                                                     |                         | GC LAB                                     | Bons     | Vendor<br>Alfa Life Provi                                                               |                       | Browse                 | 1                 |          | Restoc   | Receive Inventory Item<br>Transport to New Locatio<br>Return to Original Locati<br>Consume Inventory Item | in<br>on |
| em Code *<br>AMMONIA<br>em Name<br>MMONNIA<br>Hesorption<br>et Number *<br>5                                              |                         | GC LAB<br>Batch Number *                   | Bross    | Vendor<br>Affa Life Provi<br>Guantity *                                                 |                       | Browse<br>Storage Unit | 1                 |          | Restoc   | Receive Inventory Item<br>Transport to New Locatio<br>Return to Original Locati<br>Consume Inventory Item | in<br>on |
| m Code * MMONIA m Name MONNIA escription at Number * piration Date                                                        |                         | GC LAB<br>Batch Number *<br>2              | Browse   | Vendor<br>Affa Life Provis<br>Guantity *<br>125.5                                       |                       | Browse<br>Storage Unit | 1                 |          | Restoc   | Receive Inventory Item<br>Transport to New Locatio<br>Return to Original Locati<br>Consume Inventory Item | in<br>on |
| m Code *<br>MMONIA<br>m Name<br>MONNIA<br>escription<br>it Number *<br>ispiration Date<br>B/31/2022                       | Browse<br>              | GC LAB<br>Batch Number *<br>2<br>Price     | Boss     | Vendor<br>Afa Life Provi<br>Quantity *<br>125.5<br>Container ID                         |                       | Browse<br>Storage Unit | 1                 |          | Restoc   | Receive Inventory Item<br>Transport to New Locatio<br>Return to Original Locati<br>Consume Inventory Item | in<br>on |
| m Code *<br>MMONIA<br>m Name<br>MONNIA<br>escription<br>it Number *<br>ipiration Date<br>8/31/2022<br>C Validation Sample | Browse<br>              | GC LAB<br>Batch Number *<br>2<br>Pice<br>5 | Boss     | Vendor<br>Afa Life Provi<br>Quantity *<br>125.5<br>Container ID<br>21<br>Verfied Date   |                       | Browse<br>Storage Unit | 1                 |          | Restoc   | Receive Inventory Item<br>Transport to New Locatio<br>Return to Original Locati<br>Consume Inventory Item | in<br>on |
| em Code •<br>AMMONIA<br>em Name                                                                                           | Browse<br>              | GC LAB<br>Batch Number *<br>2<br>Pice<br>5 |          | Vendor<br>Alfa Life Provid<br>Quantity *<br>125.5<br>Container ID<br>21<br>Verfied Date |                       | Browse<br>Storage Unit |                   |          | Restoc   | Receive Inventory Item<br>Transport to New Locatio<br>Return to Original Locati<br>Consume Inventory Item | n<br>on  |

|                | 1                |                       | 1                 |                   |              |                 |             |             |          |
|----------------|------------------|-----------------------|-------------------|-------------------|--------------|-----------------|-------------|-------------|----------|
| Barcode        | Item Code        | Storage<br>MAIN_STORE | Expected Quantity | Actual Quantity * | Storage Unit | Expiration Date | Verified By | Verified On | Comments |
| 30002          | ItemCode2        | MAIN_STORE            | 40.5              | ]                 |              | 8/15/2018       |             | 03/15/2021  |          |
| 40002          | ItemCode1        | MAIN_STORE            | 50                |                   | gm           | 8/14/2018       |             | 03/15/2021  |          |
| 40002<br>B0002 | ItemCode2        | MAIN_STORE            | 280.7             |                   | gm           | 8/14/2018       |             | 03/15/2021  |          |
| D2             | Demoltem3        | MAIN_STORE            | 3994              |                   | gm<br>K-     | 8/25/2018       |             | 03/15/2021  |          |
|                |                  | MAIN_STORE            | 3994              |                   | Kg           |                 | _           | 03/15/2021  |          |
| D2             | Demoltem4        | -                     |                   |                   | Kg           | 8/25/2018       | _           |             |          |
| G2             | Demoltem6        | MAIN_STORE            | 3998              |                   | Kg           | 9/4/2018        | _           | 03/15/2021  |          |
| T2             | DemolMixture5    | MAIN_STORE            | 50                |                   | Kg           | 9/14/2018       | _           | 03/15/2021  |          |
| F2             | DemoTransaction  |                       | -8500             |                   | Kg           | 9/14/2018       |             | 03/15/2021  |          |
| D2             | DemoPRItem1      | MAIN_STORE            | 200               |                   | mg           | 11/3/2018       | _           | 03/15/2021  |          |
| G2             | DemoPRItem2      | MAIN_STORE            | 400               |                   | mg           | 9/4/2018        |             | 03/15/2021  |          |
| A0002          | IsHouseTestITem  |                       | 940               |                   | Kg           | 9/15/2018       |             | 03/15/2021  |          |
| B0002          | IsHouseTestITem  |                       | 9923              |                   | Kg           | 8/13/2010       |             | 03/15/2021  |          |
| A0002          | IsHouseTestITem  |                       | 10                |                   | Kg           | 9/15/2018       |             | 03/15/2021  |          |
| A0002          | IsHouseTestITem  |                       | 460               |                   | Kg           | 9/15/2018       |             | 03/15/2021  |          |
| C0002          | IsHouseTestMixtu | MAIN_STORE            | 600               |                   | Kg           | 11/15/2017      |             | 03/15/2021  |          |
| CITest11       | CI               | MAIN_STORE            | 297               |                   | Ltr          | 4/18/2018       |             | 03/15/2021  |          |
| A3             | DemoMixture4     | MAIN_STORE            | 48                |                   | Kg           | 8/1/2018        |             | 03/15/2021  |          |
| A0004          | TestLabellTem    | MAIN_STORE            | 400               |                   | Kg           | 9/20/2018       |             | 03/15/2021  |          |
| L0004          | TestITemADD      | MAIN_STORE            | 0                 |                   | Kg           | 8/11/2018       |             | 03/15/2021  |          |
| M0004          | Test/TemAddMixt  | MAIN_STORE            | 5                 |                   | Kg           | 8/11/2018       |             | 03/15/2021  |          |
| B0003          | Test/TemAdd1     | MAIN_STORE            | 600               |                   | Kg           | 8/11/2017       | -           | 03/15/2021  |          |
| M0005          | Test/TemAddMixt  |                       | 30                |                   | Kg           | 8/12/2018       |             | 03/15/2021  |          |
| M0006          | Test/TemAddMixt  |                       | 500               |                   | Kg           | 8/12/2018       |             | 03/15/2021  |          |
| M0008          | Test/TemAddMixt  |                       | 111               |                   | Ka           | 8/12/2018       | -           | 03/15/2021  |          |
| M0010          | Test/TemAddMixt  |                       | 16                |                   | Kg           | 8/12/2018       |             | 03/15/2021  |          |
| M0011          | Test/TemAddMixt  |                       | 29.5              | -                 | Kg           | 8/12/2018       |             | 03/15/2021  |          |
| CITest13       | CI               | MAIN_STORE            | 585               |                   | Ltr          | 8/3/2018        |             | 03/15/2021  |          |
| A3             | Demoltem1        | MAIN_STORE            | 600               |                   | gm           | 8/3/2018        |             | 03/15/2021  |          |
| A4             | Demoltem1        | MAIN_STORE            | 500               |                   | am           | 8/3/2018        | -           | 03/15/2021  |          |

# 3. Check the checkbox "Display only Overflow records" to display records with negative quantities.

# 

#### **Inventory Management**

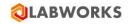

| ) Manual (  | ) Scan Barcode Ba | rcode      |                   | Display Only Overflow | Stock Records |                 |             |             |                                                |
|-------------|-------------------|------------|-------------------|-----------------------|---------------|-----------------|-------------|-------------|------------------------------------------------|
| larcode     | Item Code         | Storage    | Expected Quantity | Actual Quantity *     | Storage Unit  | Expiration Date | Verified By | Verified On | Comments                                       |
|             |                   | MAIN_STORE |                   |                       |               |                 |             | 1           |                                                |
| 2           | DemoTransaction   | MAIN_STORE | -8500             |                       | Kg            | 9/14/2018       |             | 03/15/2021  |                                                |
| 2640002     | Cont2             | MAIN_STORE | -210              |                       | Gm            | 1/16/2021       |             | 03/15/2021  |                                                |
| 3330008     | Mix-Gr            | MAIN_STORE | -210              |                       | Gm            | 1/21/2021       |             | 03/15/2021  |                                                |
| 953110011   | Bt1               | MAIN_STORE | -210              |                       | Gm            | 1/21/2021       |             | 03/15/2021  |                                                |
| 55dd0007    | Mat1              | MAIN_STORE | -210              |                       | Ltr           | 8/10/2021       |             | 03/15/2021  |                                                |
| 52640010    | Cont2             | MAIN_STORE | -10               |                       | Gm            | 1/22/2021       |             | 03/15/2021  |                                                |
| 33330011    | Mix-Gr            | MAIN_STORE | -10               |                       | Gm            | 12/14/2024      |             | 03/15/2021  |                                                |
| Argon_XXXX4 | Argon             | MAIN_STORE | -50               |                       | Mg            | 2/3/2021        |             | 03/15/2021  |                                                |
| FFFF3       | Item16856         | MAIN_STORE | -300              |                       | Kg            | 1/28/2022       |             | 03/15/2021  |                                                |
|             |                   |            |                   |                       |               |                 |             |             |                                                |
|             |                   |            |                   |                       |               |                 |             |             |                                                |
|             |                   |            |                   |                       |               |                 |             |             |                                                |
|             |                   |            |                   |                       |               |                 |             |             |                                                |
|             |                   |            |                   |                       |               |                 |             |             | Bergerane 20 Fild (11 - e11) b bit             |
|             |                   |            |                   |                       |               |                 |             |             | Rowsperpage 200 <u>.</u> [[4 €   1 of 1   ▶ ▶] |

4. Enter Actual Quantity, Verified By, Verified On and Comment. Use **Browse** to find details.

# 5. Click Save.

.

**Note**: Items can be search using Manual and by scanning barcode. When Manual option is selected then all the Inventory Items will be displayed and when Scan Barcode option is selected then only scanned Inventory items will be displayed.

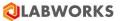

## Reports

The LABWORKS Chemical Inventory allows you to print or export reports. You can generate list of Vendors, Items, Test Kits and other details as shown below. See *list of available reports*. You can export report in different formats like .doc, .xls, .pdf, rtf. You can refresh and/or print a report. One can hide the tree view from the toolbar. You can navigate through report pages, reach a specific page or search text in the report.

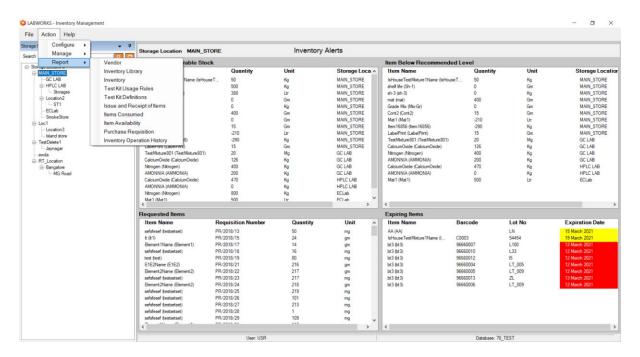

Tell me about report tool bar?

Select appropriate choice on Report tool bar. The options are explained.

|        | 6                               | S                                                         | 12                                                                | M                                             |                                  | ×                                   | M | 5 | X  | ŝ  | 11 <sup>+</sup> - |
|--------|---------------------------------|-----------------------------------------------------------|-------------------------------------------------------------------|-----------------------------------------------|----------------------------------|-------------------------------------|---|---|----|----|-------------------|
| 1      | 2                               | 3                                                         | 4                                                                 | 5                                             | 6                                | 7                                   | 8 | 9 | 10 | 11 | 12                |
| 5<br>6 | . Y<br>. Y<br>. F<br>. P<br>. N | ou c<br>ou c<br>ou c<br>irst p<br>revic<br>ext F<br>ast F | an Ex<br>an Pr<br>an Re<br>an Hi<br>bage<br>Dage<br>Page<br>a cer | int F<br>efres<br>de C<br>Top<br>age<br>of re | Repo<br>sh Re<br>Group<br>of rep | rt<br>eport<br><b>o Tre</b><br>oort | e |   |    |    |                   |
| 1      | 1. Fi                           |                                                           |                                                                   |                                               |                                  |                                     |   |   |    |    |                   |

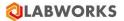

#### How can I get list of vendors?

To get Vendor report:

1. Click Action > Reports > Vendor. The Vendor report window appears.

| 🕲 LABWORKS - Vendor 🛛 —         |       | $\times$ |
|---------------------------------|-------|----------|
| Select Report Option            |       |          |
| <ul> <li>Vendor List</li> </ul> |       |          |
| ◯ Vendorwise Item List          |       |          |
|                                 |       |          |
|                                 |       |          |
| Ok                              | Cance |          |

- 2. Select **Vendor List** button.
- 3. Click **OK**. The *Report* appears.

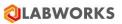

| 🕲 LABWORKS - Vendor Report                         |             |                                               |                                                                  | _ | □ X |
|----------------------------------------------------|-------------|-----------------------------------------------|------------------------------------------------------------------|---|-----|
| 🛃 📇 🎘 🖺 🕐 📴 н. к. 🔸 т                              | н 1         | /4 🎢 🔍 -                                      |                                                                  |   |     |
| A Main Report                                      |             |                                               |                                                                  |   | ^^  |
| C C D D D D D D D D D D D D D D D D D D            |             |                                               | Vendor List                                                      |   |     |
| Gayatri_001                                        | Vendor Code | Vendor Name                                   | Vendor Details                                                   |   |     |
| Mayur Mayur_001                                    | А           | А                                             |                                                                  |   |     |
| Mayur_Code002     Meeta     Omkar     Onkar     S1 |             | Address<br>Contact Person<br>Telephone Number | : , State: MAHARASHTRA<br>: Gayatri Pujari<br>:                  |   |     |
| [] Sup1<br>[] Sup2                                 | Amol_001    | Amol T.                                       |                                                                  |   |     |
| test<br>v1<br>v2<br>v3<br>v5<br>vtt                |             | Address<br>Contact Person<br>Telephone Number | : Mumbai Mumbai, State: A.P India<br>: Amol<br>: 123445          |   |     |
| C WWWW WWWW WWW WWW<br>C Zink Supp                 | В           | В                                             |                                                                  |   |     |
| D ZZ                                               |             | Address<br>Contact Person<br>Telephone Number | : , State: MAHARASHTRA<br>: Gayatri Pujari<br>:                  |   |     |
|                                                    | с           | С                                             |                                                                  |   |     |
|                                                    |             | Address<br>Contact Person<br>Telephone Number | : , State: MAHARASHTRA<br>: Mayur Kendre<br>:                    |   |     |
|                                                    | D           | D                                             |                                                                  |   |     |
|                                                    |             | Address<br>Contact Person<br>Telephone Number | : Pune Test_City, State MAHARASHTRA India<br>: Mayur Kendre<br>: |   |     |
|                                                    | Dhawal      | Dhawal Mokashi                                |                                                                  |   |     |
| <>                                                 |             | Address                                       | : Pune Pune, State: Maharashtra India                            |   | v   |
| Current Page No.: 1                                | Total       | Page No.: 4                                   | Zoom Factor: 100%                                                |   |     |

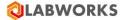

#### How can I get vendorwise list of items?

To get vendor wise list of items:

1. Click Action > Reports > Vendor. The

Vendor window appears.

| 🕲 LABWORKS - Vendor 🛛 — |        | × |
|-------------------------|--------|---|
| Select Report Option    |        |   |
| ◯ Vendor List           |        |   |
| Vendorwise Item List    |        |   |
|                         |        |   |
|                         |        |   |
| Ok                      | Cancel |   |

- 2. Select Vendorwise Item List button.
- 3. Click **OK**. The *Report* appears.

| 🕲 LABWORKS - Vendor Report         |             |                |           |                  | -         | × |
|------------------------------------|-------------|----------------|-----------|------------------|-----------|---|
| 🛃 🕮 😂 🔯 🔯 🚼 🔣 🖌 🔸 🕨                | н 1         | /5 🏦 🔍 🗸       |           |                  |           |   |
| Main Report                        |             |                |           |                  |           |   |
| Amol_001                           | 1           |                |           |                  |           | ^ |
|                                    |             |                |           |                  |           |   |
| - <u>D</u> P                       |             |                | Vendorwis | e Item List      |           |   |
| Dhawal                             | Mandan Cada | Vender Name    | Them Code | Thomas Nie mag   | Dusfamad  |   |
|                                    | Vendor Code | Vendor Name    | Item Code | Item Name        | Preferred |   |
| Mayur                              | А           | Α              |           |                  |           |   |
| Mayur_001                          |             |                | A4        | A4 Item          | No        |   |
| Meeta                              |             |                |           |                  |           |   |
| D Omkar                            |             |                | AM2_Mix   | AM2_Mix          | Yes       |   |
| C Onkar<br>C s1                    |             |                | Mix4      | 4                | No        |   |
| 🖸 Sup1                             |             |                |           |                  |           |   |
| C Sup2                             | Amol_001    | Amol T.        |           |                  |           |   |
|                                    |             |                | Br        | Bromide          | Yes       |   |
| D v2<br>D v3                       |             |                | DI        | Diomide          | Tes       |   |
| 🖸 v5                               | в           | В              |           |                  |           |   |
| D vtt                              | D           | D              |           |                  |           |   |
| WWW WWW WWW WWW WWW WWW WWW WWW WW |             |                | A7_MIX    | A7 Item          | No        |   |
|                                    |             |                | A8        | TEST             | No        |   |
|                                    |             |                | AL        | Aluminium        | No        |   |
|                                    |             |                |           |                  |           |   |
|                                    | с           | С              |           |                  |           |   |
|                                    |             |                | A2        | A2 Item          | No        |   |
|                                    |             |                | A2        | Az item          | NO        |   |
|                                    | D           | D              |           |                  |           |   |
|                                    | D           | D              |           |                  |           |   |
|                                    |             |                | A9        | A9 TEST          | No        |   |
|                                    |             |                | AL        | Aluminium        | No        |   |
|                                    |             |                |           |                  |           |   |
|                                    | Dhawal      | Dhawal Mokashi |           |                  |           |   |
|                                    |             |                | A -       | 0.11             |           |   |
|                                    |             |                | Ag        | Gold             | Yes       |   |
|                                    |             |                | AL        | Aluminium        | Yes       |   |
|                                    |             |                | Ar        | Argon            | Yes       |   |
|                                    |             |                | Ar        |                  |           |   |
|                                    | l           | 10 N C         | AI        | Argon            | Yes       | Ŷ |
| Current Page No.: 1                | Tota        | l Page No.: 5  |           | Zoom Factor: 100 | 76        |   |

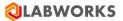

## How can I get inventory library report?

You can view / print the Inventory Library Details Report in three ways viz Item List, Item List (Details), Item Wise Vendor List

Click Action > Reports > Inventory Library. The Item window appears.

| 🔯 LABWORKS - Inventory Library | _ |        | × |
|--------------------------------|---|--------|---|
| Select Report Option           |   |        |   |
| ● Item List                    |   |        |   |
| O Item List [Detail]           |   |        |   |
| O Itemwise Vendor              |   |        |   |
|                                |   |        |   |
| Ok                             |   | Cancel |   |

Select correct radio button. If Item list is selected, the appropriate report appears.

| A Main Rep | M 1            | /4 🏦              | <u>~</u> •    |                    |                      |                           |              |
|------------|----------------|-------------------|---------------|--------------------|----------------------|---------------------------|--------------|
|            |                |                   |               | Iter               | n List               |                           |              |
|            | Item Code      | Item Name         | Item Type     | Allowable<br>Stock | Recommended<br>Stock | Threshold<br>Value (in %) | Manufacturer |
|            | A1             | A1 Testing        | SUPPLY        | 100.00 Kg          | 100.00 Kg            | 10.00                     | TEST         |
|            | A2             | A2 Item           | SUPPLY        | 100.00 Kg          | 100.00 Kg            | 5.00                      | test         |
|            | A3 MIX         | A3 Item           | SUPPLY        | 100.00 Kg          | 100.00 Kg            | 5.00                      | Test         |
|            | _<br>A4        | A4 Item           | SUPPLY        | 100.00 Kg          | 100.00 Kg            | 5.00                      | test         |
|            | A5_MIX         | A5 item           | SUPPLY        | 100.00 Kg          | 100.00 Kg            | 5.00                      | test         |
|            | A6_MIX         | A6 Item           | SUPPLY        | 100.00 Kg          | 100.00 Kg            | 5.00                      | TEST         |
|            | A7 MIX         | A7 Item           | SUPPLY        | 100.00 Kg          | 100.00 Kg            | 5.00                      | test         |
|            | A8             | TEST              | SUPPLY        | 100.00 Kg          | 100.00 Kg            | 5.00                      | TEST         |
|            | A9             | A9 TEST           | SUPPLY        | 100.00 Kg          | 100.00 Kg            | 5.00                      | TEST         |
|            |                |                   |               | 0                  | •                    |                           |              |
|            | Ag             | Gold              | PURCHA<br>SE  | 100.00 Kg          | 200.00 Kg            | 20.23                     | Mayur        |
|            | AL             | Aluminium         | ITEM_TY<br>PE | 23.00 mg           | 2.00 mg              | 1.00                      | Mayur        |
|            | AM1            | AM1               | SUPPLY        | 100.00 Kg          | 100.00 Kg            | 4.00                      | AM1          |
|            | AM2            | AM2               | SUPPLY        | 100.00 Kg          | 100.00 Kg            | 5.00                      | AM2          |
|            | AM2_Mix        | AM2_Mix           | SUPPLY        | 100.10 Kg          | 100.55 Kg            | 0.00                      | AM2_Mix      |
|            | Ar             | Argon             | PURCHA<br>SE  | 23.22 MI           | 3.23 MI              | 52.03                     | Mical        |
|            | Br             | Bromide           | PURCHA<br>SE  | 3.00 Mg            | 2.00 Mg              | 1.00                      | Mayur        |
|            | C1             | Carbon            | ITEM_TY<br>PE | 50.00 Lit          | 2.00 Lit             | 1.00                      | Test         |
|            | C2             | Test C2           | SUPPLY        | 12.00 mg           | 12.00 mg             | 12.00                     | Mayur        |
|            | Carbon         | Carbon            | SUPPLY        | 3.02 MI            | 3.20 MI              | 1.23                      | Mayur        |
| ~          | Carbon_00<br>1 | Carbon            | PURCHA<br>SE  | 50.00 MI           | 50.00 MI             | 50.00                     | Mayur        |
|            |                | Total Page No.: 4 | CUDDLY        | 2.02.14            | C 22 MI              | 040-20<br>om Factor: 100% | Cod          |

#### Click OK.

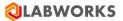

#### How can I get inventory report?

You can view / print the Inventory Report in two ways viz a) Over all Inventory and b) Storage Location wise Inventory

#### Click Action> Reports > Inventory. The

#### Inventory window appears.

| 🕲 LABWORKS - Inventory 🛛 —     |        |  |  |  |  |  |  |  |  |
|--------------------------------|--------|--|--|--|--|--|--|--|--|
| Select Report Option           |        |  |  |  |  |  |  |  |  |
| Overall Inventory              |        |  |  |  |  |  |  |  |  |
| Storage Locationwise Inventory |        |  |  |  |  |  |  |  |  |
|                                |        |  |  |  |  |  |  |  |  |
| Ok                             | Cancel |  |  |  |  |  |  |  |  |
| OK                             | Cancel |  |  |  |  |  |  |  |  |

Select Overall Inventory or Storage Locationwise Inventory.

| 🕲 LABWORKS - Inventory Report |             |                  |              |                              |                   |      | > |
|-------------------------------|-------------|------------------|--------------|------------------------------|-------------------|------|---|
| 🖆 🍜 🍣 🗞 🕐 📴 💌 🕓               | H + H       | 1 /4             | ¶ @, -       |                              |                   |      |   |
|                               | lain Report |                  |              |                              |                   |      |   |
|                               |             |                  |              |                              |                   |      |   |
| <u>.</u>                      |             |                  | Storag       | je Locationwi <del>s</del> e | Inventory         |      |   |
|                               |             | Storage Location | Item Code    | Item Name                    | Quantity          | Unit |   |
| · □ 16<br>· □ 1,003           |             | MAIN_STORE       |              |                              |                   |      |   |
|                               |             |                  | A1           | A1 Testing                   | 821.33            | Kg   |   |
|                               |             |                  | A2           | A2 Item                      | 102.00            | Kg   |   |
|                               |             |                  | A3_MIX       | A3 Item                      | 100.00            | Kg   |   |
|                               |             |                  | A4           | A4 Item                      | 310.00            | Kg   |   |
|                               |             |                  | A5_MIX       | A5 item                      | 39.00             | Kg   |   |
|                               |             |                  | A6_MIX       | A6 Item                      | -174.00           | Kg   |   |
|                               |             |                  | A7_MIX       | A7 Item                      | 40.00             | Kg   |   |
|                               |             |                  | A8           | TEST                         | 10.00             | Kg   |   |
|                               |             |                  | A9           | A9 TEST                      | 216.00            | Kg   |   |
|                               |             |                  | AM1          | AM1                          | 60.00             | Kg   |   |
|                               |             |                  | AM2_Mix      | AM2_Mix                      | 1.00              | Kg   |   |
|                               |             |                  | Br           | Bromide                      | 8,806.00          | Mg   |   |
|                               |             |                  | C1           | Carbon                       | 10.00             | Lit  |   |
|                               |             |                  | Carbon_001   | Carbon                       | 626,212.00        | MI   |   |
|                               |             |                  | H2O          | Water                        | 709.00            | Mg   |   |
|                               |             |                  | H2O2         | Hydrogen<br>Peroxide         | -30.00            | mg   |   |
|                               |             |                  | iTEM1        | 1                            | 98.00             | Gm   |   |
|                               |             |                  | O2           | 02                           | 7.00              | gm   |   |
|                               |             |                  | T1           | Test1                        | 10.00             | ml   |   |
|                               |             |                  | T2           | Test 2                       | 15.00             | ml   |   |
|                               |             |                  | Т3           | Test T3                      | 10.00             | ml   |   |
|                               |             |                  | TEST_NEW_ITE | TEST                         | 435.00            | Kg   |   |
| Current Page No.: 1           |             | Total Page N     | o.: 4        |                              | Zoom Factor: 1009 | %    |   |

# 

| 🔕 LABWORKS - Inventory Rep | port  |        |   |                   |                       |                  |      | - 0 | ×   |
|----------------------------|-------|--------|---|-------------------|-----------------------|------------------|------|-----|-----|
| 🖆 🍜 📚 🔓 😰 🚼                | M - 4 | ► H    | 1 | /2 🎢 🔍 🗸          |                       |                  |      |     |     |
| +··· 🚹 1                   | Main  | Report |   |                   |                       |                  |      |     |     |
|                            |       |        |   |                   |                       |                  |      |     | l î |
|                            |       |        |   |                   | <b>Overall Invent</b> | ory              |      |     |     |
|                            |       |        |   | Item Code         | Item Name             | Quantity         | Unit |     |     |
|                            |       |        |   | A1                | A1 Testing            | 837.15           | Kg   |     |     |
|                            |       |        |   | A2                | A2 Item               | 182.11           | Kg   |     |     |
|                            |       |        |   | A3_MIX            | A3 Item               | 589.46           | Kg   |     |     |
|                            |       |        |   | A4                | A4 Item               | 720.00           | Kg   |     |     |
|                            |       |        |   | A5_MIX            | A5 item               | 39.00            | Kg   |     |     |
|                            |       |        |   | A6_MIX            | A6 Item               | 942.00           | Kg   |     |     |
|                            |       |        |   | A7_MIX            | A7 Item               | 140.00           | Kg   |     |     |
|                            |       |        |   | A8                | TEST                  | 10.00            | Kg   |     |     |
|                            |       |        |   | A9                | A9 TEST               | 231.00           | Kg   |     |     |
|                            |       |        |   | Ag                | Gold                  | 2,468.00         | Kg   |     |     |
|                            |       |        |   | AM1               | AM1                   | 120.00           | Kg   |     |     |
|                            |       |        |   | AM2               | AM2                   | 250.00           | Kg   |     |     |
|                            |       |        |   | AM2_Mix           | AM2_Mix               | 1.00             | Kg   |     |     |
|                            |       |        |   | Br                | Bromide               | 8,806.00         | Mg   |     |     |
|                            |       |        |   | C1                | Carbon                | 10.00            | Lit  |     |     |
|                            |       |        |   | C2                | Test C2               | 0.00             | mg   |     |     |
|                            |       |        |   | Carbon_001        | Carbon                | 626,212.00       | MI   |     |     |
|                            |       |        |   | H2O               | Water                 | 943.00           | Mg   |     |     |
|                            |       |        |   | H2O2              | Hydrogen<br>Peroxide  | -30.00           | mg   |     |     |
|                            |       |        |   | iTEM1             | 1                     | 490.00           | Gm   |     |     |
|                            |       |        |   | iTEM2             | 2                     | 98.00            | Gm   |     |     |
|                            |       |        |   | iTEM3             | 4                     | 1.00             | Gm   |     |     |
|                            |       |        |   | Mix1              | 3                     | 87.00            | Gm   |     |     |
| irrent Page No.: 1         |       |        |   | Total Page No.: 2 |                       | Zoom Factor: 100 | %    |     |     |

Click OK.

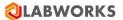

#### How can I get test kit reports?

To view Test Kit Reports

1. Click Action > Reports > Test Kit Usage Rules. The Test Kit Usage Rules report appears.

| 🔕 LABWORKS - Test Kit Report           |                     |                                       |             |          | _    |     | Х |
|----------------------------------------|---------------------|---------------------------------------|-------------|----------|------|-----|---|
|                                        | 1 /8 🚜 🔍 🗸          |                                       |             |          |      |     |   |
|                                        |                     |                                       |             |          |      |     |   |
| Acode2_DonoDelete                      |                     |                                       |             |          |      |     | ^ |
| tien D s'                              |                     |                                       |             |          |      | - I |   |
|                                        |                     | Test Kit U                            | sage Rules  |          |      |     |   |
| ⊕- D TKA1<br>⊕- D TKA10                | Configuration Code  | Test Kit Name                         | Item        | Quantity | Unit |     |   |
| ⊕ [] TKA11<br>⊕ [] TKA2                | Acode_DonotDeletelt |                                       |             |          |      |     |   |
| ⊕ C TKA20<br>⊕ C TKA22                 |                     | DoNotDeletelt_1                       |             |          |      |     |   |
| ₩- D TKA23<br>₩- D TKA3<br>₩- D tka30  |                     |                                       | A1          | 50.00    | Kg   |     |   |
| ⊕ [h] tka32<br>⊕ [h] tka33             |                     |                                       | A2          | 20.00    | Kg   |     |   |
|                                        |                     |                                       | Carbon      | 3.23     | Mg   |     |   |
| ⊕ ⊡ tka38<br>⊕ ⊡ TKA4                  |                     |                                       | ZnHe        | 3.33     | Lit  |     |   |
| ⊞… D tka45<br>⊕… D tka46               | Acode2_DonoDelete   |                                       |             |          |      |     |   |
|                                        |                     | DoNotDeletelt_1                       |             |          |      |     |   |
| ia D tka51<br>ia D tka53<br>ia D tka54 |                     |                                       | A1          | 50.00    | Kg   |     |   |
|                                        |                     |                                       | A2          | 20.00    | Kg   |     |   |
|                                        |                     |                                       | Carbon      | 3.23     | Mg   |     |   |
|                                        |                     |                                       | ZnHe        | 3.33     | Lit  |     |   |
|                                        | New                 |                                       |             |          |      |     |   |
|                                        |                     | Kit 101                               |             |          |      |     |   |
|                                        |                     |                                       | Br          | 32.30    | No.  |     |   |
|                                        |                     |                                       | H2O         | 223.20   | Gm   |     |   |
|                                        | s'                  |                                       |             |          |      |     |   |
|                                        |                     | DoNotDeletelt_1                       |             |          |      |     |   |
| <                                      |                     |                                       | A1          | 50.00    | Kg   |     | v |
| Current Page No.: 1                    | Total Page No.: 8   | · · · · · · · · · · · · · · · · · · · | Zoom Factor | : 100%   | ·    |     |   |

2. or Click Action > Reports > Test Kit Definitions. Select either Test Kit Details or Item wise Test Kit Details.

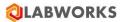

## 3. The Report appears.

| Kit_008         kit_009         asdf         sadf           Kit_101         D1         Default         Test kit for Defaulty           New_Kot         D2         Default 2         Test kit for Default           Test_Kot         DoNotDeletelt         DoNotDeletelt_1                                                                                                    |                                     | `             | /1 🎢 🔍 -             |                            |   |
|----------------------------------------------------------------------------------------------------|-------------------------------------|---------------|----------------------|----------------------------|---|
| Test Kit Code     Test Kit Name     Description       Nit_008     asdf     sadf       Nit_009     asdf     asdf       New_sit:     D1     Default       Test Kit Code     Test Kit for Default       Dift     Default     Test Kit for Default       Dift     Default     Test Kit for Default       Dift     Default     Test Kit for Default       Dift     Default     Test Kit for Default       Dift     Default     Description goes here.       Kit_001     New Kit     Kit Description goes here.       Kit_005     Kit_005     Test Kit 005       Kit_007     Kit_007     Kit 007       Kit_008     Kit 00     Test Kit 008       Kit_009     Test Kit 009     Test Kit 009       Kit_101     Kit 101     Kit 101       new     new     new       New_Kit     Test Kit 1     Test Kit Description       rest     rest     rest       Test_Kit     Test Kit 1     Test Kit Description       rest     rest     rest       Kit     Test Kit 1     Test Kit Description       rest     rest     rest     rest       Test_Kit     Test Kit 1     Test Kit Description       rest     rest                                                                                                    | DoNotDeleteIt<br>Kit_001<br>Kit_005 |               |                      | Test Kit List              | I |
| MC.009       asdf       asdf       sadf         MKL.011       D1       Default       Test kit for Defaulty         New_JGt       D2       Default 2       Test kit for Default         D2       Default 2       Test kit for Default         Itert.23       DoNotDeletelt_1       Kit 005         Kit.001       New Kit       Kit Description goes here.         Kit.005       Kit_005       Test Kit 005         Kit_007       Kit_007       Kit 007         Kit_008       Kit 00       Test Kit 008         Kit_009       Test Kit 009       Test Kit 009         Kit_101       Kit 101       Kit 101j         new       new       new         New_Kit       Test_Kit 1       Test Kit 008         Kit_101       Kit 101       Kit 101j         new       new       new         New_Kit       Test Kit 1       Test Kit Description         test233       test2       YMWW       YMWW WWW WWW WWW WWW WWWW WWWW WWWW WWW                                                                                                    | 'Kit_007'                           | Test Kit Code | Test Kit Name        | Description                | I |
| Dew     D1     Default     Test kit for Defaulty       D2     Default 2     Test kit for Default       D2     Default 2     Test kit for Default       Detatt 2     Test kit for Default       D0hotDeletelt     DoNotDeletelt_1       Kit_001     New Kit     Kit Description goes here.       Kit_005     Kit_005     Test Kit 005       Kit_007     Kit_007     Kit 007       'Kit_007     New_kit007     Kit_008       Kit_008     Kit 00     Test Kit 008       Kit_101     Kit 101     Kit 101j       new     new     new       New_Kit     Test Kit 1009     Test Kit 009       Kit_101     Kit 101     Kit 101j       new     new     new       New_Kit     Test Kit 1     Test Kit Description       rest_233     test23     test23     test23                                                                                                    | Kit_009                             | asdf          | asdf                 | sadf                       | I |
| j rest tit strikt       D2       Default 2       Test kit for Default         D Test Jüt       DoNotDeletelt       DoNotDeletelt_1         kit_001       New Kit       Kit Description goes here.         Kit_005       Kit_007       Kit_007         Kit_007       Kit_007       Kit 007         Kit_008       Kit 00       Test Kit 008         Kit_009       Test Kit 009       Test Kit 009         Kit_101       Kit 101       Kit 101j         new       new       new         New_Kit       Test Kit 100       Description         rest       Test Kit       Test Kit 101j         new       new       new         New_Kit       Test Kit 1       Test Kit Description         rest233       test2       WWWW       WWWW       WWWW         WWWW       WWWW       WWWW       WWWW       WWWW         New_Kit       Test Kit 1       Test Kit Description         test233       test2       WWWW       WWWW       WWWW         WWWW       WWWW       WWWW       WWWW       WWWW         WWWW       WWWW       WWWW       WWWWWWWWWWWWWWWWWWWWWWWWWWWWWWWWWWWW                                                                                                    | new                                 | D1            | Default              | Test kit for Defaulty      | I |
| betz33       DoNotDeletelt       DoNotDeletelt         WWWW WWWW WWWW       Kit_001       New Kit       Kit Description goes here.         Kit_005       Kit_005       Test Kit 005         Kit_007       Kit_007       Kit 007         'Kit_007'       New_kit007         Kit_008       Kit 00         Kit_101       Kit 100         Kit_101       Kit 101         new       new         New_Kit       Test Kit 009         Kit_101       Kit 101ij         new       new         New_Kit       Test_Kit 101j         new       new         New_Kit       Test Kit 100         rest       Test_Kit         Test_Kit       Test Kit 10         rest       Test_Kit         Test_Kit       Test Kit 1         test233       test2         WWWW       WWWW         WWWW       WWWW         WWWW       WWWW         WWWW       WWWW         WWWW       WWWWW         New_Kit       Test Kit 1         Test_Kit       Test Kit 1         test233       test2         WWWWWWWWWWWW       WWWWWWWWWWWWWWWWWWWWWWWWWWWWWWWWW                                                                                                    | rest                                | D2            | Default 2            | Test kit for Default       | I |
| Kit_001         New Kit         Kit_Description goes nere.           Kit_005         Kit_007         Kit_007           Kit_007         Kit_007         Kit 007           'Kit_0007'         New_kit007           Kit_008         Kit 00         Test Kit 008           Kit_009         Test Kit 009         Test Kit 009           Kit_101         Kit 101         Kit 101ij           new         new         new           New_Kit         Test_Kit_New         Description           New_Kit         Test Kit 1         Test Kit Description           rest         rest         Test Kit         Test Kit 1           Test_Xit         Test Kit 1         Test Kit Description           rest233         test2         WWWW         WWWW WWWW WWWW WWWW WWWW WWWW WWWW WW                                                                                                    |                                     | DoNotDeletelt | DoNotDeletelt_1      |                            | I |
| Kit_007         Kit_007         Kit_007         Kit_007           'Kit_007'         New_kit007                                                                                                    | wwww.wwww.www                       | Kit_001       | New Kit              | Kit Description goes here. | I |
| 'Kit_007'       New_kit007         Kit_008       Kit 00       Test Kit 008         Kit_009       Test Kit 009       Test Kit 009         Kit_101       Kit 101       Kit 101jj         new       new       few         New_Kit       Test_Kit_New       Description         rest       rest       rest         Test_Kit       Test Kit 1       Test Kit Description         test233       test2       WWWW WWWW WWWW WWWW WWWW WWWW WWWW WW                                                                                                    |                                     | Kit_005       | Kit_005              | Test Kit 005               | I |
| Kit_008         Kit 00         Test Kit 008           Kit_009         Test Kit 009         Test Kit 009           Kit_101         Kit 101         Kit 101ij           new         new         new           New_Kit         Test_Kit_New         Description           rest         rest         Test_Kit           Test_Kit         Test Kit 10         Test Kit Description           rest_Xit         Test Kit 1         Test Kit Description           test233         test2         WWWWW           WWWWW         WWWWW         WWWWW WWWWW WWWWW WWWWW WWWWW WWWWW WWWW                                                                                                    |                                     | Kit_007       | Kit_007              | Kit 007                    | I |
| Kit_009         Test Kit 009         Test Kit 009           Kit_101         Kit 101         Kit 101j           new         new         new           New_Kit         Test Kit New         Description           rest         rest         Test Kit Description           rest_Kit         Test Kit 1         Test Kit Description           test233         test2           WWWW         WWWW         WWWW WWWW WWWW WWWW WWWW WWWW           WWWW         WWWW           WWWW         WWWW WWWW WWWW WWWW WWWW WWWW WWWW           WWWW         WWWW           WWWW         WWWW WWWW WWWW WWWW WWWW WWWW WWWW           WWWW         WWWW           WWWW         WWWW WWWW WWWW WWWW WWWW WWWW           WWWW         WWWW           WWWW         WWWWW WWWW WWWW WWWW WWWW WWWW           WWWW         WWWW           WWWW         WWWWW WWWW WWWW WWWW WWWWW WWWW           WWWWW         WWWWW WWWW WWWW WWWWW WWWWW WWWWW           WWWWW         WWWWW           WWWWW         WWWWW WWWWW WWWWW WWWWWWWWWWWWWWWWWWW                                                                                                    |                                     | 'Kit_007'     | New_kit007           |                            | I |
| Kit_101       Kit 101       Kit 101ij         new       new       new         New_Kit       Test_Kit_New       Description         rest       rest         Test_Kit       Test Kit 1         test233       test2         WWWW       WWWW         WWWW       WWWWW         WWWWW       WWWWW         WWWWW       WWWWW         WWWWW       WWWWW         WWWWW       WWWWW         WWWWW       WWWWW         WWWWW                                                                                                    |                                     | Kit_008       | Kit 00               | Test Kit 008               | I |
| new       new         new_Kit       Test_Kit_New       Description         rest       rest         Test_Kit       Test Kit 1       Test Kit Description         test233       test2         WWWW       WWWW       WWWW WWWW WWWW WWWW WWWW WWWW WWWW         WWWW       WWWW         WWWW       WWWW         WWWWW       WWWW         WWWWW       WWWWW         WWWWW       WWWWW       WWWWW                                                                                                    |                                     | Kit_009       | Test Kit 009         | Test Kit 009               | I |
| New_Kit       Test_Kit_New       Description         rest       rest         Test_Kit       Test Kit 1         test233       test2         WWWW       WWWW         WWWW       WWWW         WWWWW       WWWW         WWWWW       WWWW         WWWWW       WWWWW         WWWWW       WWWWW         WWWWW                                                                                                    |                                     | Kit_101       | Kit 101              | Kit 101ij                  | I |
| rest       rest         Test_Kit       Test Kit 1         test233       test2         WWWW       WWWW         WWWW       WWWW         WWWWW       WWWW                                                                                                    |                                     | new           | new                  | new                        | I |
| Test_Kit         Test Kit 1         Test Kit Description           test233         test2           WWWW         WWWW WWWW WWWW WWWW WWWW WWWW WWWW WW                                                                                                    |                                     | New_Kit       | Test_Kit_New         | Description                | I |
| test233         test2           WWWW         WWWW <t< td=""><td></td><td>rest</td><td>rest</td><td></td><td>I</td></t<> |                                     | rest          | rest                 |                            | I |
|                                                                                                    |                                     | Test_Kit      | Test Kit 1           | Test Kit Description       | I |
|                                                                                                    |                                     | test233       | test2                |                            | I |
|                                                                                                    |                                     |               | WWWW<br>WWWW<br>WWWW |                            |   |
| nt Page No.: 1 Total Page No.: 1 Zoom Factor: 100%                                                                                                    |                                     |               |                      |                            | l |

How can I get issue - receipt of an item?

To get Issue / Receipt of items:

1. Click Action > Reports > Issue and Receipt of Items. The *Issue & Receipt window* appears.

| 🔕 LABWORKS - Issue And Receipt 🛛 — |        |
|------------------------------------|--------|
| Select Report Option               |        |
| Vendor                             | Browse |
| O Issued From                      | Browse |
| То                                 | Browse |
| Start Date End Date                |        |
| 2018-09-11 🗐 🕶 2018-09-1           | 1 💷    |
| Ok                                 | Cancel |

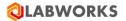

- 2. Select Vendor using Browse
- Select Location using Issued From
   Select Location using issued to.
- 5. Select Period by Start End Date. When Start Date = End Date, you get single day's report.

| 🔕 LABWORKS - Issue And Receipt Report |               |           |                     |                   |      | - 0 × | < |
|---------------------------------------|---------------|-----------|---------------------|-------------------|------|-------|---|
|                                       |               | 1 🖓 🔍 -   |                     |                   |      |       |   |
| TEST(TEST_NEW_ITEM)     Main Repo     | rt            |           |                     |                   |      |       |   |
|                                       |               |           | 0 h h h h h h       |                   |      |       | ^ |
|                                       |               |           | n Supplied By Vendo |                   |      |       |   |
|                                       |               | From      | 1 2018-07-01 To 201 |                   |      | _     |   |
|                                       | Item Code     | Item Name | Lot Number          | Quantity          | Unit | _     |   |
|                                       | TEST_NEW_ITEM | TEST      |                     |                   |      |       |   |
|                                       |               |           | 453                 | 435.00            | Kg   |       |   |
|                                       |               |           |                     |                   |      |       |   |
|                                       |               |           |                     |                   |      |       |   |
|                                       |               |           |                     |                   |      |       |   |
|                                       |               |           |                     |                   |      |       |   |
|                                       |               |           |                     |                   |      |       |   |
|                                       |               |           |                     |                   |      |       |   |
|                                       |               |           |                     |                   |      |       |   |
|                                       |               |           |                     |                   |      |       |   |
|                                       |               |           |                     |                   |      |       |   |
|                                       |               |           |                     |                   |      |       |   |
|                                       |               |           |                     |                   |      |       |   |
|                                       |               |           |                     |                   |      |       |   |
|                                       |               |           |                     |                   |      |       |   |
|                                       |               |           |                     |                   |      |       |   |
|                                       |               |           |                     |                   |      |       |   |
|                                       |               |           |                     |                   |      |       |   |
|                                       |               |           |                     |                   |      |       |   |
|                                       |               |           |                     |                   |      |       |   |
|                                       |               |           |                     |                   |      |       | ~ |
| Current Page No.: 1                   | Total Pag     | ge No.: 1 |                     | Zoom Factor: 100% |      |       |   |

Note: - Selection of Vendor, Location and date is optional. At least one should be selected.

How can I create item consumption report?

To get Consumption Report:

1. Click Action > Reports > Items Consumed. The

Items Consumed window appears.

| 🕲 LABWORKS           | 5 - Items Con | sumed — |        |  |  |  |  |  |  |
|----------------------|---------------|---------|--------|--|--|--|--|--|--|
| Select Report Option |               |         |        |  |  |  |  |  |  |
| From Date            | 2018-09-11    |         |        |  |  |  |  |  |  |
| To Date              | 2018-09-11    |         |        |  |  |  |  |  |  |
|                      |               |         |        |  |  |  |  |  |  |
|                      |               | Ok      | Cancel |  |  |  |  |  |  |

- Enter From To Dates or Select it from Calendar. To get single day's report enter From date = To date.
- 3. Click **OK**. The *report* appears.

| 🔯 LABWORKS - Item Consumption Report              |                     |                                |                     |                 | -    | - [ | Х |
|---------------------------------------------------|---------------------|--------------------------------|---------------------|-----------------|------|-----|---|
| 🛃 😂 😂 🔯 🕐 🚼 🕐 🔸 🔸                                 |                     | Ma 🔍 •                         |                     |                 |      |     |   |
| GC LAB Main Report MAIN_STORE Storage Location 68 |                     |                                |                     |                 |      |     | ľ |
|                                                   |                     | Items Consume                  | d - Storage Locatio | onwise          |      | 1   |   |
|                                                   |                     | From 2018                      | -07-01 To 2018-09-1 | 1               |      |     |   |
|                                                   | Location            | Item Code                      | Name                | Quantity        | Unit | -   |   |
|                                                   | GC LAB              |                                |                     |                 |      |     |   |
|                                                   |                     | A1                             | A1 Testing          | 1,830.00        | Kg   |     |   |
|                                                   |                     | A2                             | A2 Item             | 60.00           | Kg   |     |   |
|                                                   |                     | A3_MIX                         | A3 Item             | 0.00            | Kg   |     |   |
|                                                   | MAIN_STORE          |                                |                     |                 |      |     |   |
|                                                   |                     | AM1                            | AM1                 | 0.00            | Kg   |     |   |
|                                                   |                     | iTEM3                          | 4                   | 0.00            | Gm   |     |   |
|                                                   |                     | WWWW WWWW<br>WWWW WWWW<br>WWWW | www.w www.w         | 10.00           | No.  |     |   |
|                                                   | Storage Location 68 | ł                              |                     |                 |      |     |   |
|                                                   |                     | A2                             | A2 Item             | 0.00            | Kg   |     |   |
|                                                   |                     |                                |                     |                 |      |     |   |
|                                                   |                     |                                |                     |                 |      |     |   |
|                                                   |                     |                                |                     |                 |      |     |   |
|                                                   |                     |                                |                     |                 |      |     |   |
|                                                   |                     |                                |                     |                 |      |     |   |
|                                                   |                     |                                |                     |                 |      |     |   |
|                                                   |                     |                                |                     |                 |      |     |   |
|                                                   |                     |                                |                     |                 |      |     |   |
|                                                   |                     |                                |                     |                 |      |     |   |
| Current Page No.: 1                               | Total Page I        | No.: 1                         | Zo                  | om Factor: 100% |      |     |   |

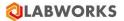

How can I check availability of an item?

To check available items:-

1. Click Action > Report > Items Availability. The

Specific Item window appears.

| ಛ LABWORKS - Item Availability | —      |        | × |
|--------------------------------|--------|--------|---|
| Select Report Option           |        |        |   |
| Item                           | Browse | 2      |   |
| 0                              | k      | Cancel |   |

- 2. Enter Item and click **Browse**.
- 3. Click **OK**. The *Report* is displayed.

| LABWORKS - Item Availability Report |              |           |              |              | - 0 | × |
|-------------------------------------|--------------|-----------|--------------|--------------|-----|---|
| 🖆 🕾 🖹   🕐 🚼   H 🔺 🔸                 |              | § €, -    |              |              |     |   |
| Main Repor                          | t            |           |              |              |     |   |
|                                     |              |           |              |              |     | Â |
|                                     |              | Item/     | Availability |              |     |   |
|                                     | Item Code    | Item Name | Quantity     | Storage Unit |     |   |
|                                     | H2O          | Water     | 709.00       | Mg           |     |   |
|                                     |              |           |              |              |     |   |
|                                     |              |           |              |              |     |   |
|                                     |              |           |              |              |     |   |
|                                     |              |           |              |              |     |   |
|                                     |              |           |              |              |     |   |
|                                     |              |           |              |              |     |   |
|                                     |              |           |              |              |     |   |
|                                     |              |           |              |              |     |   |
|                                     |              |           |              |              |     |   |
|                                     |              |           |              |              |     |   |
|                                     |              |           |              |              |     |   |
|                                     |              |           |              |              |     |   |
|                                     |              |           |              |              |     |   |
|                                     |              |           |              |              |     |   |
|                                     |              |           |              |              |     |   |
|                                     |              |           |              |              |     |   |
|                                     |              |           |              |              |     |   |
|                                     |              |           |              |              |     |   |
|                                     |              |           |              |              |     |   |
|                                     |              |           |              |              |     |   |
|                                     | <u> </u>     |           |              |              |     | ~ |
| Current Page No.: 1                 | Total Page N | o.: 1     | Zoom         | Factor: 100% |     |   |

How can I check Purchase Requisition?

To check available items:-

1. Click Action > Report > Purchase Requisition.

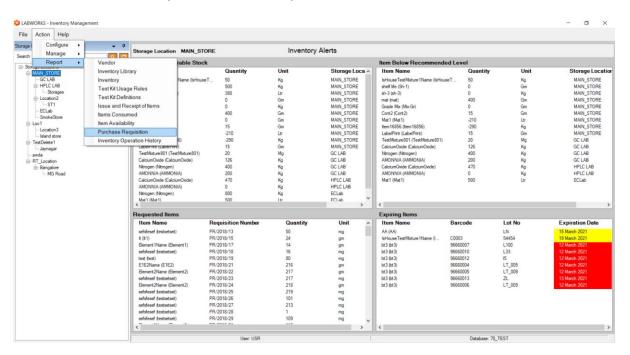

The Specific Item window appears.

| 🔕 LABWORKS - Pure    | chase Requisition          | _  |           |
|----------------------|----------------------------|----|-----------|
| Select Report Option | n                          |    |           |
| Requisition Number   | PR/2018/105<br>PR/2018/104 |    | ····<br>× |
|                      | [                          | Ok | Cancel    |

Select PR Numbers and click OK

| ORKS - Purchase Requ     |             | £ •       |             |                |                  |                          |                   |   |   | - | ٥ |
|--------------------------|-------------|-----------|-------------|----------------|------------------|--------------------------|-------------------|---|---|---|---|
| R/2020/147               | Main Report | and set . |             |                |                  |                          |                   |   |   |   |   |
| R/2020/148<br>R/2020/149 |             |           |             |                |                  |                          |                   |   | 1 |   |   |
|                          |             |           |             | Pu             | rchase Requisiti | ion                      |                   | Π |   |   |   |
|                          |             | Requisiti | on Number   | PR/2020/14     | 7                |                          |                   |   |   |   |   |
|                          |             | Needed B  | şγ          | 06-01-2020     |                  |                          |                   |   |   |   |   |
|                          |             | Estimate  | d Cost      | 100.00         |                  |                          |                   |   |   |   |   |
|                          |             | Order Nu  | mber        |                |                  |                          |                   |   |   |   |   |
|                          |             | Order Da  | te          |                |                  |                          |                   |   |   |   |   |
|                          |             | Status    |             | NEW            |                  |                          |                   |   |   |   |   |
|                          |             | Special I | nstructions | f              |                  |                          |                   |   |   |   |   |
|                          |             | Item Cod  | e Item Name | Manufacturer   | Vendor Code      | Vendor Name              | Expected Quantity |   |   |   |   |
|                          |             | Brass     | Brass_Name  | Manufacturer_D | LabTech          | Lab Tech India Ltd.      | 100.00            |   |   |   |   |
|                          |             |           |             |                |                  |                          |                   |   |   |   |   |
|                          |             | Requisiti | on Number   | PR/2020/14     | 8                |                          |                   |   |   |   |   |
|                          |             | Needed E  | lγ.         | 28-05-2020     |                  |                          |                   |   |   |   |   |
|                          |             | Estimate  | d Cost      | 25000.00       |                  |                          |                   |   |   |   |   |
|                          |             | Order Nu  | mber        |                |                  |                          |                   |   |   |   |   |
|                          |             | Order Da  | te          |                |                  |                          |                   |   |   |   |   |
|                          |             | Status    |             | NEW            |                  |                          |                   |   |   |   |   |
|                          |             | Special I | nstructions |                |                  |                          |                   |   |   |   |   |
|                          |             | Item Cod  | e Item Name | Manufacturer   | Vendor Code      | Vendor Name              | Expected Quantity |   |   |   |   |
|                          |             | OIL       | Crude OIL   | Pan            | Sup3             | Sup3<br>Name123456789123 | 50.00             |   |   |   |   |
| : No.: 1                 |             | Total Pag | e No.: 2    |                |                  | Zoom Fact                | or: 100%          |   |   |   |   |

How can I check Inventory Operation History?

To check available items:-

1. Click Action > Report > Inventory Operation History

| 🔕 LABWORKS - Inventory Operation History | - 🗆     | ×  |
|------------------------------------------|---------|----|
| Select Report Option                     |         |    |
| Storage Location                         | Browse  |    |
| Item Code                                | ~       |    |
| Batch Number                             | ~       |    |
| 0                                        | k Cance | el |

- 1. Select Location code
- 2. Select Item Code
- 3. Select Batch Number for selected Item Code.

| 🕲 LABWORKS - Inve    | ntory Operation | History · | _ |        | $\times$ |
|----------------------|-----------------|-----------|---|--------|----------|
| Select Report Option | 1               |           |   |        |          |
| Storage Location     | MAIN_STORE      |           |   | Browse |          |
| Item Code            | Mix-Gr          |           |   | $\sim$ |          |
| Batch Number         | HL_BL           |           |   | ~      |          |
|                      |                 | Ok        |   | Cancel |          |

| 2 | LA | B | W | 0 | R | Κ | S |  |
|---|----|---|---|---|---|---|---|--|
|   |    |   |   | - |   |   | - |  |

| 3r | 4 → H 1 /1 ∰ €, -<br>Main Report |                            |            | _                | _           |                           |   | _ |  |
|----|----------------------------------|----------------------------|------------|------------------|-------------|---------------------------|---|---|--|
|    |                                  |                            |            | Inventory Ope    | ration Hist | ory                       |   |   |  |
|    | n                                | em Code                    | N          | /lix-Gr          |             |                           | - |   |  |
|    | n                                | em Name                    | G          | Grade Mix        |             |                           |   |   |  |
|    | В                                | atch Number                | H          | 4L               |             |                           |   |   |  |
|    | u u                              | ot Number                  | E          | 3L               |             |                           |   |   |  |
|    | Bar                              | code                       | 33330011   |                  |             |                           | 4 |   |  |
|    | Ope                              | rations                    | Source     | Destination      | Quantity    | Transaction Date Comments |   |   |  |
|    | Re                               | ceipt                      | MAIN_STORE | MAIN_STORE       | 500.00      | 14-10-2020                |   |   |  |
|    |                                  | QC Batched<br>nsumption    | MAIN_STORE | Auto Consumption | -250.00     | 16-10-2020                |   |   |  |
|    |                                  | QC Batched<br>nsumption    | MAIN_STORE | Auto Consumption | -100.00     | 16-10-2020                |   |   |  |
|    |                                  | QC Batched<br>nsumption    | MAIN_STORE | Auto Consumption | -151.00     | 16-10-2020                |   |   |  |
|    |                                  | nual Stock<br>conciliation | MAIN_STORE | MAIN_STORE       | 111.00      | 16-10-2020                |   |   |  |
|    | Kit                              | Consumption                | MAIN_STORE | Auto Consumption | -100.00     | 16-10-2020                |   |   |  |
|    |                                  | nual Stock<br>conciliation | MAIN_STORE | MAIN_STORE       | 190.00      | 16-10-2020                |   |   |  |
|    | Kit                              | Consumption                | MAIN_STORE | Auto Consumption | -100.00     | 16-10-2020                |   |   |  |
|    | Kit                              | Consumption                | MAIN_STORE | Auto Consumption | -100.00     | 16-10-2020                |   |   |  |
|    |                                  | nual Stock<br>conciliation | MAIN_STORE | MAIN_STORE       | 90.00       | 19-10-2020                |   |   |  |

#### Alerts

#### In LABWORKS Inventory Management displays alert window on dashboard

| ile Action Help     |                                                 |                    |           |                |                                  |          |        |                 |  |  |  |
|---------------------|-------------------------------------------------|--------------------|-----------|----------------|----------------------------------|----------|--------|-----------------|--|--|--|
| rage Locations      |                                                 | DRE                | Inventory | Alerts         |                                  |          |        |                 |  |  |  |
| arch                | Item Below Allowable Stock                      | k                  |           |                | Item Below Recommended Level     |          |        |                 |  |  |  |
| - Storage Locations | Item Name                                       | Quantity           | Unit      | Storage Loca ^ | Item Name                        | Quantity | Unit   | Storage Locat   |  |  |  |
| E-Loc1              | IsHouse Test Mixture 1Name (IsHouse             | T 50               | Ka        | MAIN STORE     | IsHouseTestMoture1Name (IsHouseT |          | Kg     | MAIN STORE      |  |  |  |
| TestDelete1         | Ntrogen (Ntrogen)                               | 500                | Kg        | MAIN_STORE     | shef life (Sh-1)                 | 0        | Gm     | MAIN_STORE      |  |  |  |
| awda                | Hydrogen (Hydrogen)                             | 388                | Ltr       | MAIN STORE     | sh-3 (sh-3)                      | 0        | Kg     | MAIN STORE      |  |  |  |
| - RT Location       | shef life (Sh-1)                                | 0                  | Gm        | MAIN_STORE     | mat (mat)                        | 400      | Gm     | MAIN STORE      |  |  |  |
|                     | sh-3 (sh-3)                                     | 0                  | Kg        | MAIN_STORE     | Grade Mix (Mix-Gr)               | 0        | Gm     | MAIN_STORE      |  |  |  |
|                     | mat (mat)                                       | 400                | Gm        | MAIN_STORE     | Cont2 (Cont2)                    | 15       | Gm     | MAIN_STORE      |  |  |  |
|                     |                                                 | 400                | Gm        |                |                                  | -210     | Ltr    |                 |  |  |  |
|                     | Grade Mix (Mix-Gr)                              |                    |           | MAIN_STORE     | Mat1 (Mat1)                      |          |        | MAIN_STORE      |  |  |  |
|                     | Cont2 (Cont2)                                   | 15                 | Gm        | MAIN_STORE     | Item 16856 (Item 16856)          | -290     | Kg     | MAIN_STORE      |  |  |  |
|                     | Mat1 (Mat1)                                     | -210               | Ltr       | MAIN_STORE     | LabelPrint (LabelPrint)          | 15       | Gm     | MAIN_STORE      |  |  |  |
|                     | Item 16856 (Item 16856)                         | -290               | Ka        | MAIN_STORE     | TestMixture801 (TestMixture801)  | 20       | Mg     | GC LAB          |  |  |  |
|                     | LabelPrint (LabelPrint)                         | 15                 | Gm        | MAIN_STORE     | CalciumOxide (CalciumOxide)      | 126      | Kg     | GC LAB          |  |  |  |
|                     | TestMixture801 (TestMixture801)                 | 20                 | Mg        | GC LAB         | Ntrogen (Ntrogen)                | 400      | Kg     | GC LAB          |  |  |  |
|                     | CalciumOxide (CalciumOxide)                     | 126                | Kg        | GC LAB         | AMONNIA (AMMONIA)                | 200      | Kg     | GC LAB          |  |  |  |
|                     | Nitrogen (Nitrogen)                             | 400                | Kg        | GC LAB         | CalciumOxide (CalciumOxide)      | 470      | Kg     | HPLC LAB        |  |  |  |
|                     | AMONNIA (AMMONIA)                               | 200                | Kg        | GC LAB         | AMONNIA (AMMONIA)                | 0        | Kg     | HPLC LAB        |  |  |  |
|                     | CalciumOxide (CalciumOxide)                     | 470                | Kg        | HPLC LAB       | Mat1 (Mat1)                      | 500      | Ltr    | ECLab           |  |  |  |
|                     | AMONNIA (AMMONIA)                               | 0                  | Kg        | HPLC LAB       |                                  |          |        |                 |  |  |  |
|                     | Nitrogen (Nitrogen)                             | 800                | Kg        | ECLab          |                                  |          |        |                 |  |  |  |
|                     | Mat1 (Mat1)                                     | 500                | ltr       | FCI ab Y       |                                  |          |        |                 |  |  |  |
|                     | ¢                                               |                    |           | >              | <                                |          |        |                 |  |  |  |
|                     | Requested Items                                 |                    |           |                | Expiring Items                   |          |        |                 |  |  |  |
|                     | Item Name                                       | Requisition Number | Quantity  | Unit ^         | Item Name                        | Barcode  | Lot No | Expiration Date |  |  |  |
|                     | sefsfesef (testsetset)                          | PR/2018/13         | 50        | mg             | AA (AA)                          |          | LN     | 15 March 2021   |  |  |  |
|                     | It (It 1)                                       | PR/2018/15         | 24        | gm             | IsHouseTestMixture1Name (I 0     | 0003     | 54454  | 19 March 2021   |  |  |  |
|                     | Bement 1Name (Bement 1)                         | PR/2018/17         | 14        | gm             | bt3 (bt3) 5                      | 6660007  | L100   | 12 March 2021   |  |  |  |
|                     | sefsfesef (testsetset)                          | PR/2018/18         | 16        | mg             | bt3 (bt3)                        | 6660010  | L33    | 12 March 2021   |  |  |  |
|                     | test ftest)                                     | PR/2018/19         | 80        | mg             | bt3 (bt3)                        | 6660012  | 15     | 12 March 2021   |  |  |  |
|                     | E1E2Name (E1E2)                                 | PR/2018/21         | 216       | gm             | bt3 (bt3)                        | 6660004  | LT 005 | 12 March 2021   |  |  |  |
|                     | Element2Name (Element2)                         | PR/2018/22         | 217       | am             | bt3 (bt3)                        | 6660005  | LT 009 | 12 March 2021   |  |  |  |
|                     | sefsfesef (testsetset)                          | PR/2018/23         | 217       | mg             |                                  | 6660013  | ZL     | 13 March 2021   |  |  |  |
|                     | Element2Name (Element2)                         | PR/2018/24         | 218       | am             |                                  | 6660006  | LT 009 | 12 March 2021   |  |  |  |
|                     | sefsfesef (testsetset)                          | PR/2018/25         | 219       | mg             | 013 (013)                        | 1000000  | C1_000 | TE MOREN EVEL   |  |  |  |
|                     | setsteset (estsetset)<br>setsfeset (testsetset) | PR/2018/25         | 101       | mg             |                                  |          |        |                 |  |  |  |
|                     | sefsfesef (testsetset)                          | PR/2018/27         | 213       |                |                                  |          |        |                 |  |  |  |
|                     |                                                 |                    | 213       | mg             |                                  |          |        |                 |  |  |  |
|                     | sefsfesef (testsetset)                          | PR/2018/28         |           | mg             |                                  |          |        |                 |  |  |  |
|                     | sefsfesef (testsetset)                          | PR/2018/29         | 109       | mg v           |                                  |          |        |                 |  |  |  |
|                     |                                                 |                    |           | >              | <                                |          |        |                 |  |  |  |

The four types of alerts are:-

- Items Below Allowable Stock Displays items below the Allowable level (if any) along with quantity in stock.
- Items Below Recommended level Displays items below the Recommended level (if any) along with quantity in stock.
- Requested Item Displays items and requested quantity.
- Expiring Items Displays items with color code Red for those which are expired in last seven days from current date. Items with color code yellow specify the items which are about to expire. Items with color code yellow are shown according to the value specified in expiration day alert field while creating inventory item.

## Exit Chemical Inventory management System

You can quit main window of Chemical Inventory software:

Click File > Exit

# Inventory Management

# **QLABWORKS**

| Action Help      |                                    |                          |           |                |                                 |          |        |                 |
|------------------|------------------------------------|--------------------------|-----------|----------------|---------------------------------|----------|--------|-----------------|
|                  | Storage Location MAIN_STO          | RE                       | Inventory | Alerts         |                                 |          |        |                 |
| h                | Item Below Allowable Stock         |                          |           |                | Item Below Recommended          | Level    |        |                 |
| Torage Locations | Item Name                          | Quantity                 | Unit      | Storage Loca ^ | Item Name                       | Quantity | Unit   | Storage Loca    |
| 0-Loc1           | IsHouse Test Mature 1Name (IsHouse | T 50                     | Kg        | MAIN STORE     | IsHouseTestMoture1Name (IsHouse | T 50     | Ka     | MAIN STORE      |
| TestDelete1      | Ntrogen (Ntrogen)                  | 500                      | Kg        | MAIN STORE     | shelf life (Sh-1)               | 0        | Gm     | MAIN_STORE      |
| awda             | Hydrogen (Hydrogen)                | 388                      | Ltr       | MAIN STORE     | sh-3 (sh-3)                     | 0        | Kg     | MAIN STORE      |
| RT_Location      | shef life (Sh-1)                   | 0                        | Gm        | MAIN_STORE     | mat (mat)                       | 400      | Gm     | MAIN_STORE      |
|                  | sh-3 (sh-3)                        | 0                        | Kg        | MAIN_STORE     | Grade Mix (Mix-Gr)              | 0        | Gm     | MAIN STORE      |
|                  | mat (mat)                          | 400                      | Gm        | MAIN STORE     | Cont2 (Cont2)                   | 15       | Gm     | MAIN STORE      |
|                  | Grade Mix (Mix-Gr)                 | 0                        | Gm        | MAIN_STORE     | Mat 1 (Mat 1)                   | -210     | Ltr    | MAIN_STORE      |
|                  | Cont2 (Cont2)                      | 15                       | Gm        | MAIN_STORE     | Item 16856 (Item 16856)         | -290     | Ka     | MAIN_STORE      |
|                  | Mat1 (Mat1)                        | -210                     | Ltr       | MAIN STORE     | LabelPrint (LabelPrint)         | 15       | Gm     | MAIN STORE      |
|                  | item 16856 (item 16856)            | -290                     | Kg        | MAIN_STORE     | TestMoture801 (TestMoture801)   | 20       | Mg     | GC LAB          |
|                  | LabelPrint (LabelPrint)            | 15                       | Gm        | MAIN_STORE     | CalciumOxide (CalciumOxide)     | 126      | Kg     | GC LAB          |
|                  | TestMixture801 (TestMixture801)    | 20                       | Mg        | GC LAB         | Nitrogen (Nitrogen)             | 400      | Kg     | GC LAB          |
|                  | CalciumOxide (CalciumOxide)        | 126                      | Kg        | GC LAB         | AMONNIA (AMMONIA)               | 200      | Ka     | GC LAB          |
|                  | Ntrogen (Ntrogen)                  | 400                      |           | GC LAB         | CalciumOxide (CalciumOxide)     | 470      | Ka     | HPLC LAB        |
|                  | AMONNIA (AMMONIA)                  | 200                      | Kg        | GC LAB         | AMONNIA (AMMONIA)               | 470      | Ka     | HPLC LAB        |
|                  | CalciumOxide (CalciumOxide)        | 470                      | Kg<br>Ka  | HPLC LAB       | Mat1 (Mat1)                     | 500      | Ltr    | ECLab           |
|                  | AMONNIA (AMMONIA)                  | 470                      |           | HPLC LAB       | Mat I (Mat I)                   | 500      | Ltr    | ECLab           |
|                  |                                    |                          | Kg        |                |                                 |          |        |                 |
|                  | Nitrogen (Nitrogen)                | 800                      | Kg        | ECLab          |                                 |          |        |                 |
|                  | Mat1 (Mat1)                        | 500                      | l tr      | FCI ah         | <                               |          |        |                 |
|                  | Requested Items                    |                          |           |                | Expiring Items                  |          |        |                 |
|                  | Item Name                          | Requisition Number       | Quantity  | Unit ^         |                                 | Barcode  | Lot No | Expiration Date |
|                  | sefsfesef (testsetset)             | PR/2018/13               | 50        | mg             | AA (AA)                         |          | LN     | 15 March 2021   |
|                  | k (k1)                             | PR/2018/15               | 24        | am             | IsHouseTestMixture1Name (       | C0003    | 54454  | 19 March 2021   |
|                  | Element 1Name (Element 1)          | PR/2018/17               | 14        | am             | bt3 (bt3)                       | 96660007 | L100   | 12 March 2021   |
|                  | sefsfesef (testsetset)             | PB/2018/18               | 16        | mg             | bt3 (bt3)                       | 96660010 | L33    | 12 March 2021   |
|                  | test (test)                        | PR/2018/19               | 80        | mg             | bt3 (bt3)                       | 96660012 | 15     | 12 March 2021   |
|                  | E1E2Name (E1E2)                    | PR/2018/21               | 216       | gm             | bt3 (bt3)                       | 96660004 | LT 005 | 12 March 2021   |
|                  | Bement2Name (Bement2)              | PR/2018/22               | 217       | gm             | bt3 (bt3)                       | 96660005 | LT_009 | 12 March 2021   |
|                  | sefsfesef (testsetset)             | PR/2018/23               | 217       | mg             |                                 | 96660013 | ZL     | 13 March 2021   |
|                  | Element2Name (Element2)            | PR/2018/24               | 218       | gm             |                                 | 96660006 | LT 009 | 12 March 2021   |
|                  | sefsfesef (testsetset)             | PR/2018/25               | 219       | mg             |                                 |          |        |                 |
|                  | setsteset (essetset)               | PR/2018/26               | 101       | mg             |                                 |          |        |                 |
|                  | setsfesef (testsetset)             | PR/2018/27               | 213       | mg             |                                 |          |        |                 |
|                  | setsteset (testsetset)             | PR/2018/28               | 1         | mg             |                                 |          |        |                 |
|                  | setsteset (estsetset)              | PR/2018/28<br>PR/2018/29 | 109       | mg<br>mg       |                                 |          |        |                 |
|                  | servese (essetset)                 | PR/2016/23               | 103       | my v           | <                               |          |        |                 |